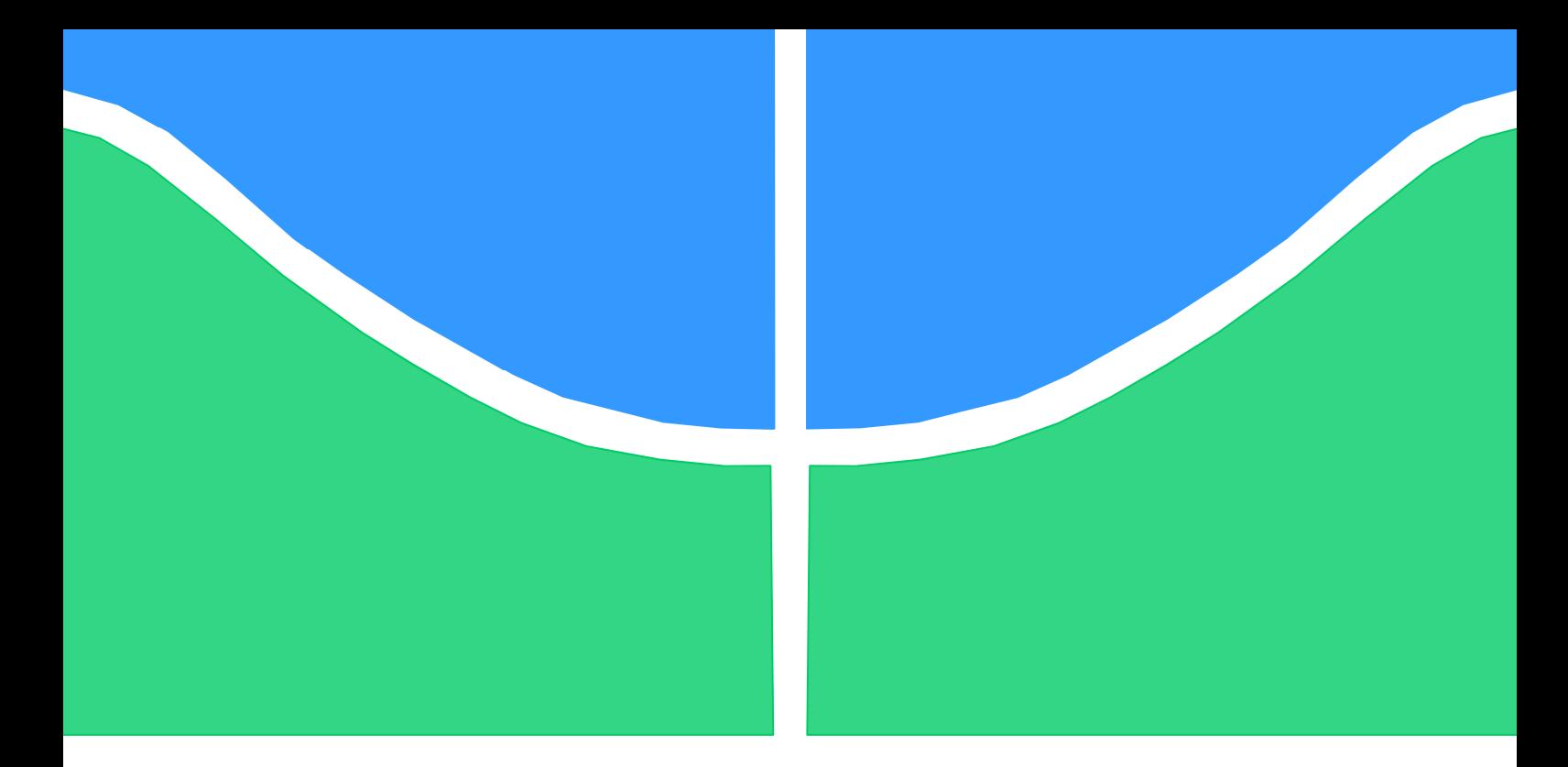

## **PROJETO DE GRADUAÇÃO**

# **ESTUDO DO APROVEITAMENTO DOS GASES DE EXAUSTÃO DE UM MOTOR DE COMBUSTÃO INTERNA PARA GERAÇÃO DE ENERGIA**

Por, **Nickolas Gonçalves Dutra Sarah Raposo Melo**

**Brasília, 01 de Dezembro de 2014.** 

## **UNIVERSIDADE DE BRASILIA**

FACULDADE DE TECNOLOGIA DEPARTAMENTO DE ENGENHARIA MECANICA

UNIVERSIDADE DE BRASILIA Faculdade de Tecnologia Departamento de Engenharia Mecânica

## PROJETO DE GRADUAÇÃO

# **ESTUDO DO APROVEITAMENTO DOS GASES DE EXAUSTÃO DE UM MOTOR DE COMBUSTÃO INTERNA PARA GERAÇÃO DE ENERGIA**

POR,

**Nickolas Gonçalves Dutra Sarah Raposo Melo** 

Relatório submetido como requisito parcial para obtenção do grau de Engenheiro Mecânico.

## **Banca Examinadora**

Prof. João Manoel Dias Pimenta, UnB/ ENM (Orientador)

Prof. Armando Azevedo Caldeira Pires, UnB/ ENM

Prof. Taygoara Felamingo de Oliveira, UnB/ ENM

Brasília, 01 de Dezembro de 2014.

### **Agradecimentos**

*Agradeço aos meus pais, Eliana e Marcos, pois sem eles eu não estaria aqui, e por todo o suporte que me deram ao longo do meu curso e da minha vida. Aos meus, amigos que me sempre me apoiaram, e a minha colega de projeto Sarah, sem a qual nada disso seria possível. Agradeço também aos meus professores ao longo do curso.* 

*Nickolas Gonçalves Dutra* 

*Agradeço primeiramente a meus pais, Célia e Severino, pelo apoio incondicional desde o início do meu curso de Engenharia Mecânica. Ao colega de projeto, Nickolas, pela parceria, pela amizade e pela enorme dedicação ao nosso trabalho, que só se intensificou durante a realização do PG2. A minha amiga Priscila Teixeira, por estar sempre presente durante esse semestre decisivo.* 

*Sarah Raposo Melo* 

*Ainda gostaríamos de agradecer, como dupla, aos seguintes colaboradores do nosso trabalho:* 

*- Ao nosso Professor Orientador João Manoel Dias Pimenta que, como coordenador do Laboratório de Ar Condicionado e Refrigeração da Universidade de Brasília – LàR UnB, financiou parte da aquisição do material para montagem do sistema. Sem esse apoio, não teríamos condições de adquirir as peças necessárias para o projeto experimental. Agradecemos também por ter colocado o laboratório a nossa disposição e por ter cedido os módulos Super Logics de aquisição de dados, essenciais para nosso estudo prático;* 

*- Ao Supervisor de Educação e Tecnologia do SENAI Automotivo de Porto Alegre, Sr. Felipe Andreolla, e ao técnico automotivo Joel de Oliveira Costa, pela atenção dada ao nosso projeto durante o Congresso Mercofrio 2014, e pelo convite para realizar nossos testes em seu laboratório;* 

*- Ao Professor da Universidade de Brasília Taygoara Felamingo de Oliveira, ao técnico Eurípedes Rodrigues de Oliveira e ao nosso colega de curso Henrique Filho, pelo suporte dado durante a realização dos testes em seu motor estacionário;* 

*- Ao Eng. José de Araújo Fonseca Júnior, por ter nos orientado na implementação do sistema de aquisição de dados usando os módulos Super Logics;* 

*- Ao Eng. Francisco Assis Lima, pela ajuda na definição de um circuito elétrico para medição da corrente elétrica gerada.* 

*A todos acima citados, fica a nossa gratidão. Sem a ajuda de cada um, esse projeto não teria saído do papel. Muito obrigado!*

#### **RESUMO**

O presente trabalho apresenta uma introdução aos processos de geração termoelétrica através dos efeitos Peltier-Seebeck. A partir de uma análise do estado atual da arte e das formulações teóricas envolvidas no processo, propõe-se o projeto de um gerador termoelétrico que possa ser acoplado no escapamento de um veículo comercial, de forma a aproveitar o calor dos gases quentes gerados pelo motor de combustão interna para produção de energia elétrica. O modelo analítico de transferência de calor é adaptado a um código computacional desenvolvido para este caso no software MATLAB, para que seja possível modelar o comportamento do sistema através de todo o comprimento do tubo de escapamento ocupado pelo gerador. Assim, um protótipo representativo do gerador é montado em um motor estacionário, de forma a coletar e analisar dados de seu funcionamento, objetivando validar os resultados da simulação numérica. Os resultados dos testes no motor estacionário são apresentados em forma de gráficos e comparados com os resultados teóricos esperados, e mostram ser bastante coerentes com os valores previstos (a geração obtida experimentalmente corresponde a 78% da geração prevista teóricamente). As diferenças entre os valores teóricos e experimentais são discutidas, e são propostas melhorias ao sistema desenvolvido. Palavras-chave: gerador termoelétrico, Seebeck, gases de exaustão.

#### **ABSTRACT**

The following work shows one introduction to the thermoelectric generation projects thru Peltier-Seebeck effects. By doing the analysis of the theoretical formulations and the state of art involved on the process, it is proposed the concept of a thermoelectric generator that can be attached to the exhaust pipe of commercial vehicles, with the objective of harvesting the energy lost on the exhaust gases of an internal combustion engine and producing electricity. The analytical model of heat transfer was adapted to a MATLAB routine, to emulate the behavior of the system along the entire length of the generator. A prototype of the generator is mounted on a stationary engine, which has sensors to collect data of the experiments that will be used to validate the numerical simulations. The test results in the stationary engine are presented in graphs and compared with the expected theoretical results, and shown to be quite consistent with the predicted values (the experimentally obtained generation corresponds to 78% of the theoretical expected generation). The differences between theoretical and experimental values are discussed, and improvements to the developed system are proposed. Key words: thermoelectric generator, Seebeck, exhaust gases.

# **SUMÁRIO**

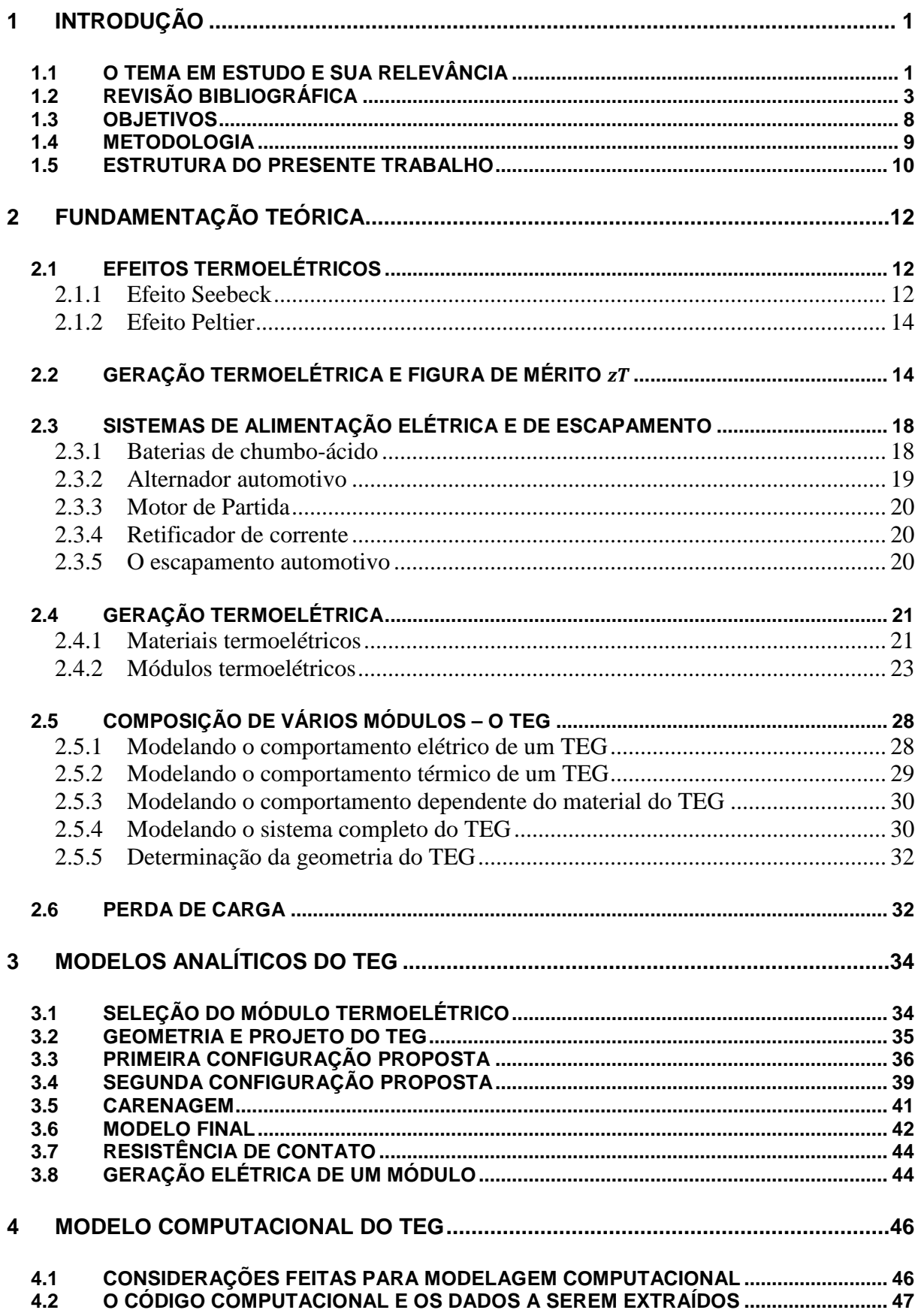

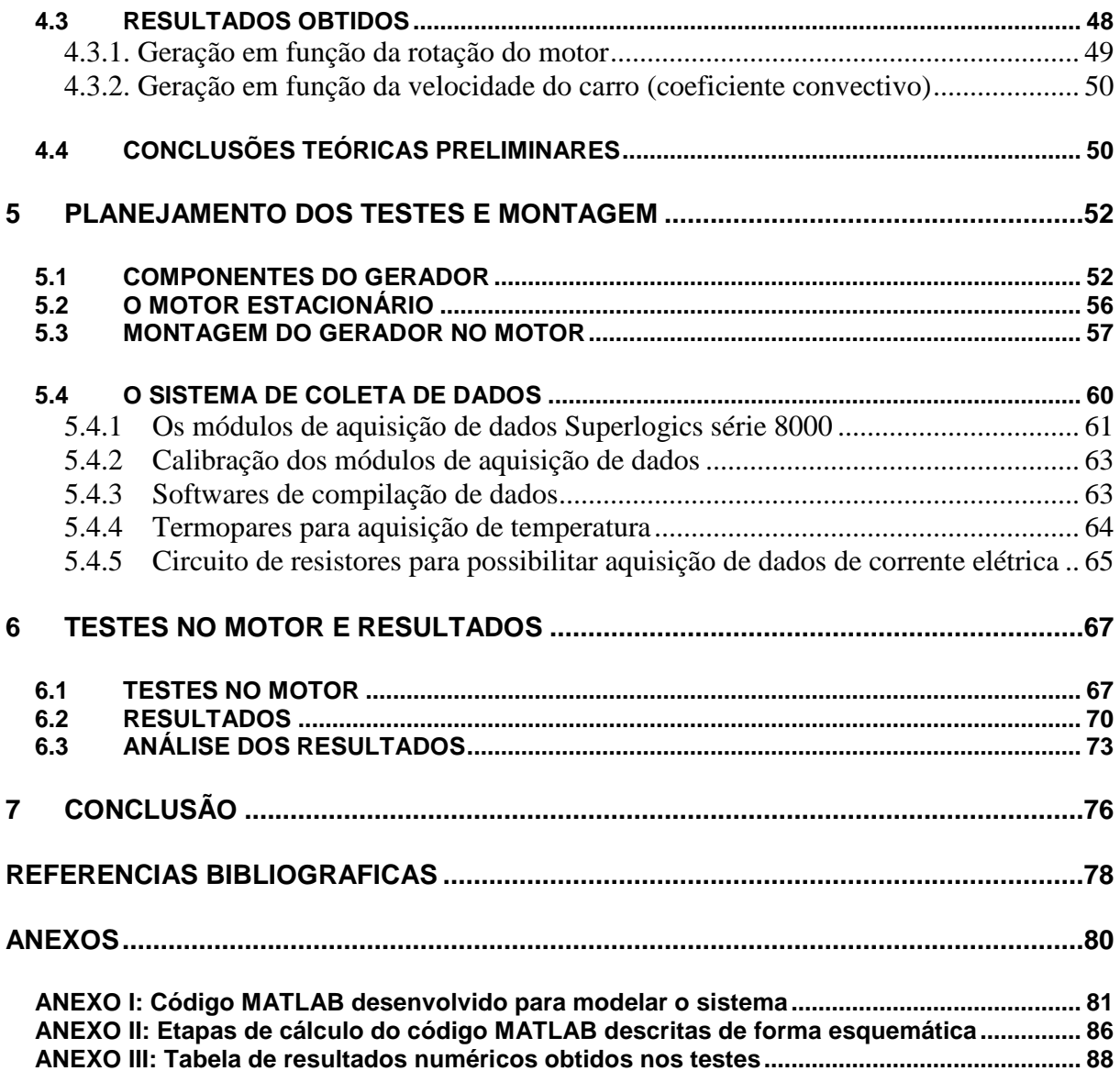

## **LISTA DE FIGURAS**

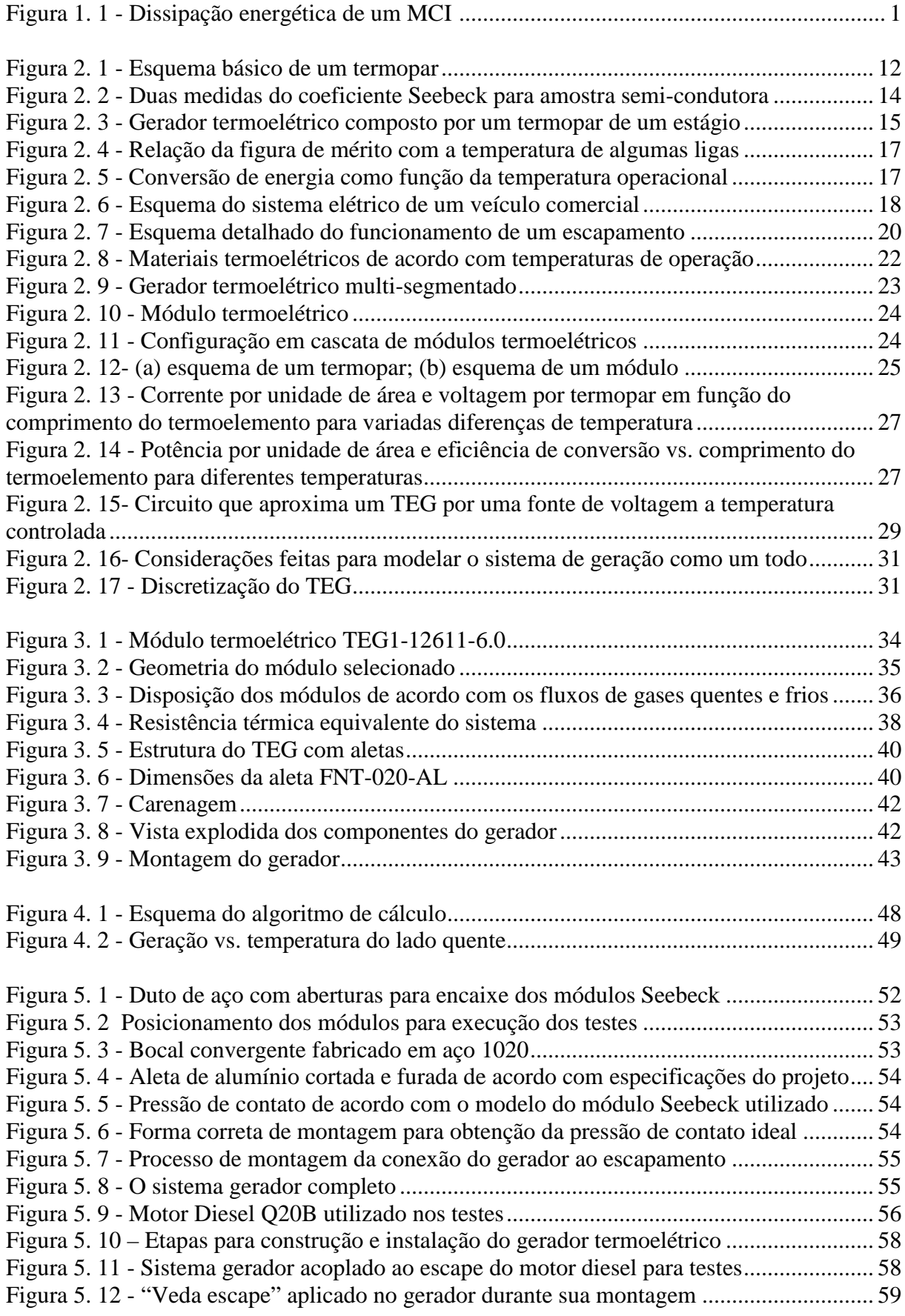

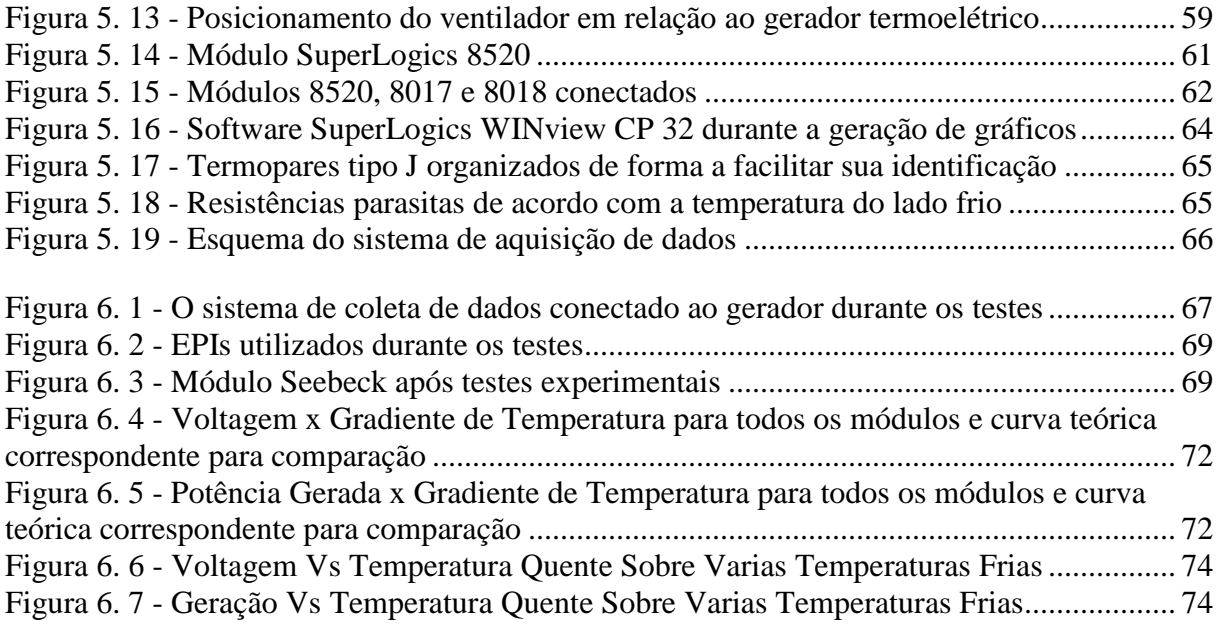

## **LISTA DE TABELAS**

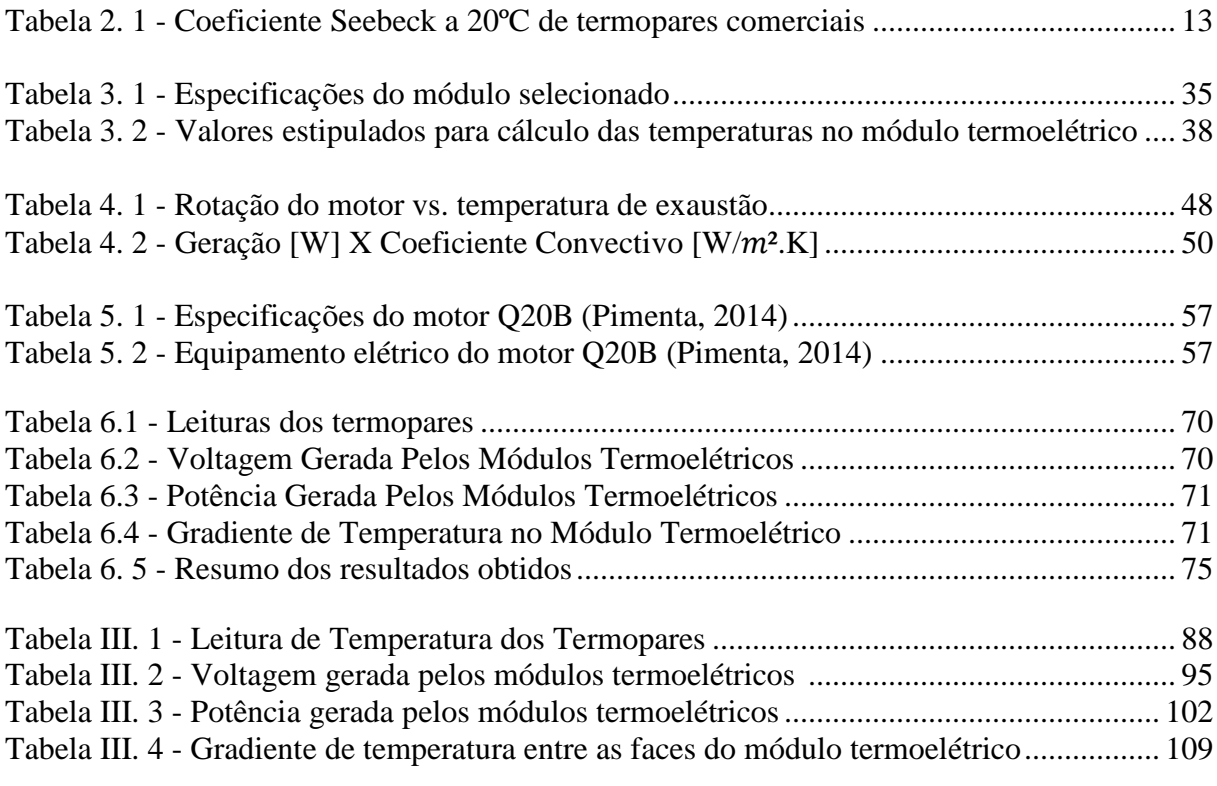

# **LISTA DE SÍMBOLOS**

## **Símbolos Latinos**

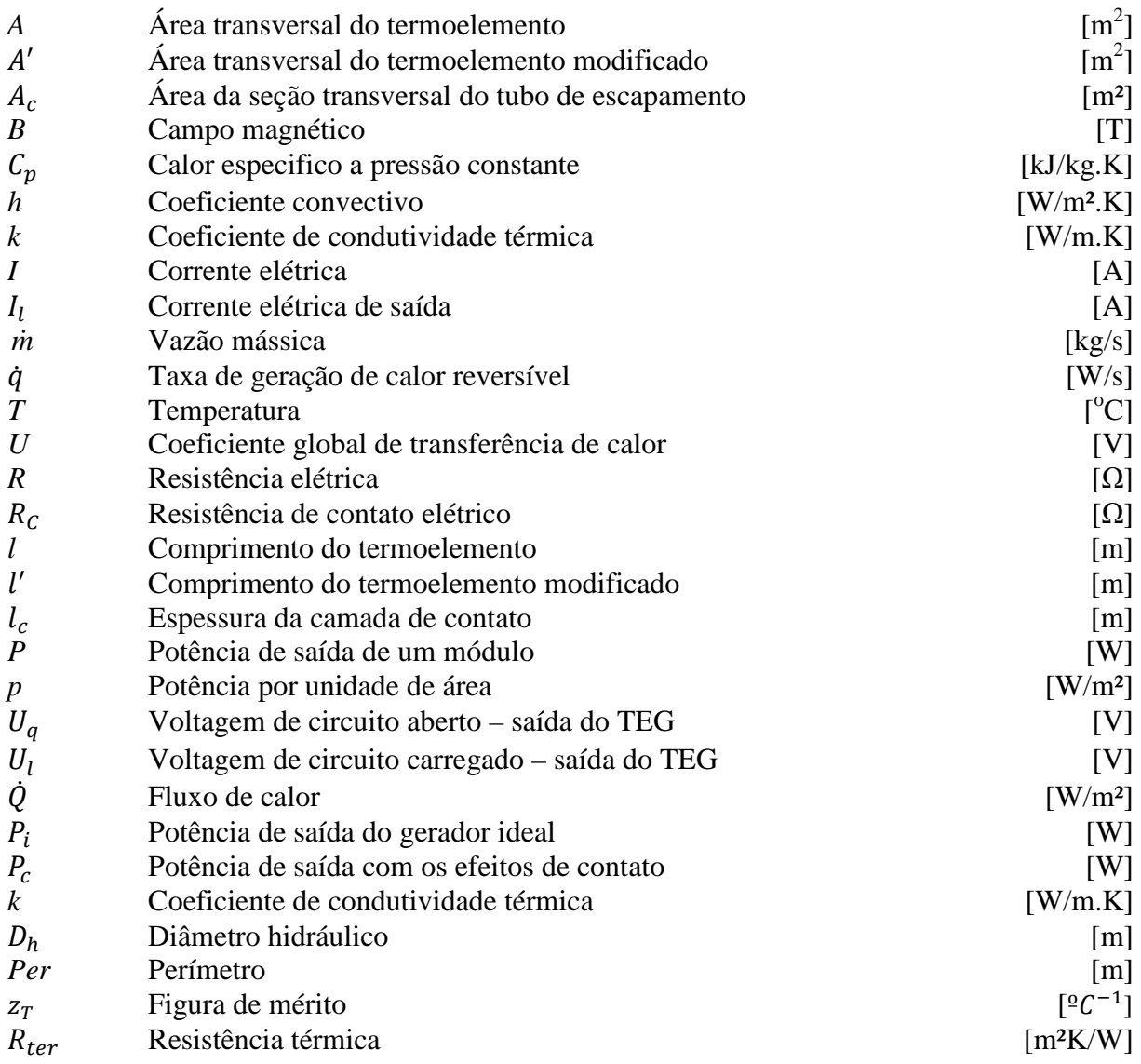

## **Símbolos Gregos**

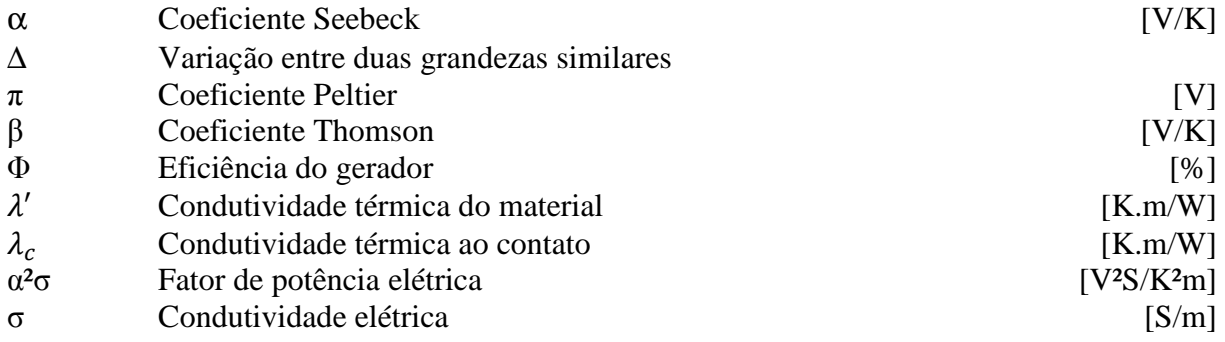

## **Grupos Adimensionais**

- z<sub>T</sub> Figura de mérito
- $\frac{z_c}{N}$ Figura de mérito do termopar
- Número de termopares no módulo termoelétrico
- *n* Parâmetro de contato elétrico
- *r* Parâmetro de contato térmico
- *Nu* Número de Nusselt
- *Pr* Número de Prandtl
- *Re* Número de Reynolds

## **Subscritos**

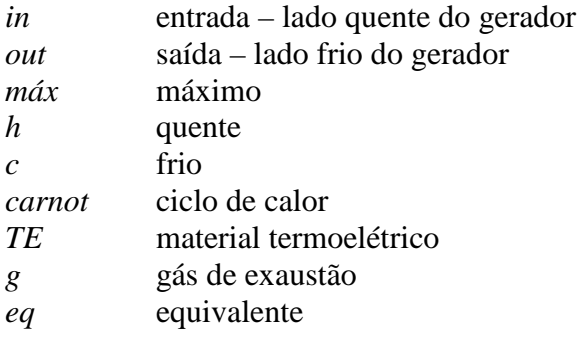

## **Sobrescritos**

- Variação temporal<br>
Valor médio
- Valor médio

## **Siglas**

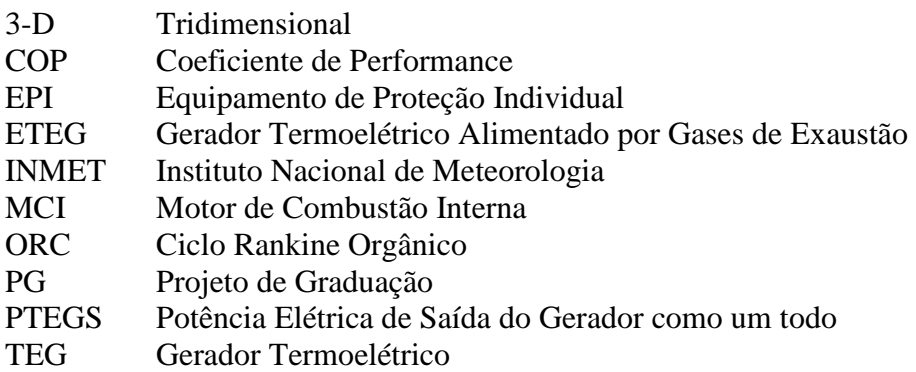

# **1 INTRODUÇÃO**

*Este capítulo apresenta a relevância do tema em estudo, seu desenvolvimento científico ao longo do tempo e o estado atual da tecnologia envolvida. A partir dessa apresentação, são definidos os objetivos do projeto, assim como a metodologia empregada para atingi-lo.* 

#### **1.1 O TEMA EM ESTUDO E SUA RELEVÂNCIA**

Um gerador termoelétrico utiliza o princípio da energia termoelétrica, na qual uma corrente elétrica é gerada a partir de uma diferença de temperatura em dispositivos conhecidos como módulos termoelétricos.

O gerador termoelétrico, ao contrário dos geradores elétricos comuns, não utiliza diretamente combustível para gerar energia. Na verdade, aproveita a energia térmica que seria perdida em um motor de combustão interna ou em uma fornalha. Dessa forma, é possível reaproveitar a energia que estaria sendo desperdiçada.

Atualmente, economizar energia e reduzir o consumo de combustíveis derivados do petróleo é um dos grandes desafios a serem vencidos. Portanto, o gerador termoelétrico vem sendo muito estudado, afinal, é uma tecnologia muito promissora.

Nos veículos abastecidos a gasolina e/ou etanol, mais de 62% da energia do combustível é perdida no motor de combustão interna (MCI). Motores de combustão interna são muito ineficientes na conversão da energia química do combustível para energia mecânica, perdendo energia com fricção, bombeamento de ar para dentro e para fora do motor e calor desperdiçado. Logo, o aproveitamento desse calor dissipado torna-se um campo de aplicação promissor para os geradores termoelétricos. A Fig. (1.1) mostra de forma esquemática a dissipação de energia pelos diversos sistemas de um automóvel. Percebe-se que, em média, apenas 12,6% do fornecimento energético do combustível é usado para realmente mover o carro. A maior porcentagem de perdas, 62%, está associada à dissipação térmica.

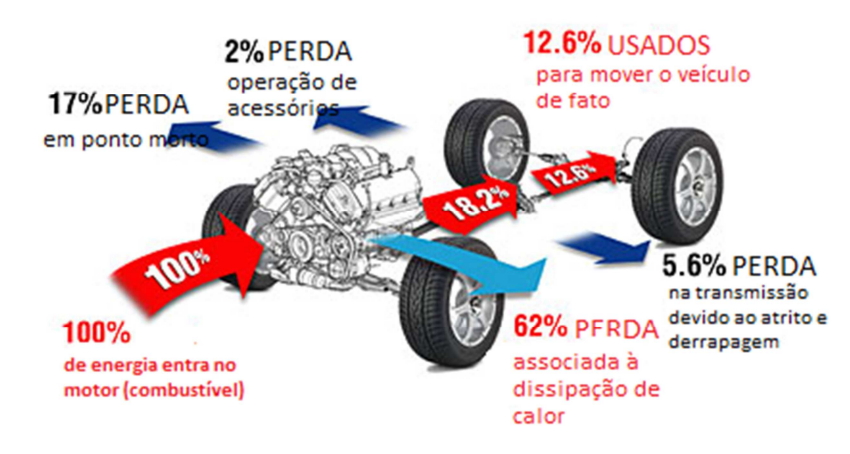

**Figura 1. 1 - Dissipação energética de um MCI (Holmerg et al., 2012)** 

O estudo dos materiais termoelétricos começou por volta do século XIX, quando foi constatado que certos materiais, quando submetidos a uma diferença de temperatura, produziam tensão elétrica, o que viria a ser conhecido como efeito Seebeck. O efeito reverso, no qual através de uma tensão elétrica é possível produzir uma diferença de temperatura, ficou conhecido como efeito Peltier. Esses dois efeitos também são conhecidos como efeito termoelétrico Peltier-Seebeck.

Ao longo do tempo, esse efeito foi estudado por diversos cientistas, e um dos grandes desafios encontrados era a carência de estudo na área de materiais semicondutores. Com o desenvolvimento da tecnologia e a necessidade atual de se produzir energia de forma limpa e eficiente, novos estudos têm surgido nessa área: há um grande interesse da indústria bélica.

É possível encontrar aplicações dos módulos termoelétricos para a refrigeração de unidades móveis como mini-geladeiras ou coolers, nas quais o peso e o ruído devem ser minimizados, ou como gerador de energia elétrica, aproveitando as altas temperaturas dos gases de exaustão de um motor.

Uma das desvantagens dos módulos termoelétricos é que possuem um baixo coeficiente de performance (COP), portanto grande parte da energia que ele utiliza não é aproveitada. Mas, como a energia que esta sendo utilizada já seria descartada, esse não é um grande problema.

Outro problema é que, como é uma tecnologia em desenvolvimento, o custo ainda é relativamente alto, podendo inviabilizar certos projetos. Mas, com o avanço da tecnologia e a produção em massa, a tendência é que os preços abaixem.

A proposta desse trabalho consiste no estudo e no projeto de um gerador termoelétrico a ser acoplado ao sistema de exaustão de um veículo de passageiros. A energia gerada será armazenada em uma bateria, e poderá futuramente ser utilizada para acionar o sistema de refrigeração ou outros sistemas elétricos do veículo.

Dessa forma, além de aproveitar a energia térmica desperdiçada nos gases, também será possível reduzir o esforço do motor e, consequentemente, o consumo de combustível, o que atende à grande demanda por veículos menos poluentes e com menor consumo de combustíveis fósseis.

Atualmente, alguns veículos possuem sistemas de climatização mais modernos, que são pilotados pela central eletrônica dos carros. Nesses sistemas, o desligamento do compressor em momentos apropriados, tais como ultrapassagens, é uma realidade. Apesar dos avanços tecnológicos, os sistemas de ar condicionado veiculares atuais "custam" aproximadamente 5% do consumo de combustível do motor.

Além disso, os congestionamentos observados diariamente nas grandes cidades fazem com que os automóveis saiam da classificação de "apenas" meios de transporte e passem a ser uma extensão do lar das pessoas, uma vez que é comum um indivíduo passar diversas horas dentro de um automóvel diariamente. Desta forma, Castro et al. (2012) demonstram que a preocupação para atender requisitos de segurança e conforto vem crescendo.

Uma frente de estudo aborda a minimização do estresse veicular, que pode ser conseguida através de sistemas de climatização via ar condicionado, e que pode ser melhorada com o arranjo termoelétrico, tema desse trabalho. Isso se deve à consequente redução do consumo de combustível pelo automóvel e à melhoria do desempenho do motor.

Portanto, o estudo do aprimoramento de geradores termoelétricos instalados em veículos torna-se primordial para consolidação de uma base teórica e experimental sólida, visando o futuro de suas aplicações em alimentação de sistemas automotivos.

## **1.2 REVISÃO BIBLIOGRÁFICA**

Os primeiros automóveis produzidos industrialmente possuíam cabine aberta, ou seja, não havia uma divisão física entre o espaço ocupado pelos passageiros e o ambiente externo. Com isso, os passageiros precisavam se vestir de forma adequada a cada condição climática. Quando surgiram automóveis de cabine fechada, surgiu também a necessidade da adequação do espaço interno do veículo em relação a aquecimento, refrigeração e ventilação, para garantir o conforto térmico dos passageiros.

Os primeiros sistemas de refrigeração para automóveis surgiram nos Estados Unidos nos anos 1930. Em 1933, a General Motors iniciou os trabalhos com o sistema de refrigeração por compressão de vapor usando o fluido refrigerante R12. Em 1939, a Packard Motor Car lançou o primeiro sistema original de fábrica completo de refrigeração e aquecimento. Porém, o valor do equipamento representava aproximadamente 30% do valor do veículo. A General Motors introduziu o sistema de ar condicionado na linha Cadillac em 1941 e, desde então, a demanda por este item de conforto vem aumentando continuamente.

O sistema de refrigeração por compressão mecânica ainda é o método mais utilizado em automóveis, por ser o que proporciona a capacidade de refrigeração necessária a um custo acessível, atendendo da melhor maneira os limites de peso e espaço, itens críticos nos projetos atuais. Porém, Santos (2005) alerta que, em um veículo automotivo, depois da mobilidade em si, o ar condicionado é o maior consumidor de energia. Além disso, é estimado que 15% de toda a eletricidade produzida mundialmente é usada para alimentar sistemas de refrigeração e ar condicionado de vários tipos.

Calm (2001) aponta que o principal impacto ambiental causado por sistemas de ar condicionado e refrigeração surge das emissões de fluidos refrigerantes e de gases de combustão associados à produção de energia. Dessa forma, os produtos gerados tanto na liberação de refrigerantes quanto de gases oriundos da combustão são grandes causadores do efeito estufa, principalmente o dióxido de carbono ( $CO<sub>2</sub>$ ) e o óxido de nitrogênio ( $N<sub>2</sub>O$ ). Como o impacto gerado pelo dióxido de carbono é muito mais significativo do que o somatório do efeito de todos os outros gases causadores de efeito estufa, a redução da demanda por energia e o aumento da eficiência de sistemas de refrigeração são cruciais para reduzir sua emissão.

A constante mudança nas legislações no sentido de minimizar as emissões de gases ao ambiente tem obrigado uma mudança nos meios de transporte, de forma que eles apresentem uma maior eficiência energética durante seu funcionamento. A otimização do consumo energético para fins de climatização pode ser executada mediante estudo de formas de reaproveitamento energético.

Neste caminho, pesquisas visando a introdução de diferentes dispositivos alternativos de climatização automotiva, sejam de reciclagem de energia para acionamento do compressor, sejam para geração direta de frio, são largamente observadas na literatura.

A minimização das emissões através da utilização de sistemas regenerativos de frenagem foi proposta por Schaible et al. (1994). Sistemas de frenagem regenerativos armazenam a energia do veículo em movimento em acumuladores de energia, seja de forma elétrica (baterias) ou hidráulicopneumática.

Itao (2005) apresentou como nova solução de climatização veicular um dispositivo de tubos de vórtice. Esse dispositivo é capaz de gerar fluxos distintos de ar frio e quente, através do processo de troca de energia em escoamentos rotativos.

Outra forma de reduzir a demanda da rede elétrica e de melhorar a eficiência do uso de energia para refrigeração é o uso de sistemas de ar condicionado movidos por biogás. Damrongsak et al. (2010) apresentam a possibilidade da utilização de motores movidos a biogás para alimentar o compressor de vapor de um ar condicionado automotivo compacto para uso rural. Seus resultados experimentais mostraram que uma faixa da capacidade de refrigeração desejada pode ser alcançada variando a velocidade do motor movido a biogás. Dessa forma, esse sistema compacto oferece uma alternativa para refrigeração em áreas remotas ou rurais.

Apesar das inúmeras possibilidades de reaproveitamento energético para fins de refrigeração, com o aumento das pesquisas relativas a módulos termoelétricos nos últimos anos, esse tipo de componente tem se tornado mais barato e mais eficiente. Com isso, o interesse da indústria por essa tecnologia tem aumentado significativamente, não apenas na área automotiva.

A termoeletricidade foi descoberta no inicio do século XIX e desenvolvida na Europa, por cientistas em sua maioria Alemã.

 Em 1821, Thomas Seebeck descobriu que um circuito feito de diferentes metais, unidos por junções em diferentes temperaturas, gera um potencial elétrico entre eles. Inicialmente, Seebeck acreditou que esse efeito fosse causado por um magnetismo induzido pela diferença de temperatura, e que isso poderia estar relacionado ao campo magnético da Terra. No entanto, percebeu-se que a corrente elétrica é gerada pela força termoelétrica, na qual a diferença de temperatura produz um potencial elétrico que pode conduzir a corrente em um circuito fechado. Esse fenômeno passou então a ser conhecido como Efeito Seebeck.

Em 1834, Jean Charles Athanase Peltier observou que, ao submeter uma junta formada por diferentes materiais condutores a uma diferença de potencial elétrico, forma-se uma diferença de temperatura entre a junção. Entretanto ele não associou o fato ao Efeito Seebeck.

Vinte anos depois, William Thomson (1851) publicou um trabalho no qual apontava a relação entre os efeitos Seebeck e Peltier, que veio a ser conhecido como as relações de Kelvin. Os dois efeitos são relacionados pela termodinâmica e, através desses estudos, Thomson descobriu um terceiro efeito termoelétrico, conhecido como Efeito Thomson. No efeito Thomson (ou Efeito Joule-Thomson), calor é absorvido ou produzido quando uma corrente elétrica flui por um material

submetido a um gradiente de temperatura. A geração de calor é proporcional tanto à intensidade da corrente quanto à diferença de temperatura.

Edmund Altenkirch foi o primeiro a derivar modelos para a máxima eficiência de um gerador termoelétrico e para o desempenho de um cooler, ambos para condições de projeto totalmente optimizadas. Através desses modelos, Altenkirch provou que, para que sejam considerados bons, os materiais termoelétricos devem ter alto coeficiente Seebeck e alta condutividade elétrica para minimizar o efeito Joule.

Em 1949, Abram Fedorovich desenvolveu a teoria moderna de termoeletricidade usando o conceito de Figura de mérito  $(z_T)$ , que culminou nos textos clássicos "Semiconductor Thermoelements" and Thermoelectric Cooling" (Ioffe, 1957).

 Durante as guerras mundiais e depois delas, surgiram muitos estudos relacionados à termoeletricidade, relacionados principalmente à refrigeração e geração de energia para fins militares e civis. Porém, os fatores políticos e econômicos que regiam a utilização desses dispositivos tornaram o processo da popularização na Europa ocidental e no continente americano mais difícil e lento.

Por volta dos anos 1950, a eficiência dos geradores alcançou 5%, e foi então possível refrigerar a temperaturas negativas, tornando essa tecnologia viável a várias indústrias. Muitos pensaram que a termoeletricidade iria rapidamente substituir geradores e sistemas de refrigeração tradicionais. Dessa forma, muitas pesquisas surgiram nessa área, e foram criados departamentos específicos em universidades e laboratórios de pesquisas para o estudo da termoeletricidade. Porém, no final dos anos 1960, as pesquisas diminuíram, devido à crença de que o limite máximo de  $z_T$ pudesse estar próximo da unidade. Com isso, vários programas de pesquisa foram fechados.

A partir dos anos 1990, os interesses na termoeletricidade foram renovados pelo fluxo de novas ideias. A esperança de que os materiais teriam seus  $z<sub>T</sub>$ s aumentados pela nanotecnologia foi um desses fatores (Dresselhaus, et al., 2007).

Xiao et al. (2010) apresentaram um modelo de elementos finitos 3-D de um módulo termoelétrico para geração de energia solar e o simularam em diferentes condições de operação. Esse módulo era composto por três estágios e por dois materiais diferentes, de acordo com a faixa de temperatura. Seus resultados mostraram que a correta seleção dos materiais termoelétricos e a disposição apropriada dos módulos podem gerar o maior eficiência e performance do sistema. A eficiência total de conversão de energia do módulo termoelétrico de três estágios alimentado por energia solar alcançou o valor de 10,52%. Os autores apontam que, com o desenvolvimento de novos materiais termoelétricos, os campos de aplicação de geradores termoelétricos alimentados por energia solar usando módulos multi-estágios devem prosperar.

Samson et al. (2009) desenvolveram um gerador termoelétrico específico para aplicações em aeronaves. Os resultados das simulações e experimentais obtidos apontaram que essa fonte de energia autônoma pode alimentar sensores que fazem o monitoramento da integridade estrutural da aeronave.

Para aplicações automotivas, a tecnologia termoelétrica tem que competir com conceitos tradicionais de refrigeração e com outras novas idéias, como o ciclo Rankine orgânico (ORC), no que diz respeito à eficiência, capacidade, peso, volume e custo.

Trabalhos pioneiros em sistemas de refrigeração por efeito termoelétrico citam como vantagens desses sistemas a confiabilidade, a ausência de ruído na conversão de energia e a ausência de partes móveis. Saqr et al. (2008) apresentam uma revisão da evolução de geradores termoelétricos alimentados por gases de exaustão (ETEG). Eles citam que o primeiro ETEG usado em aplicações automotivas foi apresentado em 1963, mas seu maior desenvolvimento se deu a partir dos anos 1980, quando o potencial para geração de termoeletricidade a partir da recuperação do calor dos gases de exaustão de um motor para substituir alternadores e/ou gerar carga adicional para a bateria de um veículo cresceu com o desenvolvimento de novos materiais semicondutores. Apesar disso, os projetos térmicos de sistemas ETEG mantiveram sua eficiência global em valores limitados e insuficientes.

Karri et al (2008) desenvolveram estudos de economia de potência e combustível através da utilização de geradores termoelétricos acoplados ao sistema de exaustão de motores de combustão interna (ETEGs). Foram feitos testes em dois tipos de motores, sendo um deles o motor de um veículo utilitário e o outro um motor estacionário. Foi possível obter economias de 0,4% para o motor do veículo e de cerca de 3% para o motor estacionário, utilizando placas termoelétricas de Telureto de Bismuto -  $Bi<sub>2</sub>Te<sub>3</sub>$ .

Bojic et. Al. (1997) usaram um dispositivo termoelétrico de recuperação de frio para alimentar o ar condicionado de um vagão de trem durante o verão. No inverno, o mesmo dispositivo foi usado como bomba de calor para aquecimento do mesmo vagão.

Para avaliar a aplicabilidade de módulos termoelétricos em automóveis, Junior et al. (2009) modelaram computacionalmente um trocador de calor termoelétrico e o simularam em condições transientes. Um protótipo foi construído para validar o modelo. Porém, os resultados obtidos mostraram que o trocador de calor termoelétrico em questão não possuía eficiência energética suficiente para concorrer com sistemas de refrigeração, aquecimento e ventilação automotivos tradicionais. Por outro lado, os autores apontam para a possibilidade do uso de outros materiais semicondutores nos módulos termoelétricos, diferentes dos que foram usados em seu projeto, como possível solução para este problema, de forma a possibilitar o aprofundamento dos estudos sobre o potencial da energia termoelétrica em aplicações automotivas.

Camargo et al. (2010) apresentaram um estudo preliminar visando a aplicação de módulos termoelétricos de forma sustentável para condicionamento de ar automotivo. Seu projeto constituiu-se no desenvolvimento de um protótipo de um condicionador de ar automotivo acionado pelo fenômeno Peltier-Seebeck, que utiliza como energia o calor dissipado pelos gases de combustão do próprio veículo.

Castro et al. (2012) propuseram a implementação de um sistema de refrigeração veicular alternativo alimentado por células fotovoltaicas. Porém, como o sistema proposto apresentou baixo desempenho, foi proposta uma combinação do efeito fotoelétrico com o efeito termoelétrico através do efeito Peltier-Seebeck, que pode agregar valor ao arranjo e ainda manter a característica do sistema de eco eficiência. Silva (2010) também analisou a possibilidade de aproveitamento da energia residual de células fotovoltaicas por células termoelétricas e, para isso, utilizou uma simulação em MATLAB.

Existem muitos desafios no projeto de geradores termoelétricos alimentados por gases de exaustão e na sua consequente adaptação ao sistema de refrigeração automotivo. Entre eles, cita-se o aumento da eficiência dos trocadores de calor, conservação de uma diferença temperatura suficiente entre os módulos termoelétricos durante diferentes condições de operação, e a redução das perdas térmicas através do sistema como um todo.

A potência de compressão varia conforme as características de trabalho do sistema. De acordo com Castro (2009), *um compressor automotivo necessita em média de 4 kW de potência para seu bom funcionamento*. Esse valor corresponde a uma necessidade de geração elétrica muito superior do que a que é observada atualmente em geradores termoelétricos automotivos, já que eles possuem eficiência térmica muito baixa.

Saqr et al. (2008) listam quatro fatores principais que controlam a eficiência térmica de qualquer ETEG:

- 1- Geometria do trocador de calor (dos módulos termoelétricos);
- 2- Material do trocador de calor (dos módulos termoelétricos);
- 3- O local de instalação do ETEG;
- 4- O sistema de arrefecimento do ETEG.

Para que seja possível alimentar um sistema de refrigeração automotiva unicamente através de módulos termoelétricos, pesquisas futuras devem ser focadas na implementação de novos materiais com maior condutividade térmica para a fabricação de ETEGs. Adicionalmente, geometrias inovadoras que ofereçam elementos de transferência de calor mais eficientes, menores áreas de superfície externa, elementos de montagem mais simples e um canal para escape do fluxo de gases otimizado.

Outros desafios referentes à aplicação de ETEGs em sistemas de refrigeração automotivos são o desacoplamento da correia que alimenta o compressor do motor de combustão interna do automóvel e sua consequente alimentação através da energia gerada fotoeletricamente (ou seja, a implementação de um compressor elétrico). A forma de armazenamento da energia produzida e sua utilização por um pequeno motor elétrico são fatores de projeto cruciais para obtenção de uma maior eficiência do sistema como um todo.

Apesar disso, já é uma realidade no mercado de veículos híbridos sistemas de refrigeração completamente elétricos. Nesses sistemas, um compressor elétrico é ligado a uma bateria, cujo carregamento é feito através do alternador já presente no veículo.

No Departamento de Engenharia Mecânica da Universidade de Brasília, trabalhos relacionados à termoeletricidade já foram desenvolvidos, porém com o objetivo de geração de frio para fins de refrigeração. Assim fizeram Damaceno et al. (2009), que avaliaram a viabilidade de um sistema de geração-refrigeração para o compartimento de carga de um veículo usando módulos termoelétricos.

Já na indústria automobilística, as fabricantes BMW, Ford e GM já fazem estudos de implementação da termoeletricidade para fornecimento de energia a bordo. Os pontos cruciais dos estudos automobilísticos são o desenvolvimento de materiais que possam ser submetidos a altas temperaturas sem perdas na eficiência, já que geradores termoelétricos podem atingir 500º C, e que, ao mesmo tempo, possam ser produzidos em quantidades maiores e de forma mais barata. Também buscam-se soluções para integração do dispositivo no próprio veículo. Atualmente, o aparelho é inserido no sistema de escape, sendo cortada uma seção do tubo de modo a receber uma estrutura semelhante à de um silenciador. Busca-se desenvolver uma forma mais integrada para este sistema.

### **1.3 OBJETIVOS**

O objetivo deste trabalho é modelar, projetar e construir um sistema ETEG que seja capaz de contribuir para a alimentação sistemas de refrigeração automotivos elétricos já presentes no mercado, alimentando uma bateria com a energia produzida. Com isso, pretende-se diminuir a solicitação do alternador, gerando, assim, uma redução do consumo de combustível.

 Esse gerador será alimentado através do efeito Seebeck, observado em células termoelétricas conhecidas como Células de Peltier-Seebeck, que produzem uma diferença de potencial elétrico entre duas junções de condutores se essas junções estiverem submetidas a uma diferença de temperatura. Quando instaladas no cano de descarga de um veículo, as células aproveitarão o calor dos gases de exaustão do motor de combustão interna para gerar a diferença de temperatura necessário.

A energia será armazenada posteriormente na própria bateria do carro para, por exemplo, reduzir a solicitação do alternador. O alternador carrega a bateria de 12V, que alimenta todo o sistema elétrico com sua corrente quando o motor do veículo está em funcionamento. Logo, como o funcionamento do alternador depende do movimento do motor, o uso dos equipamentos elétricos causa maior consumo de combustível. A utilização da energia fornecida pelo gerador termoelétrico pode servir para carregar diretamente a bateria automotiva, diminuindo a necessidade de extrair potência do motor para acionar esses componentes elétricos.

Para que este objetivo geral seja alcançado, definem-se atividades intermediárias, necessárias para o desenvolvimento do sistema proposto:

- Buscar dados de fabricantes de placas termoelétricas relativos a sua capacidade de geração de energia e condições de uso (como diferença de temperatura suportada, tamanho, forma);
- Buscar dados de fabricantes de motores automotivos e de estudos anteriores relativos à vazão dos gases de exaustão e sua temperatura, para que seja possível definir as características do escoamento;
- Selecionar, a partir dos dados obtidos, as placas termoelétricas a serem utilizadas;
- Analisar as possibilidades de instalação das placas no escapamento do carro;
- Estimar, então, uma potência possível de ser produzida e dimensionar o conjunto de placas

termoelétricas necessário para fornecer tal potência;

- Desenvolver uma simulação computacional baseada nos dados e nas condições de operação obtidos, com a finalidade de analisar o comportamento teórico das placas termelétricas;
- Analisar a influência de parâmetros como velocidade do carro e rotação do motor na geração elétrica;
- Propor um projeto preliminar do sistema em questão, montar seu protótipo e acopla-lo a um motor estacionário operando nas condições estabelecidas, juntamente com um sistema de monitoramento que possa colher informações sobre seu funcionamento;
- Analisar os dados obtidos experimentalmente e compara-los com o projeto teórico. Propor modificações, caso necessário;
- Avaliar a viabilidade do projeto final.

Esses objetivos serão divididos em dois semestres de trabalho, compreendendo o Projeto de Graduação 1 e 2. A proposta consiste em apresentar o projeto de tal forma que ele seja viável para aplicações automobilísticas.

#### **1.4 METODOLOGIA**

Diferentes etapas de trabalho foram estabelecidas para atingir os objetivos propostos para o projeto. A primeira etapa consiste em estudos teóricos necessários para redação de uma revisão bibliográfica que seja suficiente para ditar as formulações teóricas sobre as quais o projeto se baseará. Os trabalhos pesquisados são relativos à utilização de módulos termoelétricos de uma maneira geral em projetos de engenharia com ênfase em trabalhos relacionados à aplicação em automóveis. A partir da revisão bibliográfica e da pesquisa do estado da arte, uma primeira solução conceitual do gerador termoelétrico é proposta.

Os módulos termoelétricos são escolhidos a partir de sua disponibilidade comercial, de sua capacidade de geração, de sua faixa de temperaturas suportadas e de sua geometria. Os módulos, que deverão ser instalados no escapamento do motor de combustão interna do veículo, precisarão gerar uma potência necessária para carregar parte da bateria já presente no veículo.

O dimensionamento dos módulos depende de dados como temperatura dos gases de exaustão do motor e sua vazão. A priori, esses dados serão obtidos de estudos anteriores a respeito do assunto e de especificações de fabricantes. Objetiva-se, na fase final do projeto, testar o sistema real, de forma a comprovar a veracidade desses dados.

A partir do dimensionamento inicial proposto para o sistema, gera-se um código computacional, de forma a simular virtualmente o comportamento de todos os seus componentes e colocá-los em diferentes situações de funcionamento. Essa simulação tem a finalidade de determinar se, com o número pré-definido de módulos termoelétricos que serão instalados, é possível gerar uma

potência elétrica coerente com as expectativas de projeto e se essa geração é compatível com as especificações da bateria veicular, ou seja, se é possível armazenar a produção na bateria já presente no carro.

Após a finalização das simulações, obtêm-se o projeto teórico final, e procede-se à montagem do protótipo experimental do sistema proposto. Cada componente necessário será adquirido e montado em um motor estacionário disponível para testes em laboratório, operando nas condições préestabelecidas. Um pequeno sistema embarcado fará a coleta dos dados de funcionamento do sistema, como geração de energia e temperaturas dos gases de escapamento e do ambiente.

Após o período de testes, os dados coletados serão analisados e comparados aos dados experimentais previstos. Dessa forma, poderá avaliar-se a funcionalidade e a viabilidade da implantação do sistema.

#### **1.5 ESTRUTURA DO PRESENTE TRABALHO**

No **primeiro capítulo** deste trabalho, o leitor encontrará uma breve introdução ao tema em estudo, assim como uma revisão literária do desenvolvimento da tecnologia envolvida ao longo do tempo e também do estado atual da arte. São apresentados os objetivos e a metodologia aplicada para atingilos.

No **segundo capítulo**, é apresentada a base teórica necessária para desenvolvimento do projeto. Essa teoria é dividida em três partes: primeiramente, as equações básicas da termoeletricidade e aquelas que descrevem o comportamento de um único módulo termoelétrico; em seguida, apresentam-se os modelos que descrevem o comportamento do gerador como um todo; por último, tem-se uma descrição do sistema elétrico de um veículo comercial.

No **terceiro capítulo**, é desenvolvido o projeto analítico do gerador termoelétrico, desde a seleção do módulo Seebeck até o modelo de transferência de calor que descreve o sistema quando acoplado ao escapamento do automóvel. A geometria do gerador também é discutida, assim como as considerações feitas para modelizar o sistema.

No **quarto capítulo**, encontra-se a simulação computacional do sistema de geração feita a partir dos parâmetros encontrados no capítulo 3. Seus resultados são apresentados e discutidos, de acordo com cada parâmetro analisado.

No **quinto capítulo**, são descritos os componentes adquiridos ou fabricados para montagem do sistema gerador experimental. O motor estacionário onde os testes são realizados é apresentado, assim como o acoplamento do TEG ao escapamento desse motor. Ainda no capítulo 5, o leitor encontrará uma descrição detalhada do sistema de aquisição de dados montado para coleta de informações como temperatura, tensão e corrente elétrica durante a realização dos testes.

No **sexto capítulo**, é feita a descrição dos testes realizados no motor estacionário, de acordo com cada regime de operação do motor e das respectivas temperaturas dos gases de exaustão. Os testes realizados são apresentados de forma detalhada.

No **sétimo capítulo**, os resultados obtidos nos testes são apresentados em forma de gráficos. É finalmente feita uma análise comparativa entre os resultados teóricos obtidos anteriormente e os resultados práticos obtidos através dos experimentos com o motor estacionário. Assim, o modelo teórico de transferência de calor pode ser validado a partir de dados reais.

No **oitavo capítulo**, as conclusões obtidas após realização deste projeto são apresentadas. Como este trabalho apresenta uma vasta possibilidade de continuação, tanto para otimização quanto para análises de outros fatores envolvidos no processo de geração termoelétrica, citam-se os pontos que podem ser aprimorados futuramente.

## **2 FUNDAMENTAÇÃO TEÓRICA**

*Este capítulo apresenta a fundamentação teórica necessária para dimensionamento do gerador termoelétrico visado neste projeto, desde o comportamento de um único termopar até da junção de vários módulos em um único sistema gerador.* 

### **2.1 EFEITOS TERMOELÉTRICOS**

Os efeitos termoelétricos podem ser demonstrados em um termopar como o mostrado na Fig. (2.1) abaixo, no qual dois materiais semicondutores distintos **a** e **b** são ligados eletricamente em série e termicamente em paralelo.

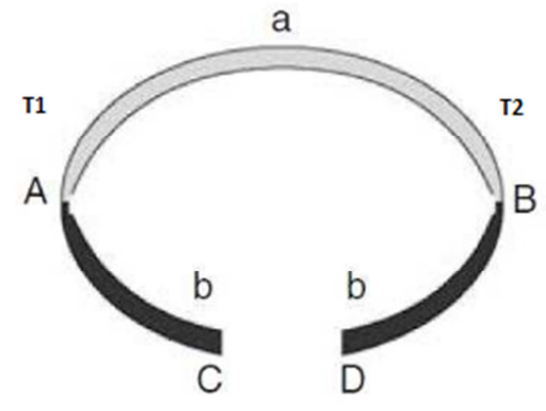

**Figura 2. 1 - Esquema básico de um termopar (Rowe, 2006)** 

#### **2.1.1 Efeito Seebeck**

 O efeito Seebeck pode ser descrito através do ponto de vista de um termopar. Um termopar (transdutor – junção bimetálica que não necessita de qualquer fonte de alimentação externa, produzindo ele próprio um sinal analógico de corrente ou tensão, quando estimulado por alguma forma de energia, como, por exemplo, variação de temperatura), não é mais do que uma junção metálica de duas substâncias diferentes, ou ligas metálicas, que geram pequenas diferenças de potencial, da ordem de microvolts por grau de variação de temperatura (μV/K). Este efeito é medido por comparação da localização da junção num ambiente mais quente (ou mais frio) em relação à temperatura ambiente e é ligado eletricamente a uma carga resistiva.

Dessa forma, ao submeter às junções  $A \in B$  a diferentes temperaturas  $T_1 \in T_2 \in T_1 > T_2 \notin T_1$ gerada uma forca eletromotriz **U**, que é se desenvolve entre os terminais **C** e **D** do termopar e é dada pela Eq. (2.1) abaixo:

$$
U = \alpha_{ab}(\mathbf{T}_1 \cdot \mathbf{T}_2), \tag{2.1}
$$

na qual:

#### $\alpha_{ab} = \alpha_a - \alpha_b.$  (2.2)

A Eq. (2.2) calcula  $\alpha$ , que é o coeficiente Seebeck, que também pode ser representado pela letra **S**. O sinal de  $\alpha$  é dado pela direção na qual a força eletromotriz induz a corrente elétrica no termopar. Se a corrente segue no sentido horário, o sinal de  $\alpha$  é adotado como positivo. O coeficiente Seebeck é medido em V/K ou, mais usualmente, em  $\mu$ V/K.

Fernandes (2012) explica que o efeito Seebeck é devido à transferência de elétrons quando submetidos a uma alta temperatura. O condutor (metal, liga ou semicondutor) é aquecido numa das extremidades. A energia calorífica é transmitida aos elétrons do nível de valência que, ao saltarem das suas órbitas, tornando-se elétrons livres, iniciam um deslocamento para as zonas mais frias do condutor, onde encontram níveis de energia mais baixos. A zona aquecida fica com mais átomos sem elétrons na camada de valência, ou seja, com excesso de cargas positivas, enquanto as zonas mais frias ficam com um excesso de elétrons livres. Esta migração de elétrons livres para quando é atingido o equilíbrio, ou seja, quando a tensão (U) é superior à energia que os elétrons possuem para se movimentar. Esta diferença de potencial continuará a existir até que se atinja um estado de equilíbrio dinâmico entre os elétrons que fluem pela diferença de temperaturas entre a parte quente e a parte fria, e a repulsão eletrostática devido ao excesso de cargas negativas na parte fria. Se for mantida a fonte de calor, a migração de elétrons continuará (condução térmica) até que seja atingido o equilíbrio da diferença térmico.

O funcionamento de um termopar para medições em uma ampla faixa de temperaturas baseiase no efeito Seebeck. Para isso, uma de suas junções é colocada em contato térmico com o objeto cuja temperatura se deseja determinar, enquanto a outra é mantida em uma temperatura constante, chamada de temperatura de referência. Usualmente, utiliza-se a temperatura do gelo em fusão como referência. Conhecido o Coeficiente Seebeck do material constituinte do termopar, a temperatura do objeto pode ser determinada por meio da medição da força eletromotriz que é gerada. A Tab. (2.1) mostra o coeficiente Seebeck a 20ºC de termopares comerciais.

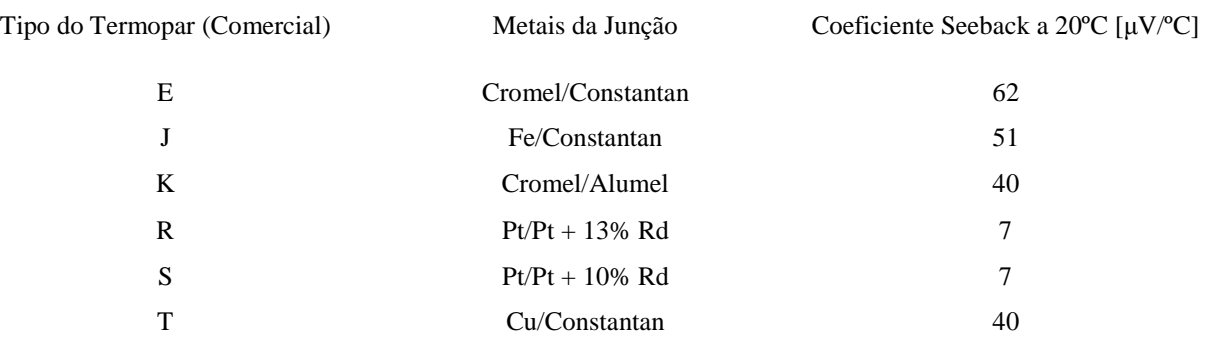

#### **Tabela 2. 1 - Coeficiente Seebeck a 20ºC de termopares comerciais**

Couto et al. (2010) realizaram a medida da variação do Coeficiente Seebeck com a temperatura em amostras semi-condutoras a base de Si-Ge. Os resultados obtidos em duas medidas consecutivas da mesma amostra são apresentados na Fig. (2.3) abaixo.

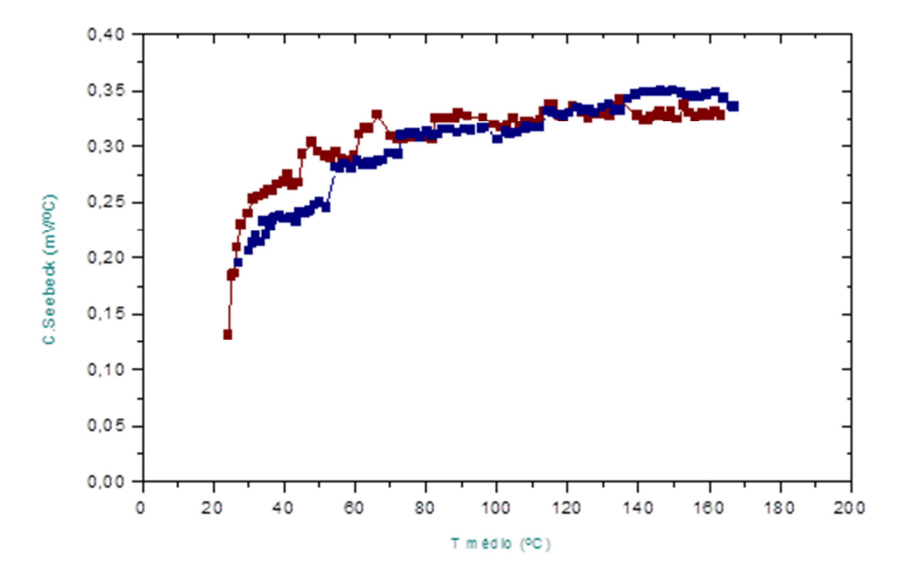

**Figura 2. 2 - Duas medidas consecutivas do coeficiente Seebeck para uma amostra semi-condutora a base de Si-Ge (Couto et al., 2010)** 

#### **2.1.2 Efeito Peltier**

 Ao analisar a situação contrária, na qual uma forca eletromotriz externa é aplicada entre os terminais **C** e **D**, gerando uma corrente **I** que flui ao longo do circuito, produzindo uma taxa de aquecimento  $\dot{q}$  em uma das junções entre a e b, e uma taxa de resfriamento  $-\dot{q}$  na outra junção. A relação entre I e  $\dot{q}$  define o coeficiente Peltier  $\pi_{ab}$  e é descrita pela Eq. (2.3):

$$
\pi_{ab} = \frac{I}{q} \,. \tag{2.3}
$$

Se A for aquecido e **B** resfriado,  $\pi$  é positivo e medido em Watts por Ampère [W/A] ou Volts [V].

## 2.2 GERAÇÃO TERMOELÉTRICA E FIGURA DE MÉRITO  $z_T$

Um gerador termoelétrico é uma maquina térmica e, como toda maquina térmica, está sujeito às leis da termodinâmica. Ao considerar o gerador como sendo ideal, no qual não há perda de calor, pode-se definir a eficiência pela taxa entre a potência elétrica gerada e o calor absorvido pela junção quente. Equações para os parâmetros importantes podem ser derivadas considerando o tipo mais simples de gerador, o qual consiste de um termopar de um estágio, formado por materiais semicondutores termoelétricos do tipo n (negativo) e do tipo p (positivo) como os mostrados na Fig.  $(2.4).$ 

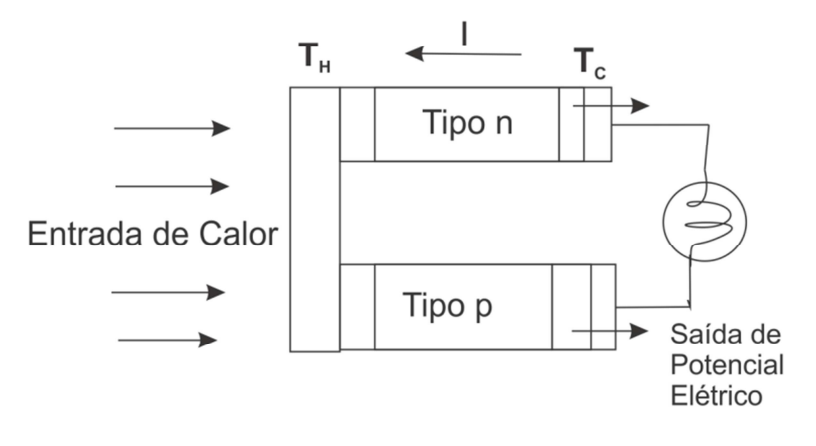

Efeito Seebeck (Gerador Termoelétrico)

**Figura 2. 3 - Gerador termoelétrico composto por um termopar de um estágio (Rowe, 2006)** 

A eficiência do gerador é dada pela Eq. (2.7):

$$
\phi = \frac{Energia Gerada}{Calor transferido pela junção quente}.\tag{2.7}
$$

Se for assumido que as condutividades elétricas e térmicas e os coeficientes Seebeck de **a** e **b**  (Fig. 2.1) são constantes ao longo do termopar, e que a as resistências de contato entre as junções são desprezíveis se comparadas à soma da resistência do termopar, então a eficiência pode ser expressa pela Eq. (2.8):

$$
\phi = \frac{I^2 R}{\alpha_{ab} I T_H + \lambda' (T_H - T_C) - \frac{1}{2} I^2 R}.
$$
\n(2.8)

Onde  $\lambda'$  é a condutividade térmica de **a** e **b** em paralelo e **R** é a resistência em série de **a** e **b**. Em materiais termoelétricos  $\mathbf{R}, \ \pmb{\lambda}'$  e  $\pmb{\alpha}$  mudam com a temperatura e, tanto para geração como para refrigeração, essa variação deve ser levada em conta. No entanto, a equação simplificada para a eficiência pode ser aplicada com grau de acurácia aceitável se forem adotados valores médios para esses parâmetros ao longo da faixa de operação do sistema (Rowe, 2006).

A eficiência é claramente função da razão entre a resistência de carregamento pela soma das resistências do termopar, e na geração máxima a eficiência é dada pela Eq. (2.9) abaixo:

$$
\phi = \frac{T_H - T_C}{\frac{3T_H}{2} + \frac{T_C}{2} + \frac{4}{Z_C}}.\tag{2.9}
$$

Onde  $Z_c$  é a figura de mérito do termopar. Enquanto que a eficiência máxima é dada por:

$$
\phi_{max} = \eta_c \gamma, \tag{2.10}
$$

onde,

$$
\eta_C = \frac{r_H - r_C}{r_H},\tag{2.11}
$$

e,

$$
\gamma = \frac{\sqrt{1+Z_C \overline{T}} - 1}{\sqrt{1+Z_C \overline{T}} + \frac{T_C}{T_H}},\tag{2.12}
$$

e,

$$
\overline{T} = \frac{T_H + T_C}{2} \,. \tag{2.13}
$$

A figura de mérito  $z_T$  é dada pela Eq. (2.14). A figura de mérito é definida como a medida da capacidade dos materiais termoelétricos na transformação de energia térmica em energia elétrica, para determinada temperatura, integrando o coeficiente Seebeck, a resistividade elétrica e a condutividade térmica. É medida em  ${}^{0}C^{-1}$ . A Fig. (2.5) mostra a relação da figura de mérito com a temperatura de algumas ligas:

$$
z_T = \frac{a_{ab}^2}{R\lambda'}.\tag{2.14}
$$

Se as geometrias de **a** e **b** forem projetadas para minimizar a absorção de calor,  $z_T$  é dado pela Eq. (2.15):

$$
z_T = \frac{\alpha_{ab}^2}{\left[\left(\frac{\lambda_a}{\sigma_a}\right)^{\frac{1}{2}} + \left(\frac{\lambda_b}{\sigma_b}\right)^{\frac{1}{2}}\right]}.
$$
\n(2.15)

Na prática, as junções do termopar têm materiais com constantes similares. Nesses casos, o conceito da figura de mérito  $z_T$  é dado pela Eq. (2.16), na qual o produto  $\alpha^2 \sigma$  refere-se ao fator de potência elétrica:

$$
z_T = \frac{\alpha^2 \sigma}{\lambda}.\tag{2.16}
$$

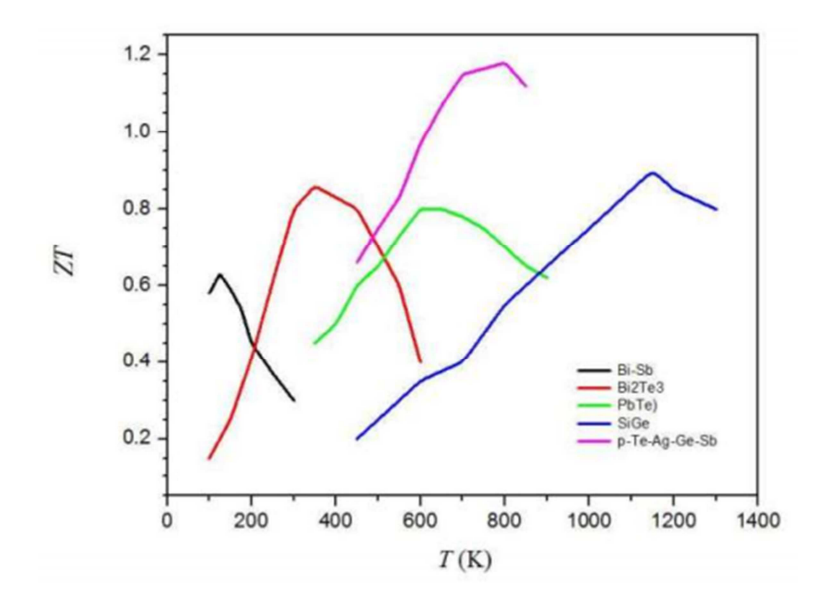

**Figura 2. 4 - Relação da figura de mérito com a temperatura de algumas ligas (Fernandes, 2012)** 

As relações acima foram derivadas assumindo que os parâmetros termoelétricos que agem na Figura de mérito  $z_T$  são independentes da temperatura, mas geralmente esse não é o caso. Assumindo um valor médio é possível obter valores próximos do valor real, com margem de erro de 10% (D.M.Rowe, 2006).

 A conversão de energia como uma função da temperatura operacional e para uma faixa de valores de Figura de mérito  $z_T$  é mostrada na Fig. (2.6).

 É possível perceber que o aumento da diferença de temperatura produz um aumento equivalente no calor disponível para conversão, ditada pela eficiência de Carnot. Dessa forma, grandes diferenças de temperatura são desejáveis.

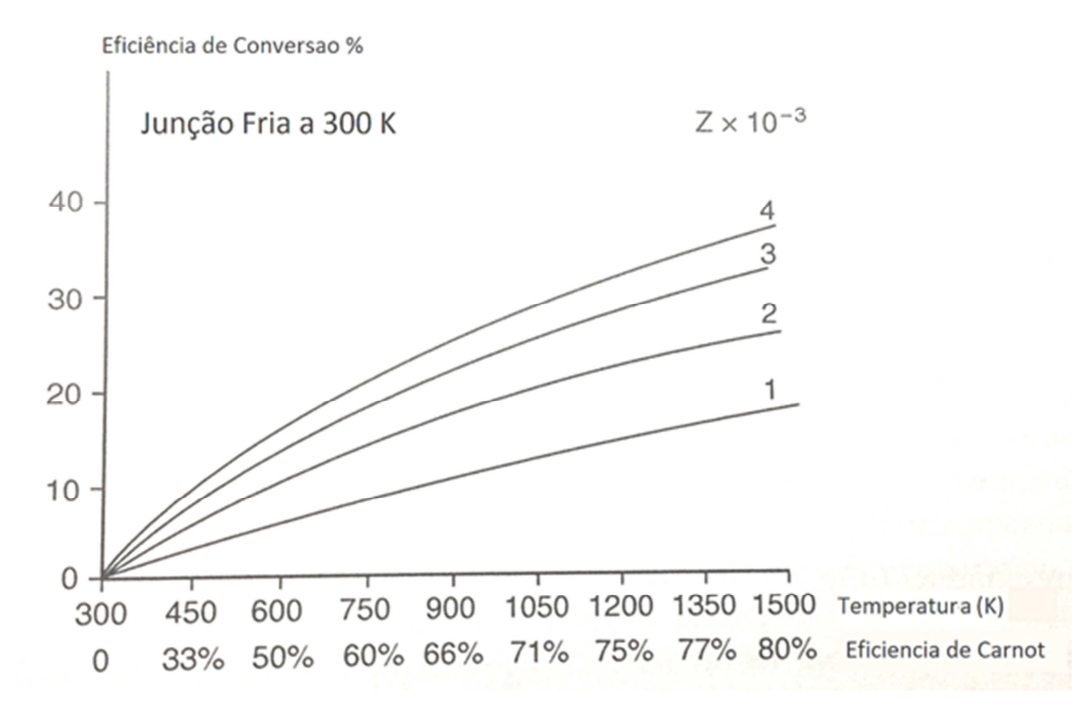

**Figura 2. 5 - Conversão de energia como função da temperatura operacional para uma faixa de valores de** - **(Rowe, 2006)**

### **2.3 SISTEMAS DE ALIMENTAÇÃO ELÉTRICA E DE ESCAPAMENTO**

Em um automóvel, existem basicamente duas fontes de energia elétrica para os componentes: o alternador, que transforma parte da energia gerada no motor em energia elétrica, e a bateria, que armazena essa energia e é utilizada como fonte quando o motor encontra-se desligado. A bateria também age como filtro, amortecendo as variações de carga que podem acontecer. A Fig. (2.7) apresenta uma representação simples do sistema elétrico de um veículo comercial.

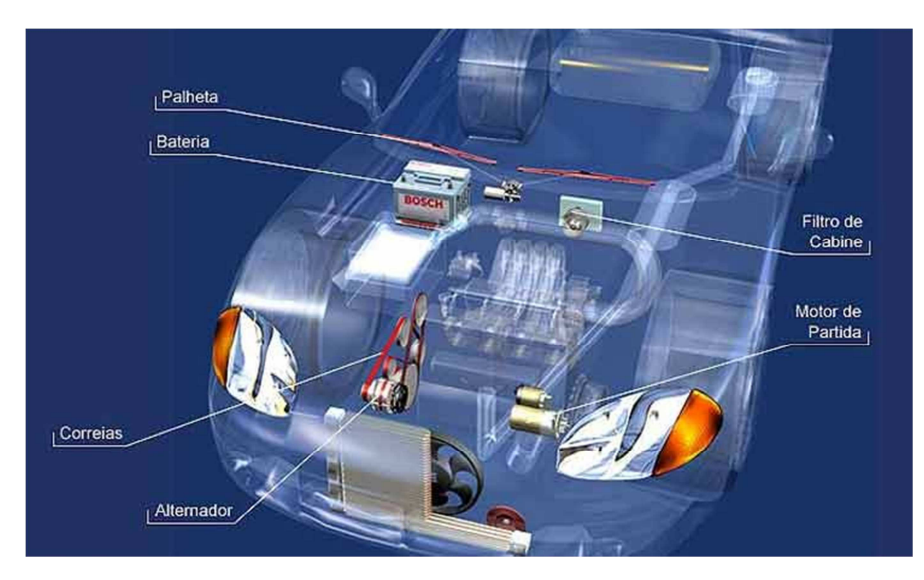

**Figura 2. 6 - Esquema do sistema elétrico de um veículo comercial (Chaveiro Tech, 2014)** 

As baterias mais comumente encontradas nos veículos de combustão interna são compostas de acumuladores de chumbo-ácido, devido ao custo beneficio ideal, e tem ciclo de vida longo, de 3 a 5 anos.

#### **2.3.1 Baterias de chumbo-ácido**

A bateria de chumbo-ácido é capaz de transformar energia elétrica em energia química, em uma reação quase completamente reversível. Esse tipo de bateria não mudou muito desde os anos 1880, no entanto, o progresso nos materiais utilizados e nos modos de produção trouxe melhorias na sua densidade energética, vida útil e confiabilidade.

As baterias consistem de placas de chumbo imersas em uma solução eletrolítica. Geralmente, nos automóveis, são seis baterias de 2.1 Volts cada, ligadas em serie, ou uma única de 12 Volts. A célula de bateria consiste de duas placas de chumbo positivamente carregadas cobertas com uma pasta de dióxido de chumbo e um polo negativo composto de uma esponja de chumbo, com um material isolante separando-os. As placas são colocadas em um compartimento plástico e submersas em um eletrólito que consiste de água e ácido. Cada célula, como mencionado acima, é capaz de gerar 2.1 Volts.

De forma a produzir a força eletromotriz, uma célula precisa, inicialmente, receber uma voltagem de pelo menos 2.1 Volts de um carregador (no caso do carro, um alternador). Baterias de

chumbo não geram voltagem por conta própria, elas armazenam energia de outra fonte. É por isso que essas baterias são chamadas de baterias de armazenamento. O tamanho das placas da bateria e a quantidade de eletrólito determinam a quantidade de carga que ela pode armazenar. Os principais interesses em relação às baterias são as características elétricas citadas abaixo:

- Tensão nominal [V]: Equivale à soma das voltagens das células presentes na bateria. Geralmente, em baterias automotivas, são seis células, cada uma produzindo 2.1 Volts, totalizando 12,6 Volts;
- Capacidade [A/h]: Equivale à quantidade de corrente que pode ser fornecida por hora;
- Resistencia [Ohm] e Capacitância Interna [F]: Tais acumuladores são, na verdade, não lineares. Dessa forma, quando linearizados, alguns valores de impedância interna são obtidos. Esses valores dependem do posicionamento das células, das ligações dos bornes, do material ativo e de outros fatores;
- Corrente de Partida [A]: É a corrente máxima que o acumulador pode fornecer sem causar queda de tensão.

### **2.3.2 Alternador automotivo**

O alternador é uma máquina que transforma energia mecânica em energia elétrica. É o componente responsável por alimentar eletricamente o carro, quando o motor está em funcionamento. O dispositivo consiste de:

- Estator: tem a função de gerar corrente elétrica e é constituído por um conjunto de bobinas fixadas em uma lamina de aço;
- Rotor: possui um eixo de aço e uma bobina no centro. A bobina é constituída de um conjunto de fios enrolados, e a quantidade de fios determina a potência da peça;
- Placa retificadora: é uma placa de diodos que transforma a corrente alternada produzida em corrente contínua;
- Regulador de tensão: tem o objetivo de proteger os itens alimentados pelo alternador. Protege os componentes elétricos de picos de voltagem;
- Rolamentos: Facilita a rotação e dá suporte ao eixo.

O alternador é conectado ao motor por uma correia, e parte da potência do motor é usada para alimenta-lo.

Os alternadores mais comuns encontrados nos veículos atuais são de 85 A e 12,6 V, o que gera uma potencia de aproximadamente 1000 W.

#### **2.3.3 Motor de Partida**

O motor de arranque ou motor de partida é um motor elétrico que tem a função de acionar o motor de combustão interna (MCI), até que a combustão em si seja capaz de impulsionar o motor. É acionado apenas na partida, permanecendo desligado enquanto o MCI estiver em funcionamento.

 O motor de partida converte energia elétrica armazenada na bateria em energia mecânica, o giro do motor elétrico alimenta o MCI, vencendo o torque de atrito interno presente.

#### **2.3.4 Retificador de corrente**

 O retificador de corrente é um dispositivo eletro-eletrônico que possui um conjunto retificador composto de um banco de diodos, que servem para retificar a corrente gerada no alternador. O alternador gera corrente alternada, a qual não serve para carregar a bateria veicular. Dessa forma é necessário transformar a corrente alternada em contínua.

#### **2.3.5 O escapamento automotivo**

O Sistema de Exaustão Automotivo (Fig. 2.7) é um conjunto de tubos e abafadores que conduzem os gases produzidos da queima de combustível do motor para fora do veículo. Ele é formado por quatro partes: Conjunto Dianteiro, Conversor Catalítico ou Catalisador, Conjunto Intermediário e Conjunto Traseiro.

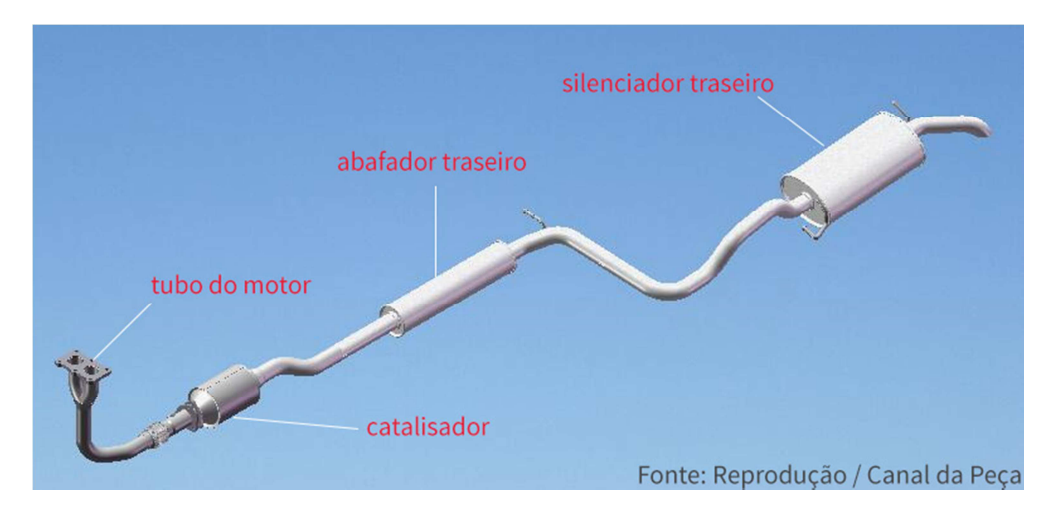

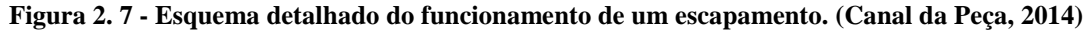

Cada montadora de veículo define o projeto do escapamento baseado nesta configuração, adequando os conjuntos e catalisadores aos espaços no assoalho do veículo. Por isso, o escapamento do Gol, embora tenha a mesma função, não é igual ao escapamento do Palio. Ou seja, cada veículo possui seu próprio projeto de escapamento.

São duas as funções principais do sistema de escapamento: conduzir os gases quentes resultantes do funcionamento do motor até um local em que estes possam ser lançados para a atmosfera sem perigo para os ocupantes do automóvel e reduzir, por meio de um silenciador, o ruído provocado pela expulsão desses gases.

Os gases originados no motor expandem-se com grande energia, passando para o sistema de escapamento sob forte pressão. Cada vez que os gases passam para a tubulação de escapamento, forma-se uma onda de choque – a um ritmo de milhares de ondas por minuto -, pelo que o ruído dos automóveis seria insuportável se não fosse reduzido.

Quando os gases de escapamento abandonam o silenciador, já se expandiram o suficiente para que sua pressão desça até próximo do valor da pressão atmosférica e o ruído seja amortecido.

Se os gases de escapamento não forem totalmente expulsos, a admissão da mistura de gasolina e ar na câmara de explosão será dificultada e a mistura ficará contaminada por gases residuais resultantes da combustão, o que provocará uma baixa no rendimento do motor. As tubulações de escapamento são concebidas de maneira a impedir a interferência entre os gases de escapamento expulsos sucessivamente de cada cilindro. Pretende-se assim que os gases passem para o tubo de escapamento o mais livremente possível.

É impossível evitar completamente a existência de contrapressão no sistema de escapamento devido ao efeito restritivo do coletor, dos tubos de escapamento e do silencioso. O sistema é, assim, concebido para silenciar o escapamento com um mínimo de restrição no fluxo dos gases.

## **2.4 GERAÇÃO TERMOELÉTRICA**

#### **2.4.1 Materiais termoelétricos**

Um dos parâmetros usados na classificação dos materiais é sua condutividade elétrica. Metais possuem alta condutividade elétrica. Já em materiais isolantes, a condutividade é muito baixa, sendo considerada zero em condições normais. Semicondutores ocupam uma posição intermediária entre metais e isolantes.

A condutividade elétrica é o reflexo da concentração de cargas livres (elétrons livres ou a falta deles), e os três parâmetros que ocorrem na Figura de mérito  $z<sub>T</sub>$  são funções dessa concentração. A condutividade elétrica aumenta com o aumento do número de cargas livres, enquanto o coeficiente Seebeck diminui, com o fator de potência elétrica maximizado quando a concentração de cargas livres está em torno de  $10^{25}$ /cm.

A contribuição eletrônica para a condutividade térmica  $\lambda'$ , que em materiais termoelétricos geralmente corresponde a 1/3 de seu total, também aumenta com o aumento do número de cargas livres. Evidentemente, a figura de mérito  $z_T$  é otimizada em concentrações de cargas livres correspondentes a materiais semicondutores. Dessa forma, semicondutores são os materiais mais pesquisados para aplicações termoelétricas.

Materiais termoelétricos usados em aplicações comerciais podem ser divididos em três grupos, de acordo com sua faixa de temperaturas de operação, como visto na Fig. (2.8).

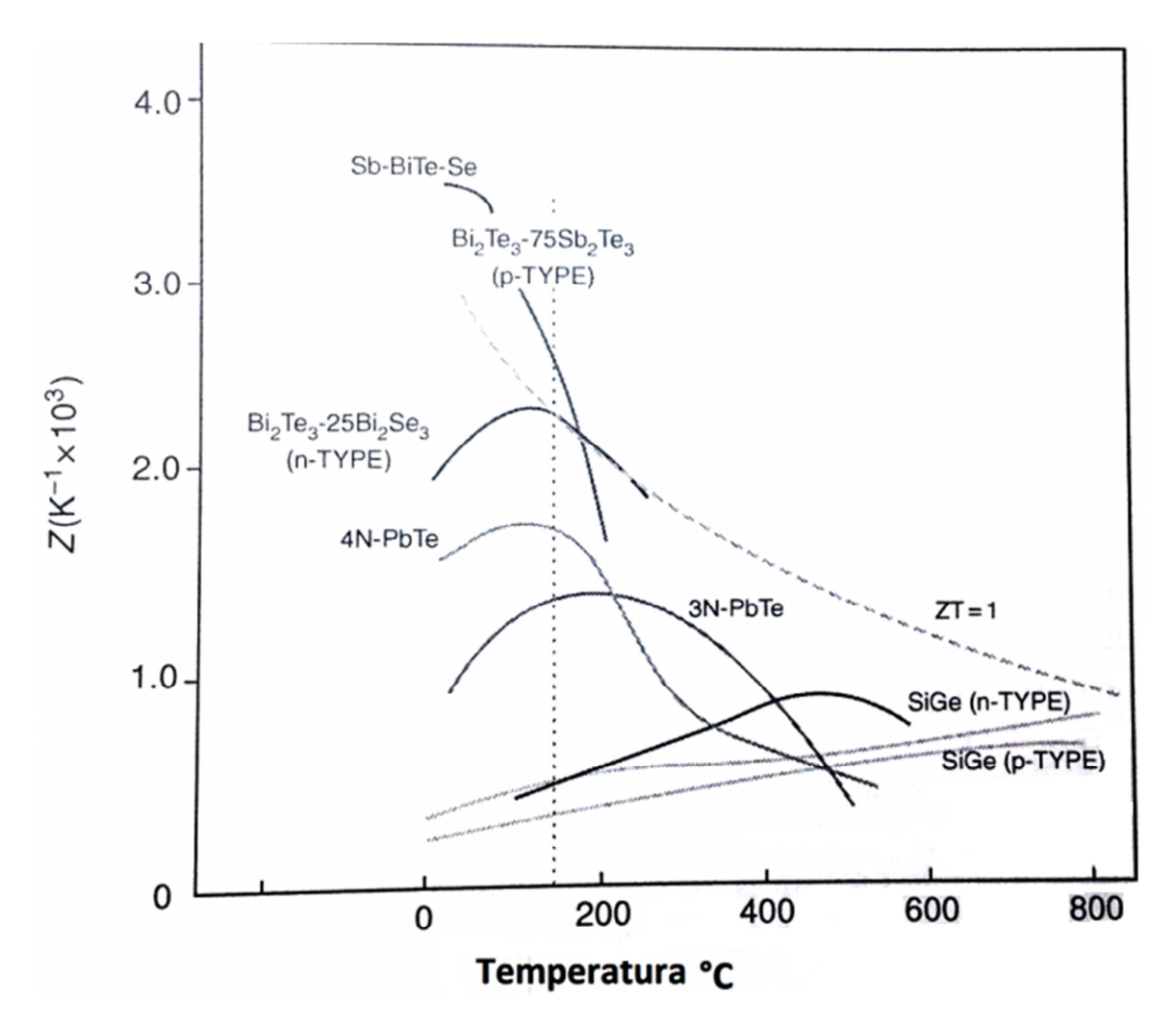

**Figura 2. 8 - Materiais termoelétricos agrupados de acordo com sua gama de temperaturas de operação (Rowe, 2006)** 

Ligas de Bismuto combinadas com Antimônio, Telúrio e Selênio são classificadas como materiais de baixa temperatura e podem ser usadas em temperaturas de até 450K. Esses são os materiais universalmente empregados para refrigeração termoelétrica, e não possuem concorrentes neste regime de temperaturas. A faixa intermediária de temperatura vai até 850K e o material usado nesse caso é o Telureto de Chumbo. Os materiais termoelétricos empregados nas maiores faixas de temperatura, ou seja, até 1300K, são fabricados a partir de ligas Silício-Germânio.

Um material termoelétrico opera em seu  $z_T$  máximo em uma determinada temperatura. Consequentemente, quando a operação ocorre em uma larga faixa de temperaturas, a maioria dos materiais termoelétricos operam abaixo de seu Coeficiente de Performance (COP) máximo. Neste caso, o COP de um material termoelétrico pode ser aumentado através da segmentação.

Um exemplo de um gerador termoelétrico multi-segmentado é mostrado na Fig. (2.9). Em desenvolvimento para aplicações de aproveitamento do calor de gases de exaustão em automóveis, as seções do lado frio dos elementos do tipo P (positivo) e N (negativo) são compostas de materiais baseados em Telureto de Bismuto. As seções do lado quente dos elementos tipo P e tipo N consistem em materiais de alta performance ainda em desenvolvimento: arsenieto de cobalto e clarato de Antimônio-Cobalto, respectivamente, com antimoneto de zinco segmentado na perna do elemento tipo

P, para operar na faixa de temperatura intermediária. Uma eficiência de conversão de 15% foi obtida em protótipos desses geradores quando submetidos a uma diferença de temperatura de 700K.

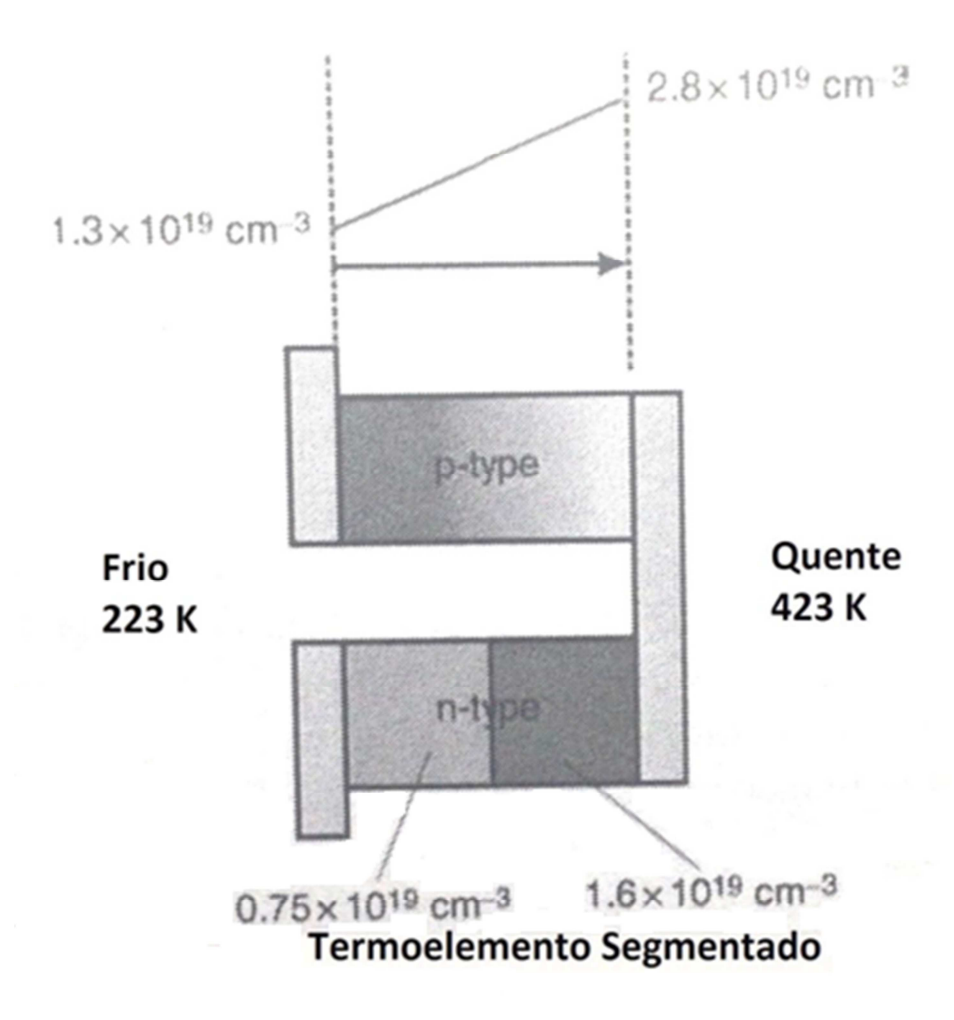

**Figura 2. 9 - Gerador termoelétrico multi-segmentado (Rowe, 2006)** 

### **2.4.2 Módulos termoelétricos**

A voltagem de saída de um termopar semicondutor permanece relativamente baixa: centenas de microvolts por grau Celsius. Por isso, na prática, um grande número de termopares é conectado eletricamente em série e termicamente em paralelo, e forma-se um "sanduíche" desses termopares entre duas placas de cerâmica de alta condutividade térmica, porém de baixa condutividade elétrica. Assim, é formado um módulo, como pode ser visto na Fig. (2.10).

O módulo é o bloco base do sistema de conversão termoelétrico, e sua construção é muito similar tanto para aplicações de refrigeração quanto para geração de energia. A geometria ideal dos termoelementos deve ser comprida e fina, como os fios, para geração de energia, e curtas e grossas para refrigeração.

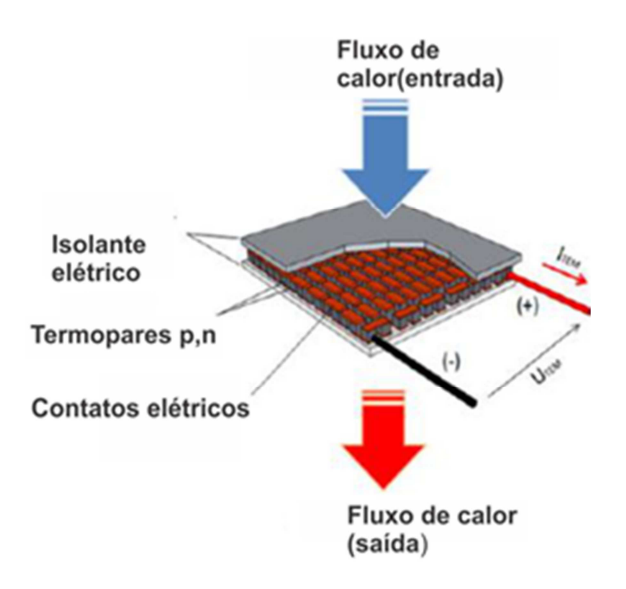

**Figura 2. 10 - Módulo termoelétrico (Rowe, 2006)** 

Seu tamanho pode variar de 1,5 mm² para um módulo com um único termopar até mais de 50 mm² para um módulo multi-elementos. A maior diferença de temperatura que pode ser alcançada em módulos de estágio único em aplicações de refrigeração é dada pela Eq. (2.17), que evidencia a dependência direta entre diferença de temperatura e figura de mérito:

$$
\Delta T_{max} = \frac{1}{2} z_T^2. \tag{2.17}
$$

Contudo, é possível aumentar essa diferença de temperatura através de uma configuração onde os módulos são montados em cascata, de forma que o lado quente de um estágio seja resfriado pelo lado frio do próximo estágio e assim em diante. A aparência piramidal apresentada na Fig. (2.11) reflete a necessidade que a capacidade de refrigeração do estágio de alta temperatura deve ser maior que daquele que opera em temperaturas menores.

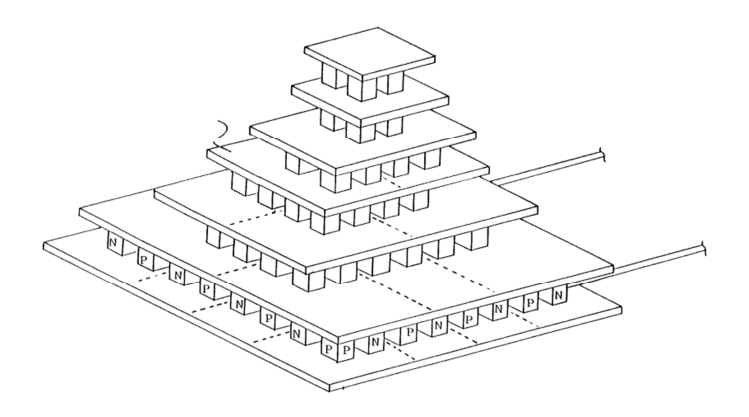

**Figura 2. 11 - Configuração em cascata de módulos termoelétricos (Rowe, 2006)**

Até recentemente, os módulos termoelétricos comercialmente disponíveis eram projetados apenas para refrigeração (Peltier). Apenas nos últimos 10 anos, os módulos termoelétricos para geração de energia (Seebeck) ficaram disponíveis no mercado, com sua geometria e material especialmente selecionados para essa aplicação.

A unidade básica de um gerador termoelétrico ou refrigerador termoelétrico é o termopar mostrado esquematicamente na Fig. (2.12-a). Um modelo teórico é necessário para avaliar sua performance.

A capacidade de geração de um módulo termoelétrico é avaliada primeiramente pela eficiência de conversão e potência por unidade de área. Módulos termoelétricos convertem calor em eletricidade operando no modo Seebeck. O potencial elétrico gerado por um módulo depende do número de termopares presentes, da disposição dos elementos, das propriedades térmicas e elétricas dos materiais empregados e das camadas de contato, e da diferença de temperatura através do módulo.

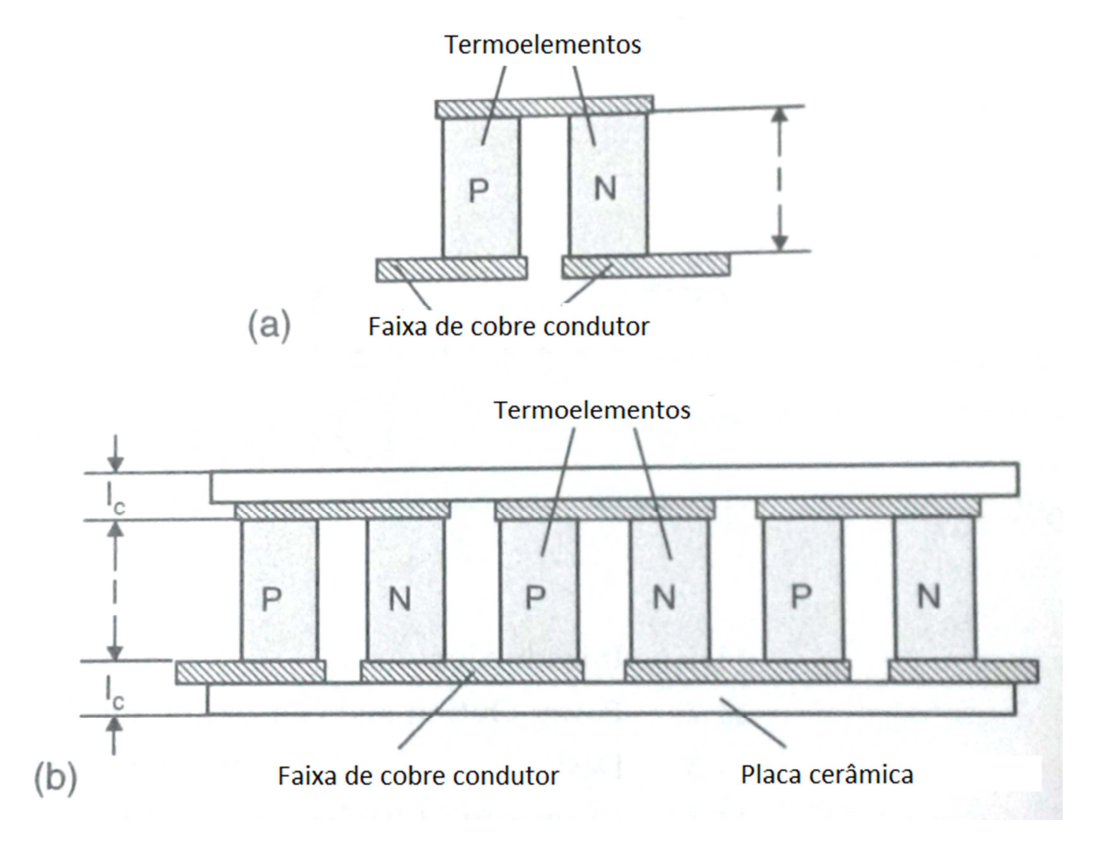

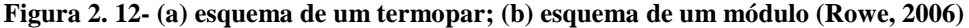

Baseando-se na configuração típica de um módulo apresentada na Fig. (2.12-b), e considerando a resistência de contato térmico e elétrico, pode-se mostrar que quando o módulo opera com uma carga combinada, a voltagem de saída U e a corrente I são dadas pelas Equações (2.18) e (2.19):

$$
U = \frac{N\alpha(T_h - T_c)}{1 + 2r l_c/l},\tag{2.18}
$$
$$
I = \frac{A\alpha(T_h - T_c)}{2R(n+1)(1 + \frac{2rI_c}{l})},
$$
\n(2.19)

onde N é o número de termopares no módulo, α é o coeficiente Seebeck do material empregado, R é sua resistência elétrica,  $T_h$  e  $T_c$  são as temperaturas dos lados quente e frio, respectivamente, A e l são a área transversal e comprimento do termoelemento, respectivamente,  $l_c$  é a espessura da camada de contato,  $n = 2R_c/R$  e  $r = \lambda'/\lambda_c$  (onde  $R_c$  é a resistência de contato elétrico,  $\lambda_c$  é a condutividade térmica ao contato e  $\lambda$ ' é a condutividade térmica do material); n e r são chamados de parâmetros de contato elétrico e térmico, respectivamente. Para módulos Peltier disponíveis comercialmente, valores adequados são n ~ 0,1 mm e r ~ 0,2.

A Fig. (2.13) mostra a corrente por unidade de área de um termoelemento, I/A, e a voltagem por termopar, V/N, como uma função do comprimento do termoelemento para variadas diferenças de temperatura. A voltagem aumenta com o aumento do comprimento, enquanto a corrente apresenta seu máximo em um regime de curto comprimento. Para uma dada diferença de temperatura e comprimento do termoelemento, os raios I/A e V/N de um módulo fabricado usando materiais e tecnologias acessíveis pode ser estimado através da Fig. (2.13). Se a área transversal do termoelemento e o número de termopares no módulo forem conhecidos, a corrente elétrica e a voltagem fornecida podem ser determinadas.

A potência de saída P e a eficiência de conversão Φ de um módulo termoelétrico, quando operando com determinada carga, podem ser expressas de acordo com as Equações (2.20) e (2.21):

$$
P = \frac{\alpha^2}{2R} \frac{AN(T_h - T_c)^2}{(n+l)(1 + \frac{2rl_c}{l})^2},\tag{2.20}
$$

$$
\phi = \frac{\frac{T_h - T_c}{T_h}}{(1 + \frac{2r l_c}{l})^2 \left[2 - \frac{1}{2} \left(\frac{T_h - T_c}{T_h}\right) + \frac{4}{2r T_h} \left(\frac{l + n}{l + 2r l_c}\right)\right]},
$$
\n(2.21)

onde  $z_T = \alpha^2/(\rho \lambda)$  é a figura e mérito termoelétrica dos materiais. A Fig. (2.14) mostra a potência por unidade de área p (=P/AN) e eficiência de conversão vs. o comprimento do termoelemento para diferentes temperaturas. Pode ser visto que, para obter alta eficiência de conversão, o módulo deve ser projetado com termoelementos longos. Porém, se uma grande potência por unidade de área é requerida, o comprimento do termoelemento deve ser otimizado em um comprimento relativamente mais curto. Percebe-se que o projeto ótimo de um módulo termoelétrico corresponde a uma boa combinação entre alta eficiência de conversão e grande potência de saída.

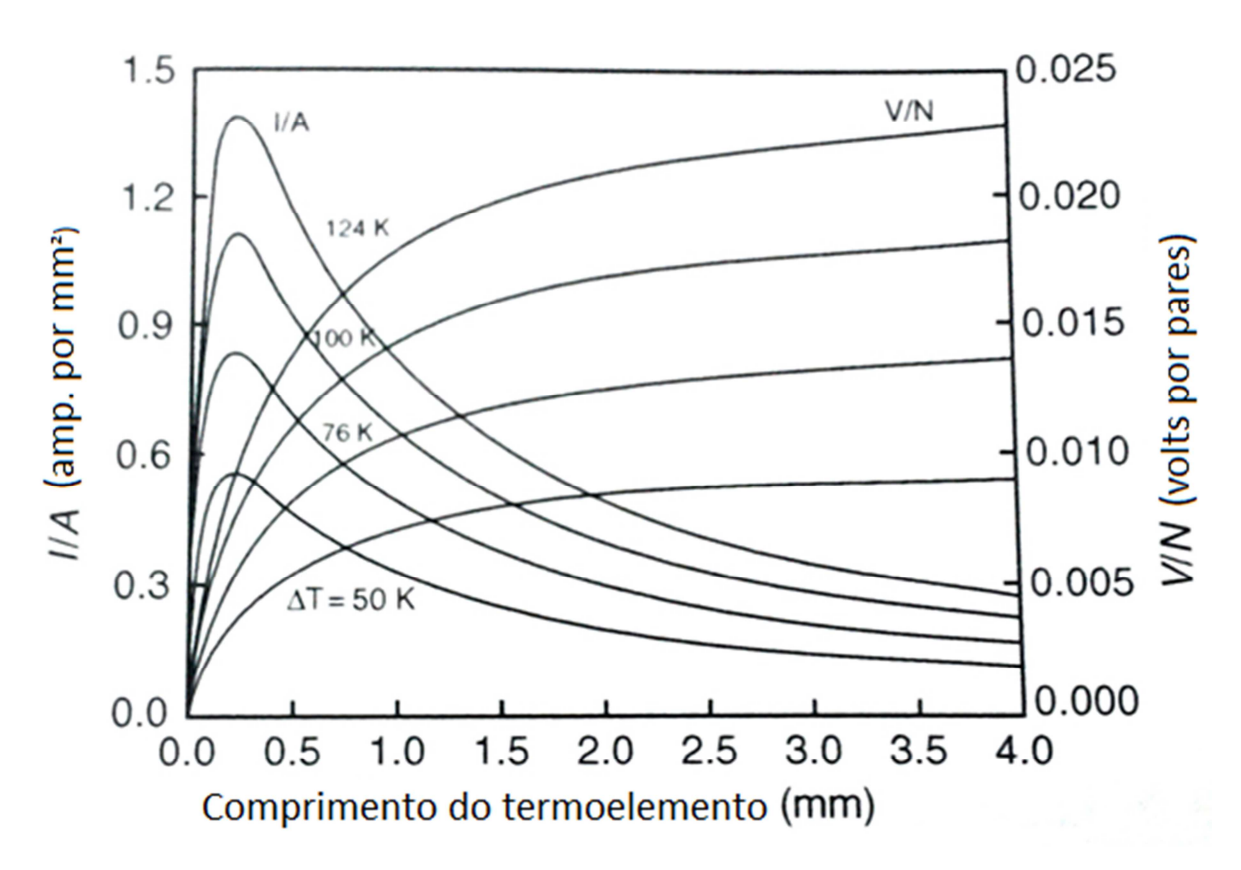

**Figura 2. 13 - Corrente por unidade de área e voltagem por termopar em função do comprimento do termoelemento para variadas diferenças de temperatura (Rowe, 2006)**

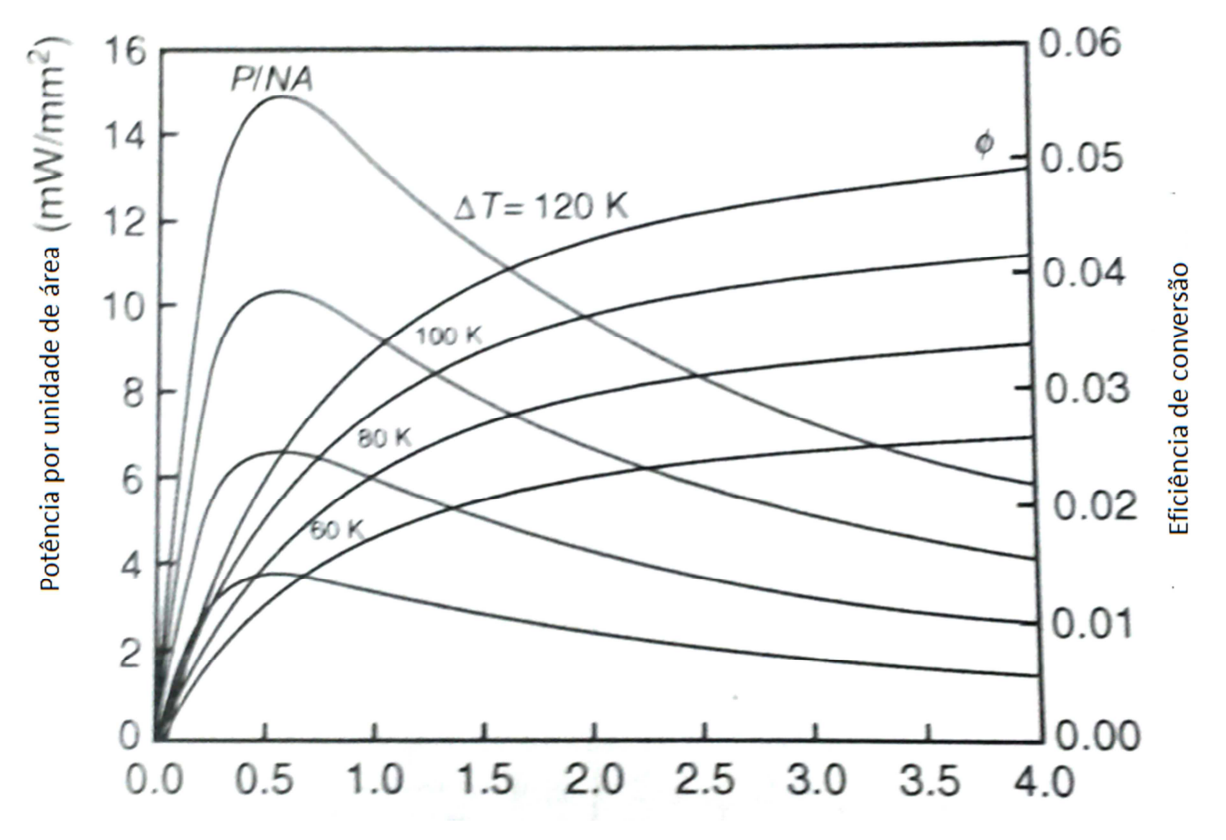

**Figura 2. 14 - Potência por unidade de área e eficiência de conversão vs. comprimento do termoelemento para diferentes temperaturas (Rowe, 2006)** 

# **2.5 COMPOSIÇÃO DE VÁRIOS MÓDULOS – O TEG**

Tatarinov et al. (2013) desenvolveram uma simulação MATLAB para determinar o comportamento de um gerador termoelétrico acoplado no escapamento de um automóvel para geração de energia a partir do aproveitamento do calor dos gases de exaustão (ETEG). Sua análise teórica considera, em primeiro lugar, cada módulo individualmente, e depois a associação entre eles formando o sistema gerador, de forma a obter os dados sobre a potência gerada de acordo com os parâmetros aos quais o sistema está submetido.

Alguns pontos importantes devem ser considerados no desenvolvimento do modelo de um gerador termoelétrico alimentado pelo calor dos gases de exaustão de um motor de combustão interna:

- A localização do sistema de geração termoelétrico no interior do escapamento, ou seja, a distância do gerador até o motor e a temperatura correspondente na sua entrada;
- A dependência das propriedades dos materiais que compõe os módulos termoelétricos em relação à temperatura;
- A queda de temperatura entre o gás de exaustão e o material termoelétrico e a capacidade térmica do sistema;
- Perdas no processo de conversão devidas às resistências ôhmicas e formação de correntes de Peltier.

E as hipóteses tomadas para representar o sistema foram:

- $\bullet$  A distribuição espacial de temperatura  $T(x)$  é paralela à direção do escoamento dos gases de exaustão;
- A transferência de calor  $\dot{Q}(y)$  é perpendicular à direção do escoamento dos gases de exaustão.

A primeira descrição teórica é feita considerando um gerador de módulo único contendo N termopares com geometria variável. O modelo é descrito em três blocos: comportamento elétrico, comportamento térmico e um bloco contendo as propriedades termoelétricas específicas assim como a Figura de mérito  $z_T$ , por exemplo.

### **2.5.1 Modelando o comportamento elétrico de um TEG**

Do ponto de vista da engenharia elétrica, um TEG pode ser aproximado por uma fonte de voltagem a temperatura controlada. Por causa da queda de temperatura entre o lado quente e frio do TEG, uma queda de voltagem  $U_a$ é gerada.

A corrente, a voltagem e a potência elétrica podem ser calculadas como função da carga elétrica e da temperatura de acordo com o circuito da Fig. (2.15) e com as Equações (2.22), (2.23) e (2.24):

$$
I_L = \frac{U_q}{R_c + R} = \frac{\Delta T \cdot \alpha(T)}{R_c + R},\tag{2.22}
$$

$$
U_L = U_q - I_L. R_c = \Delta T. \alpha(T) - I_L. R_c = I_L. R,
$$
\n(2.23)

$$
P = U_L. I_L = \frac{\Delta T^2 . S(T)^2}{R_c + R} . \left(1 - \frac{R_c}{R_c + R}\right) = \frac{\Delta T^2 . \alpha(T)^2}{(R_c + R)^2} . R. \tag{2.24}
$$

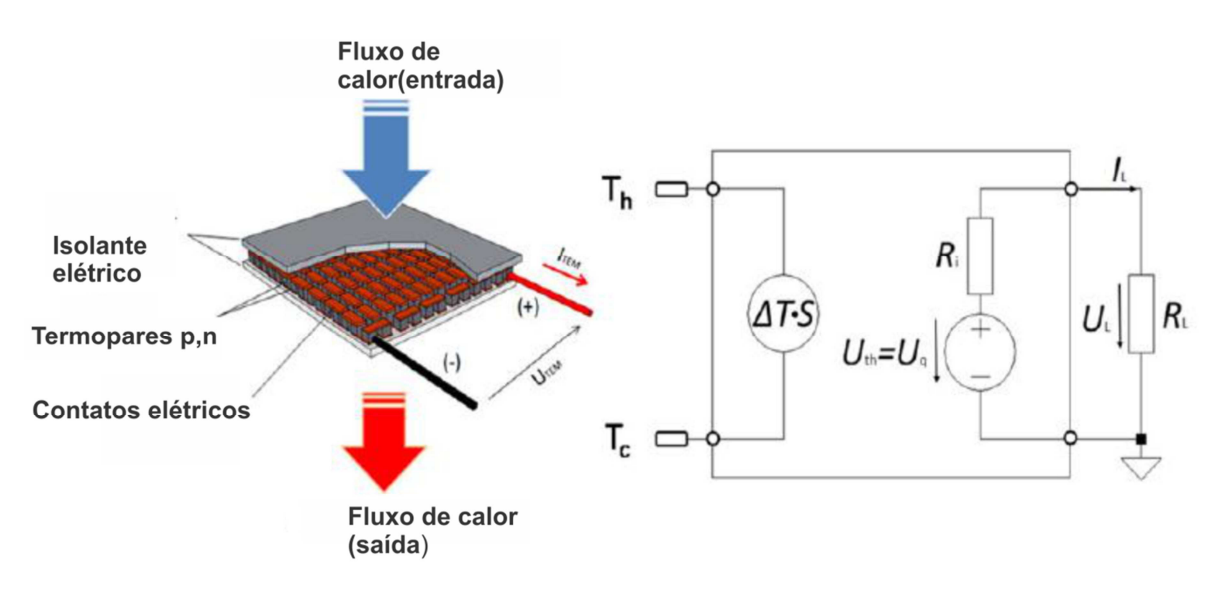

**Figura 2. 15- Circuito que aproxima um TEG por uma fonte de voltagem a temperatura controlada**

### **2.5.2 Modelando o comportamento térmico de um TEG**

O modelo térmico de um TEG depende de duas questões: Quanto calor passa através de um dado número de módulos desde a fonte até o dissipador (da entrada até a saída do TEG)? Qual diferença de temperatura se forma entre dois módulos consecutivos durante o processo? Para resolver esses problemas, o fluxo de calor no lado frio  $\dot{Q}_{out}$  e o fluxo de calor no lado quente  $\dot{Q}_{in}$  do TEG tem que ser determinados como descrito nas Equações (2.25) e (2.26), onde ∆T corresponde a diferença de temperatura entre as faces quente e fria do módulo:

$$
\dot{Q}_{in} = -\frac{1}{2}R_c \cdot I_L^2 + \alpha(T) \cdot I_L \cdot T_h + \lambda' \cdot \Delta T, \qquad (2.25)
$$

$$
\dot{Q}_{out} = \frac{1}{2} R_c I_L^2 + \alpha(T) I_L. T_c + \lambda'. \Delta T.
$$
\n(2.26)

Em outras palavras, na parte térmica do modelo, o fluxo de calor através do TEG é calculado baseando-se nas temperaturas dadas e nas respectivas correntes elétricas geradas.

### **2.5.3 Modelando o comportamento dependente do material do TEG**

Nessa parte do modelo, o mecanismo clássico de determinação da eficiência de conversão de um TEG é calculado. Todas as características quantitativas, como o coeficiente Seebeck, condutividade elétrica e térmica e temperaturas são levadas em consideração. Dessa forma, de acordo com as Equações (2.27) e (2.28):

$$
\boldsymbol{\Phi}_{TEG} = \boldsymbol{\Phi}_{Carnot}.\ \boldsymbol{\Phi}_{TE} = \left(1 - \frac{r_c}{r_h}\right).\frac{\sqrt{1 + z_T r_M} - 1}{\sqrt{1 + z_T r_M + \frac{r_c}{r_h}}} = \boldsymbol{\Phi}_{m\acute{a}x},\tag{2.27}
$$

com  $\mathbf{z}_T = \frac{\alpha(T)^2 \cdot \sigma}{\lambda'}$  $\frac{T)^2 \cdot \sigma}{\lambda'} \cdot T_M = \frac{T_h + T_c}{2}$  $\frac{1}{2}$ . Então:

$$
\Phi_{convers\tilde{a}o} = \left(1 - \frac{r_c}{r_h}\right) \cdot \frac{\left(1 + \frac{\alpha(T)^2 \cdot \sigma(T_h + T_c)}{2\lambda'}\right)^{\frac{1}{2}} - 1}{\left(1 + \frac{\alpha(T)^2 \cdot \sigma(T_h + T_c)}{2\lambda'}\right)^{\frac{1}{2}} + \frac{r_c}{r_h}}.
$$
\n(2.28)

Essa rotina de cálculo não inclui a interdependência entre a eficiência de conversão do material termoelétrico e a carga elétrica. A eficiência de conversão de todo o sistema gerador termoelétrico pode ser determinada através da obtenção de um coeficiente entre o calor absorvido e a potência elétrica de saída.

#### **2.5.4 Modelando o sistema completo do TEG**

Todos os três blocos de cálculo apresentados acima são unidos para descrever um gerador termoelétrico de módulo único. Nesta metodologia, as temperaturas do lado quente e do lado frio e a carga elétrica são os parâmetros de entrada. Os parâmetros de saída calculados são os fluxos de calor  $\dot{Q}_{in}$  e  $\dot{Q}_{out}$ , as quantidades elétricas  $U_L$ ,  $I_L$  e P, e as eficiências de conversão teóricas (referentes ao material) e práticas (do sistema como um todo).

Transferindo esse modelo do TEG para um modelo do sistema de geração através do aproveitamento dos gases de exaustão como um todo, as seguintes considerações são feitas - ver Fig. (2.16):

- A distribuição de temperatura na direção y é homogênea, e cada termopar do TEG opera na mesma temperatura (segmentação na direção x);
- O sistema TEG é discretizado na direção x, como mostrado na Fig. (2.17);
- O gerador usa o fluxo de ar atmosférico ao redor do cano de escapamento gerado pelo deslocamento do automóvel para gerar o efeito de refrigeração do lado frio dos módulos.

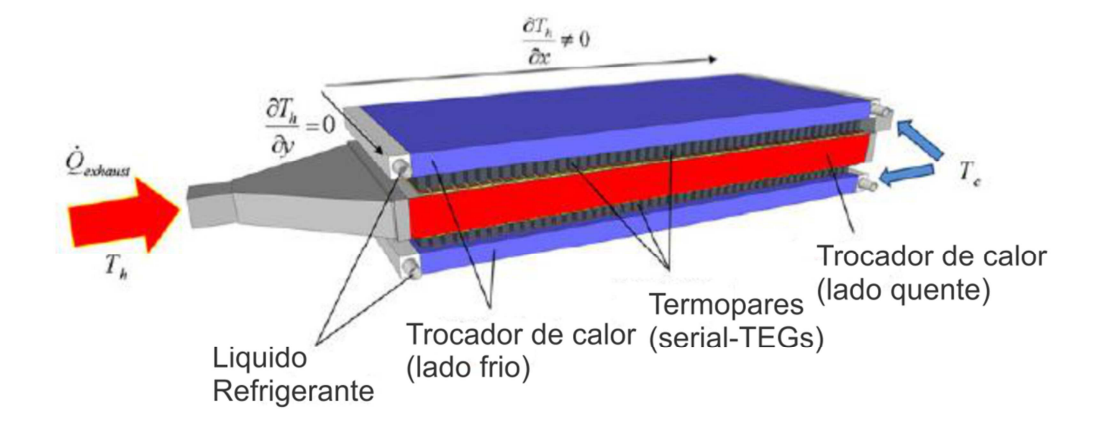

**Figura 2. 16- Considerações feitas para modelar o sistema de geração como um todo (Tatarinov et al., 2013)** 

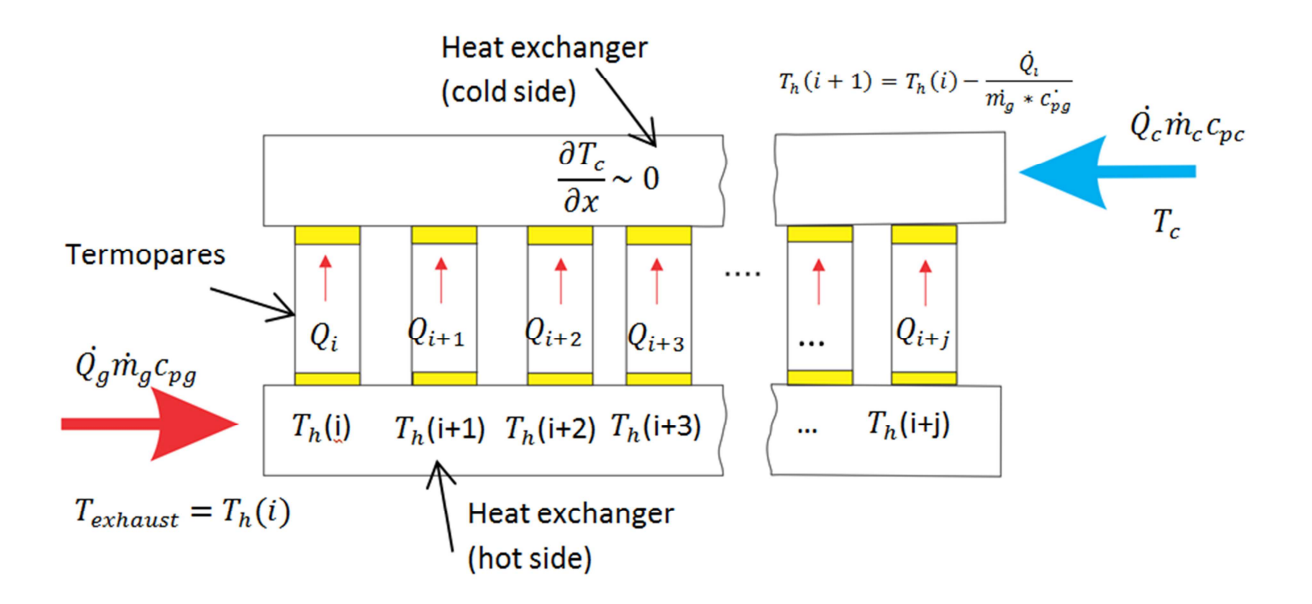

**Figura 2. 17 - Discretização do TEG (Tatarinov et al., 2013)** 

Os dados correspondentes ao escoamento dos gases de exaustão do veículo, como fluxo de massa e de calor e a temperatura inicial correspondente, são tidos como conhecidos, já que é possível obtêlos através dos fabricantes de motores. Através desses dados, a distribuição de temperatura na direção x pode ser calculada como mostrado na Eq. (2.29):

$$
T_h(i+1) = T_h(i) - \frac{\dot{Q}_i}{m_g C_{pg}}.
$$
\n(2.29)

Como essa metodologia calcula todos os parâmetros de saída como funções apenas da temperatura, apenas mais um cálculo é necessário, isto é, a determinação da potência total de saída é feita de acordo com a Eq. (2.30):

$$
P_{TEGS} = \sum_{i=1}^{y} P_{i_{TEG}} \Phi_{convers\tilde{a}o}.
$$
 (2.30)

Essa investigação teórica mostra que o número ótimo de módulos termoelétricos depende da potência do motor de combustão interna. Isso porque as temperaturas nas junções quentes e frias do TEG aumentam com o aumento da velocidade de rotação do motor. A geração elétrica depende da temperatura dos gases de exaustão, que está relacionada com a rotação do motor.

### **2.5.5 Determinação da geometria do TEG**

Um modelo teórico simples e realista de um gerador termoelétrico de um único módulo foi formulado e empregado por Min et al. (1992) para investigar a dependência entre a potência elétrica de saída e a geometria dos elementos. Os cálculos realizados levaram em consideração os efeitos de contato, e indicaram que um aumento significativo na potência de saída que um módulo pode gerar pode ser alcançado através da mudança da geometria dos termoelementos.

Foi mostrado que a mudança da potência de saída do gerador é uma função do comprimento e da área transversal dos termoelementos e pode ser obtida pela Eq. (2.31):

$$
G(x) = \frac{P_c}{P_i} = a. x^2 \left( x + \frac{n}{L_0} \right)^{-1} (x + 2. r. w)^{-2}.
$$
 (2.31)

Onde  $\mathbf{a} = A'/A$ ,  $\mathbf{n} = R_c/R$ ,  $\mathbf{r} = \lambda'/\lambda_c$ ,  $\mathbf{w} = l_c/l$  e  $\mathbf{X} = L'/l_0$ .

Pode ser visto que a potência de saída aumenta com o aumento da área transversal dos elementos e com a diminuição do seu comprimento.

## **2.6 PERDA DE CARGA**

A perda de carga é um valor que corresponde à queda de pressão em um escoamento interno devida à ação da tensão de cisalhamento nas paredes do duto por onde escoa certo fluido. Esta perda procede também do fato do escoamento ter de superar obstáculos que agem contrariamente a sua propagação.

A equação de Bernoulli contempla este fato adicionando um fator de perda de carga em seu equacionamento. Este fator é responsável por acrescentar a informação de desigualdade de energia total contida no fluxo em dois pontos distintos do sistema.

Para execução de cálculos da perda de carga total de um sistema, considera-se a soma de dois grandes grupos como agentes causadores dessas perdas:

• Perdas distribuídas devidas ao efeito do atrito sobre o escoamento;

• Perdas concentradas devidas à inclusão de acessórios ou mudanças bruscas no percurso do escoamento, como curvas, válvulas ou bocais.

A perda de carga é um fator importante no desempenho de um motor, pois influencia diretamente na exaustão dos gases. Dessa forma, é necessário evitar grandes perdas de carga no escapamento dos veículos. No projeto deste gerador, isso foi levado em conta. Porém, não foram realizados cálculos precisos de perda de carga, pois não é o objetivo deste projeto. Apesar disso, a geometria do dispositivo foi projetada de forma a manter um canal similar ao duto convencional do escapamento automotivo convencional. Dessa forma, é possível evitar grandes perdas de carga e, consequentemente, manter um bom desempenho do motor.

# **3 MODELOS ANALÍTICOS DO TEG**

*Este capítulo apresenta o modelo de transferência de calor desenvolvido analiticamente para descrever o comportamento do TEG. Para isso, são primeiramente apresentados os módulos e as aletas comerciais selecionadas para a aplicação e os parâmetros definidos para fins de cálculo.* 

## **3.1 SELEÇÃO DO MÓDULO TERMOELÉTRICO**

O módulo termoelétrico a ser usado nesse trabalho foi selecionado a partir das características predominantes dos módulos disponíveis no mercado e das faixas de temperatura às quais ele seria submetido durante sua operação, quando instalado no escapamento do veículo. Buscou-se, primeiramente, um módulo que pudesse operar em temperaturas altas, cerca de 300 °C. Então, buscouse aquele que oferecesse uma potência de saída alta em relação à maior parte dos módulos comerciais, assim como um preço que correspondesse à sua capacidade de geração. Isso faz com que a eventual substituição de um módulo seja facilmente executada.

Foi estimada uma potência de 300 W para o gerador termoelétrico, que corresponde a aproximadamente 30% da potencia gerada por um alternador. Assim, o módulo selecionado foi o TEG1-12611-6.0 fabricado pela TECTEG MFR. Esse modelo é apresentado na Fig. (3.1). Suas especificações são descritas na Tab. (3.1).

Como cada módulo é capaz de gerar 14.6 W quando operando em suas condições máximas ideais de geração elétrica. Assim, serão necessários aproximadamente 21 módulos para gerar os 300 W determinados como objetivo a se cumprir. Esse valor corresponde a uma estimativa inicial e não considera as perdas e a eficiência do conjunto. Porém, sabe-se que, devido à eficiência do gerador, esse valor não poderá ser alcançado. Busca-se, então, otimizar o modelo termodinâmico do gerador de forma que seja possível extrair o máximo potencial de geração elétrica de cada módulo.

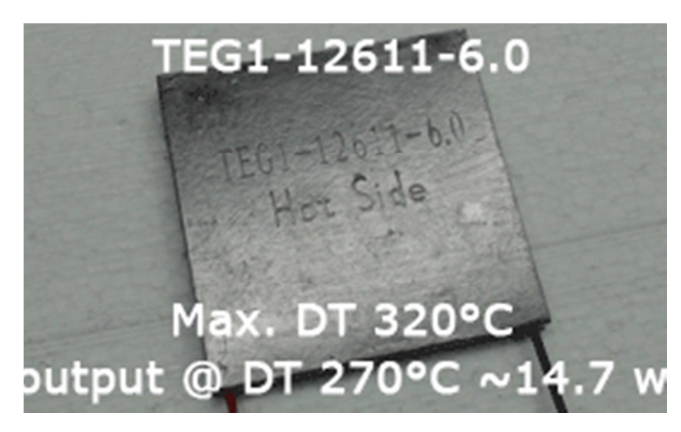

**Figura 3. 1 - Módulo termoelétrico TEG1-12611-6.0**

#### **Tabela 3. 1 - Especificações do módulo selecionado**

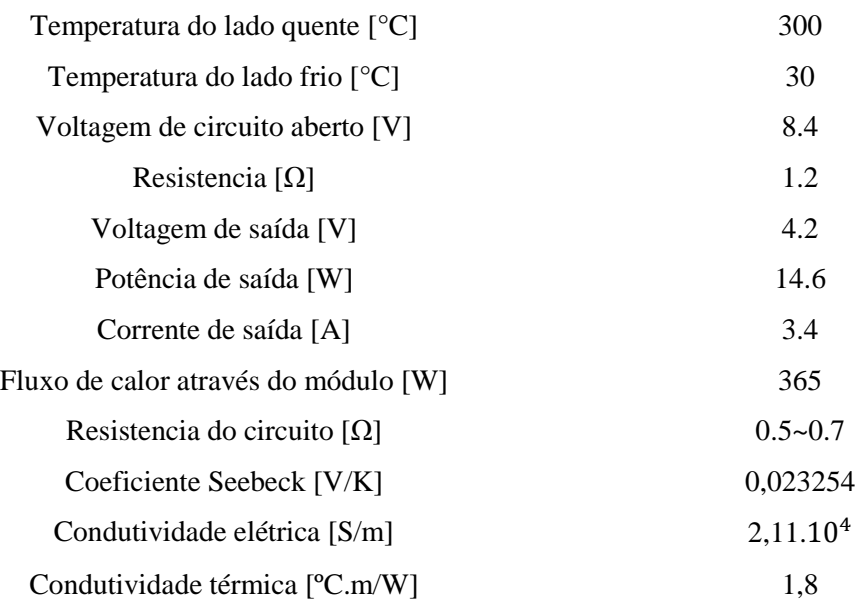

A geometria é descrita na Fig. (3.2) abaixo.

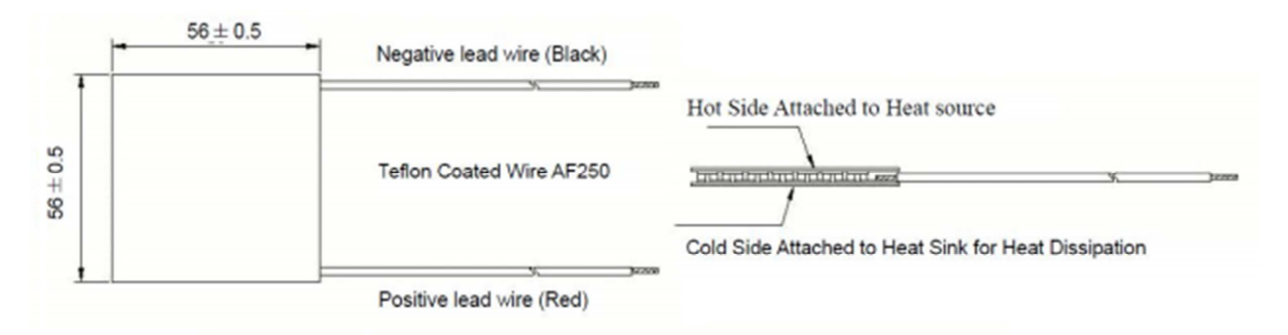

**Figura 3. 2 - Geometria do módulo selecionado** 

## **3.2 GEOMETRIA E PROJETO DO TEG**

Para a construção do gerador será utilizado o aço inox AISI 409, já que é o mesmo utilizado na fabricação da grande maioria dos escapamentos automotivos. A estrutura do gerador será constituída basicamente de um tubo de seção quadrada com adaptadores para a seção circular do escapamento.

Três das paredes do duto terão aberturas nas quais os módulos serão fixados, com exceção da parede superior. Como a parede superior estará em contato com o veículo, ela não oferecerá um fluxo de ar atmosférico suficiente para resfriar o lado frio do módulo. Aletas serão acopladas no lado interno e externo do tubo para aumentar a área de convecção e, consequentemente, o fluxo de calor.

Logo, define-se que a estrutura do gerador, que substituirá uma seção do escapamento já existente no veículo, será constituída por um duto de aço inox AISI 409 de seção quadrada 7,6 x 7,6 cm, com 42 cm de comprimento e espessura de 3 mm. Sete cortes de 5,8 x 5,8 cm serão feitos em cada uma das paredes com exceção da parede superior, totalizando 21 cortes para a fixação dos módulos. Em cada uma das extremidades do duto haverá um adaptação da geometria quadrada para a geometria circular de forma que o duto possa ser adaptado ao escapamento de um veiculo.

# **3.3 PRIMEIRA CONFIGURAÇÃO PROPOSTA**

A primeira configuração para o gerador termoelétrico proposta consiste em um tubo de seção retangular que substituirá parte do tubo de seção circular que compõe o escapamento do veículo. A utilização da seção quadrada se dá pela necessidade de gerar uma área de contato entre o tubo e os módulos termoelétricos, que são de geometria plana. Essa adaptação do escapamento será feita através do processo de soldagem.

Os módulos termoelétricos serão dispostos na área externa do tubo, de forma que seu lado quente fique em contato direto com o tubo e o seu lado frio fique exposto às condições atmosféricas, como pode ser visto na Fig. (3.3) abaixo:

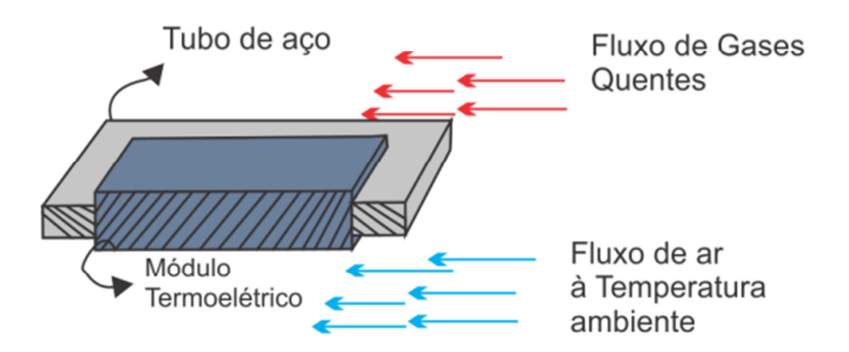

**Figura 3. 3 - Disposição dos módulos de acordo com os fluxos de gases quentes e frios** 

O modelo de transferência de calor estabelecido para a primeira configuração pode ser dividido em três partes:

- 1- Convecção de calor entre os gases de exaustão que escoam dentro do tubo e o módulo termoelétrico;
- 2- Condução de calor entre os lados quente e frio do módulo termoelétrico;
- 3- Convecção de calor entre o lado frio do módulo termoelétrico e o ar atmosférico.

O escoamento dos gases, tanto no interior quanto no exterior do tubo, são considerados em regime permanente, relativo a uma rotação do motor de 3000 RPM.

Para determinação do coeficiente de convecção *h* do escoamento dos gases dentro do tubo, é necessária a definição de seu diâmetro hidráulico, já que sua seção é quadrada. O diâmetro hidráulico  $D_h$  é calculado pela Eq. (3.1):

$$
D_h = \frac{4A_C}{Per}.\tag{3.1}
$$

A partir do diâmetro hidráulico calculado, Incropera (2003) apresenta o número de Nusselt – Nu (Eq. 3.2) para uma seção quadrada quando o fluxo de calor é constante:

$$
Nu = \frac{h.D_h}{k}.\tag{3.2}
$$

Para cálculo do coeficiente de convecção *h*, ainda é necessário o valor de *k*, que é o coeficiente de condutividade térmica. Para efeitos de simplificação do modelo, será considerado que o escoamento dentro do tubo é de ar à pressão atmosférica e que ele é um escoamento termicamente desenvolvido, ou seja, *h* é constante. Dessa forma, é possível usar o valor tabelado (Incropera, 2003) de *k*, considerando que o gás está a uma temperatura média de 350ºC ao longo do gerador. Esse valor é de 0,047 W/m.K. Assim, como a seção transversal do tubo tem dimensões de 7,6 x 7,6 cm, chega-se a um valor para o coeficiente de convecção para o escoamento dentro do tubo  $h_{int}$  igual a 2,2325 W/m²K.

Porém, esse valor corresponde a um escoamento laminar. Sabe-se que o escoamento dos gases de exaustão dentro do tubo é turbulento. Por isso, é necessário corrigir o valor encontrado. Essa correção é dada pela Eq. (3.3) e depende dos números de Reynolds (Re) e de Prandtl (Pr) relativos ao escoamento. O número de Prandtl é retirado da mesma tabela das propriedades do ar a 350 ºC e à pressão atmosférica (Incropera, 2003) e vale 0,6937. O número de Reynolds para o escoamento dos gases no interior do tubo de escapamento foi calculado por Martins (2006) e é da ordem de 15000:

$$
\overline{Nu} = 0,0214(Re^{\frac{4}{5}} - 100)Pr^{2/5}\left[1 + \left(\frac{Dh}{L}\right)^{2/3}\right].
$$
\n(3.3)

O novo valor de  $h_{int}$  para o escoamento turbulento é, então, de acordo com a Eq. (3.3), igual a 31,57 W/m²K.

O coeficiente de condutividade térmica do módulo termoelétrico *k* foi informado pelo fabricante como sendo de 2,1 W/m.K.

Para modelar a transferência por convecção na parte externa ao tubo, foi necessário primeiramente definir a temperatura externa. Para isso, adotou-se a temperatura ambiente externa como a média anual para o clima da cidade de Brasília, por uma questão de praticidade na verificação dos resultados. A média anual adotada foi de 21.2 °C, de acordo com o INMET.

O coeficiente convectivo do ar em função da velocidade do veículo  $(h_{ext})$  pode ser aproximado pela Eq. (3.4), na qual  $v \notin a$  velocidade relativa do carro em relação ao ar, em m/s, de acordo com Incropera (2003):

$$
h_c = 10.45 - v + 10v^{\frac{1}{2}}.\t(3.4)
$$

Se a velocidade media do carro for adotada como 60 km/h, ou seja, 16,67 m/s, então o coeficiente convectivo  $h_{ext}$  será de 34,61 W/m<sup>2</sup>K. Dessa forma, pode-se calcular a resistência térmica equivalente do sistema, para então, a partir do fluxo de calor, determinar as temperaturas do lado quente e do lado frio do módulo. Os valores calculados acima e que serão utilizados estão resumidos na Tab. (3.2) abaixo.

#### **Tabela 3. 2 - Valores estipulados para cálculo das temperaturas no módulo termoelétrico**

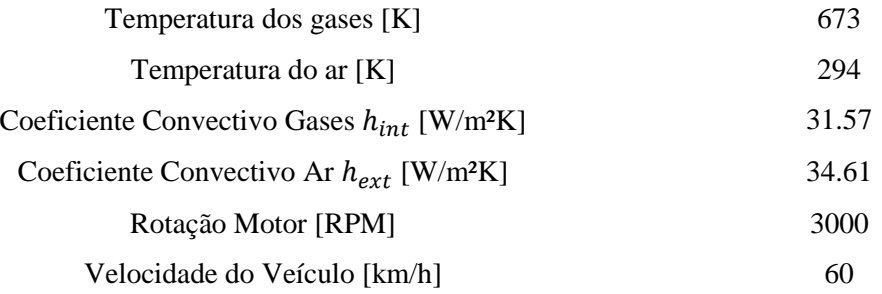

A configuração citada acima pode ser vista novamente pela Fig. (3.3), e as resistências térmicas podem ser representadas pela Fig. (3.4), que apresenta as resistências convectivas e condutivas ao longe da placa termoelétrica.

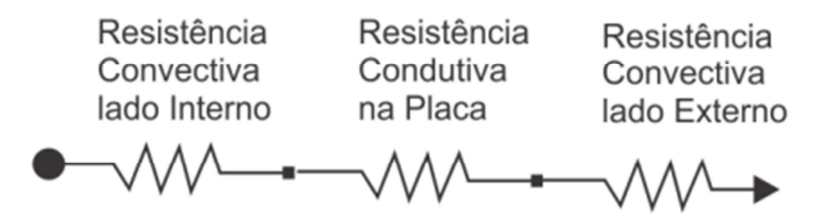

**Figura 3. 4 - Resistência térmica equivalente do sistema** 

**.**

A resistência térmica equivalente  $R_{eq}$  é então calculada a partir da Eq. (3.5), onde  $h_{int}$  é o coeficiente convectivo do escoamento interno ao tubo, k é o coeficiente de condutividade térmica entre as faces do módulo,  $h_{ext}$  é o coeficiente convectivo do ar atmosférico, *l* é o comprimento do termoelemento (a espessura do módulo) e *A* é a área transversal do módulo:

$$
R_{eq} = \frac{1}{h_{int}A} + \frac{l}{kA} + \frac{1}{h_{ext}A} = 10, 10 + 0, 74 + 9, 22.
$$
 (3.5)

Dessa forma, chega-se a um valor de  $R_{eq} = 20,06$  m<sup>2</sup>K/W. Com o valor de  $R_{eq}$  e a partir da Eq. (3.6), calcula-se o fluxo de calor que passa pelo sistema, que se mantém constante durante todas as três etapas de transferência de calor.

$$
R_{eq} = \frac{\Delta T}{q}.\tag{3.6}
$$

As temperaturas usadas para esse cálculo são as temperaturas dos gases de exaustão dentro do escapamento, ou seja, 350°C, e temperatura ambiente externa, ou seja, 21,1°C. Dessa forma,  $\Delta T =$ 328,8 º C e o fluxo de calor é igual a 16,39 W/m².

Como o fluxo de calor é constante através do TEG, as temperaturas dos lados quente e frio,  $T_h$ e  $T_c$ , respectivamente, são calculadas através da Eq. (3.8) e das resistências térmicas equivalentes a cada etapa da transferência de calor. As resistências relativas a cada etapa são os três termos da soma da Eq. (3.7), sendo o primeiro termo a resistência convectiva do escoamento interno (10,10 m²K/W), o segundo termo a resistência condutiva entre as faces do módulo (0,74 m²K/W) e o terceiro termo a resistência convectiva do ar do lado de fora do tubo (9,22 m²K/W). De acordo com as Eq. (3.7) e Eq. (3.8) abaixo:

$$
\frac{350 - T_h}{16.39} = 10, 10,
$$
\n(3.7)

$$
\frac{T_c - 21.2}{16.39} = 9,22,\t\t(3.8)
$$

tem-se que  $T_h = 184,46 \degree C$  e  $T_c = 172,72 \degree C$ . A diferença de temperatura é, para essa configuração, de apenas 11,74 ºC.

Sabe-se que a geração de energia é maior quanto maior for a diferença de temperatura entre os lados quente e frio dos módulos termoelétricos. Uma diferença de apenas 11,74 ºC é muito pequena para gerar uma quantidade significativa de energia, não justificando o investimento na compra dos módulos para essa finalidade.

# **3.4 SEGUNDA CONFIGURAÇÃO PROPOSTA**

A diferença de temperatura encontrada na primeira configuração foi muito pequena para gerar uma quantidade significativa de energia elétrica, já que, quanto maior for essa diferença, maior será a geração associada. Surge, então, a necessidade de adaptar a estrutura do TEG de forma que se estabeleça uma diferença de temperatura maior entre os lados quente e frio dos módulos.

Sendo assim, na segunda configuração do gerador, as paredes internas e externas do tubo serão revestidas por aletas de forma a aumentar a área de transferência de calor, como é mostrado na Fig.  $(3.5)$ .

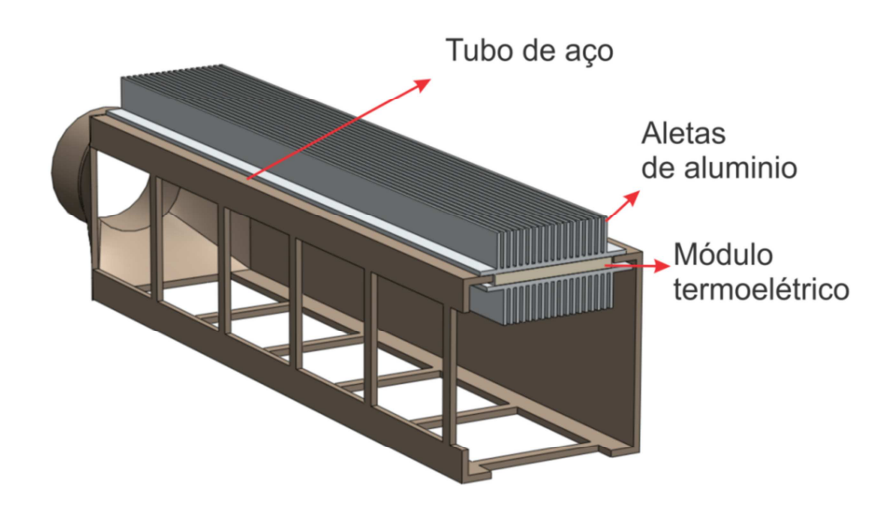

**Figura 3. 5 - Estrutura do TEG com aletas** 

Aletas são superfícies que estendem a partir da superfície de um objeto, de modo a aumentar a taxa de transmissão de calor para o ambiente (ou vice-versa) através do aumento da convecção. Aumentando a área de transmissão de calor, aumentando o coeficiente de transmissão de calor por convecção ou aumentando a diferença de temperatura entre o objeto e o ambiente, aumenta-se a quantidade de calor transferido.

Adicionando uma aleta a um objeto, aumenta-se a área superficial e pode ser uma solução econômica para os problemas de transmissão de calor.

Para a aplicação no TEG em questão, aletas comerciais disponíveis no mercado (conhecidas como dissipadores de calor) foram analisadas de forma a selecionar aquela que apresentasse uma geometria capaz de ser adaptada à estrutura tubular do gerador. Após a seleção das aletas pela geometria, buscou-se aquela que também possuísse baixa resistência térmica, de forma a aumentar o fluxo de calor através do sistema. Selecionou-se a aleta FNT-020-AL (Fig. 3.6), que possui resistência térmica básica de 1,22ºC /W para um comprimento de 4".

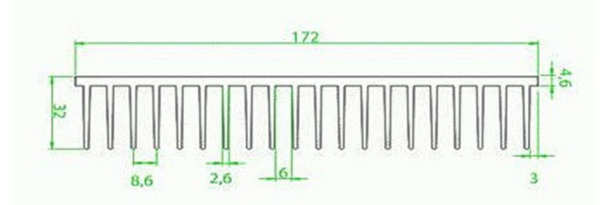

**Figura 3. 6 - Dimensões da aleta FNT-020-AL** 

Para aletas com comprimento diferente de 4", usa-se um fator de correção da resistência térmica básica. Como os módulos termoelétricos tem comprimento de 56 mm (aproximadamente 0,5"), o fator de correção é igual a 1,36. Multiplica-se, então, o fator de correção pela resistência térmica básica, e chega-se ao valor da resistência térmica da aleta usada no projeto igual a 1,34 ºC/W.

Como o fabricante já fornece a resistência térmica da aleta, o método usado para cálculo das temperaturas continuará sendo o mesmo descrito no Capítulo 3.5: a resistência térmica das aletas será adicionada ao cálculo do fluxo de calor, e então as temperaturas serão calculadas a partir delas.

Assim, o novo fluxo de calor é calculado de acordo com a Eq. (3.9) abaixo:

$$
R_{eq} = \frac{1}{h_{int}A} + \frac{l}{k.A} + \frac{1}{h_{ext}A} + R_{aleta\ interna} + R_{aleta\ interna} = \frac{\Delta T}{q},
$$
(3.9)

e é igual a 14,46 W/m².

As temperaturas dos lados quente e frio podem ser finalmente calculadas de acordo com as Eq. (3.10) e Eq. (3.11):

$$
1,34 = \frac{350 - T_h}{14,46},\tag{3.10}
$$

$$
1,34 = \frac{T_c - 21.2}{14.46},\tag{3.11}
$$

e são iguais a  $T_h = 330,62^{\circ}C$  e  $T_c = 40,58^{\circ}C$ . A diferença de temperatura entre os lados quente e frio do módulo termoelétrico passa a ser de 290,04ºC, justificando a utilização de aletas para maior geração de energia no TEG.

#### **3.5 CARENAGEM**

Com o objetivo de otimizar o fluxo de ar ambiente através do lado frio dos módulos termoelétricos, decidiu-se pela adição de uma carenagem metálica ao redor do sistema gerador quando instalado no escapamento automotivo. Essa carenagem é constituída de um bocal de área maior que, além de direcionar o fluxo do escoamento, tem a capacidade de aumentar a velocidade do ar, favorecendo a transferência de calor por convecção forçada. Com isso, é possível atingir uma temperatura ainda mais fria no lado externo dos módulos.

Essa carenagem também tem a função de proteger o sistema gerador de qualquer choque mecânico causado durante o movimento do automóvel (Fig. 3.7).

A carenagem será fabricada em alumínio, por ser um material leve e resistente.

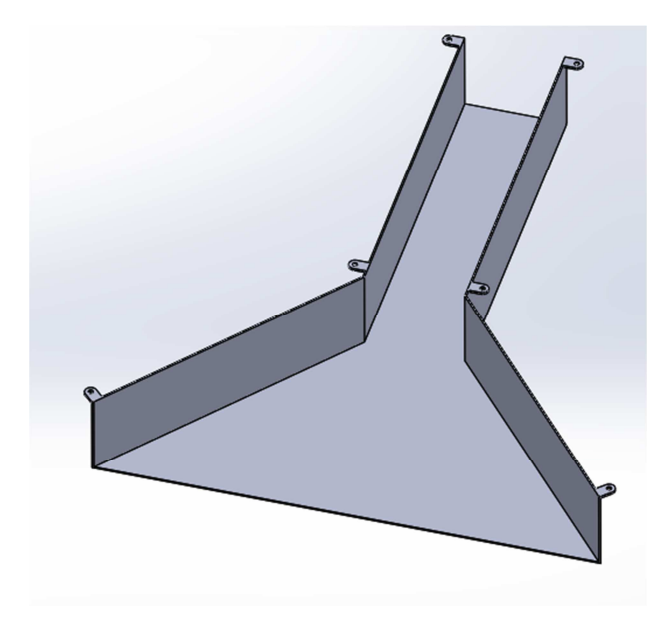

**Figura 3. 7 - Carenagem** 

Será necessário utilizar uma tela de proteção na entrada do bocal, de forma a evitar que objetos sólidos presentes no asfalto entrem no canal formado pela carenagem e acabem por obstruir o fluxo de ar ambiente pelo lado frio dos módulos, prejudicando a geração elétrica.

#### **3.6 MODELO FINAL**

O modelo final do protótipo do gerador é apresentado nas Figuras (3.8) e (3.9) abaixo. A Fig. (3.8) apresenta uma vista explodida do gerador, onde é possível visualizar todos os componentes presentes no dispositivo. Os componentes estão orientados como estariam na montagem, estando apenas deslocados para melhor visualização.

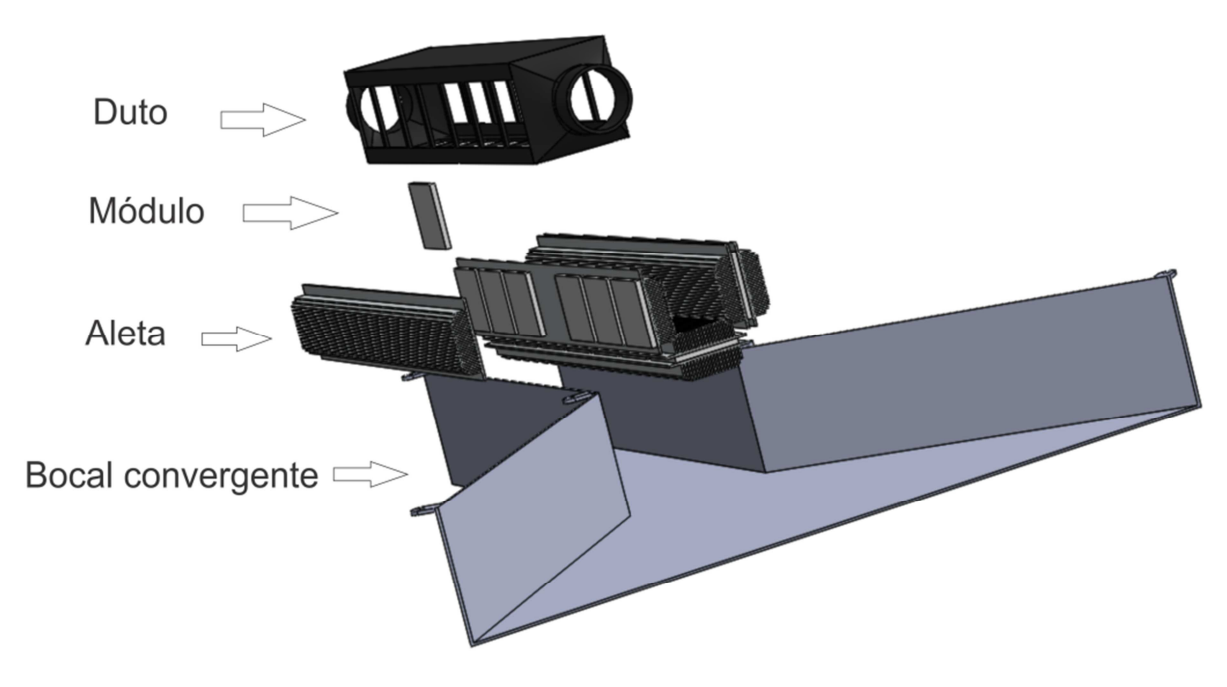

**Figura 3. 8 - Vista explodida dos componentes do gerador** 

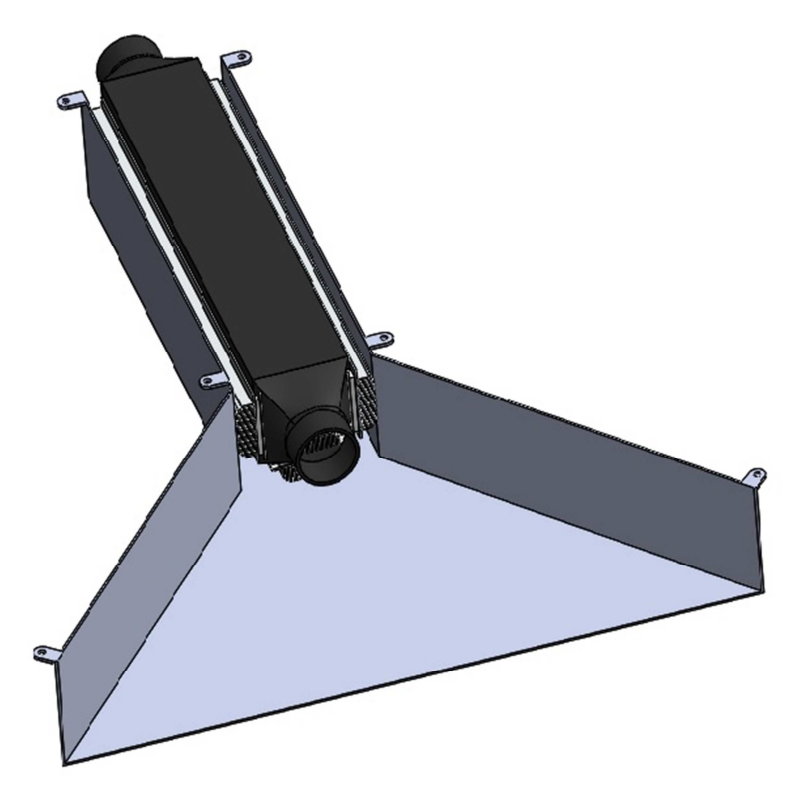

**Figura 3. 9 - Montagem do gerador** 

A Fig. (3.10) mostra a localização do gerador instalado no escapamento automotivo.

O gerador foi projetado para ser instalado na seção de um escapamento conhecida como silencioso intermediário, pelo fato dessa seção ser relativamente reta e longa o suficiente para acomodar o gerador na direção paralela ao movimento do veiculo, de forma a se obter a melhor transferência de calor entre o ar e as aletas externas. Isso irá garantir maior gradiente de temperatura entre o lado quente e frio, produzindo, dessa forma, mais energia.

Outra preocupação importante a ser analisada caso o gerador venha a ser instalado em veículos comerciais é a sua disposição e a relação com os demais componentes do carro, visto que os carros tendem a ser mais compactos e os espaços otimizados ao máximo.

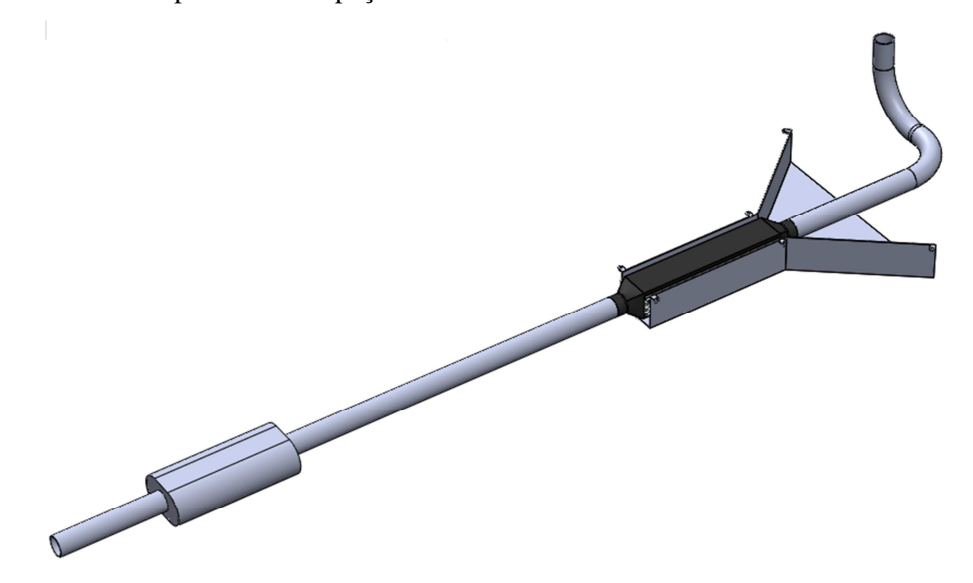

**Figura 3.10 - Gerador instalado no escapamento** 

# **3.7 RESISTÊNCIA DE CONTATO**

Ao se avaliar a condução de calor através da montagem de dois ou mais componentes, é necessário contabilizar também a resistência térmica de contato, que é devida à rugosidade existente na superfície dos materiais em contato, criando espaços entre suas interfaces. Esses espaços acabam sendo preenchidos por ar, que possui baixa condutividade térmica. Dessa, forma a resistência térmica total aumenta.

Tendo em vista este problema, podem-se adotar soluções para diminuir a resistência de contato entre duas superfícies. Uma dessas soluções é o uso de pastas térmicas, que são materiais que tem a função de preencher os espaços criados pela rugosidade e impedir que o ar fique ali estagnado. Esses materiais são, em geral, bons condutores térmicos, o que possibilita a montagem de interfaces com baixas resistências de contato.

Para o projeto do gerador termoelétrico, a escolha de um material semelhante não foi necessária, visto que os módulos termoelétricos selecionados já vem de fabrica com um revestimento de grafite, uma espécie de esmalte de grafite que, sobre a pressão de montagem, preenche os micro espaços entre as interfaces.

Como as resistências térmicas relativas às aletas, à condução entre as faces dos módulos e à convecção forçada dos gases e do ar são da ordem de 10 e a resistência de contato é da ordem de  $10^{-4}$ *m².K/W*, é plausível que a última seja desconsiderada, já que representa uma parcela mínima na transferência de calor.

## **3.8 GERAÇÃO ELÉTRICA DE UM MÓDULO**

A geração termoelétrica de um único módulo foi calculada a partir da Equação (2.24), dos valores correspondentes às propriedades físicas do módulo selecionado apresentados na Tabela (3.1) e nos valores de  $T_h = 330,62^{\circ}$ C e  $T_c = 40,58^{\circ}$ C calculados na seção 3.4 deste capítulo.

Aplicando os valores numéricos à equação, encontra-se uma geração elétrica de 16,85 W por módulo.

Caso a geração termoelétrica acontecesse em um ambiente onde a temperatura dos gases de exaustão não diminuísse ao longo do comprimento do escapamento (ou seja, T(x) = constante), e não considerando a eficiência dos módulos (ou seja, se a eficiência for 100%) nem a resistência de contato que se forma entre os módulos e as aletas, estima-se uma geração de 353,85 W para o sistema gerador composto por 21 módulos (7 seções de 3 módulos cada).

Esse valor foi obtido simplesmente multiplicando a geração de um único módulo pelo número de módulos presentes no sistema.

É muito importante ressaltar que essas considerações não podem ser feitas ao modelar o comportamento de um sistema real. A diferença de temperatura gerado pela transferência de calor entre gases de exaustão e as aletas e a eficiência global do sistema são fatores que influenciam fortemente a geração elétrica em questão.

Assim, surge a necessidade de criar um modelo computacional que seja capaz de analisar o gerador termoelétrico ao longo de seu comprimento, de forma que se chegue a um modelo teórico mais realista.

# **4 MODELO COMPUTACIONAL DO TEG**

*Este capítulo apresenta o modelo computacional desenvolvido para o TEG, desde as decisões tomadas para sua discretização até os resultados dos cálculos computacionais realizados.* 

## **4.1 CONSIDERAÇÕES FEITAS PARA MODELAGEM COMPUTACIONAL**

Alguns pontos importantes devem ser considerados no desenvolvimento do modelo computacional do gerador termoelétrico em questão, alguns já mencionados na seção 2.5 do Capítulo 2:

- $\bullet$  A distribuição espacial de temperatura  $T(x)$  é paralela à direção do escoamento dos gases de exaustão;
- A transferência de calor  $\dot{Q}(y)$  é perpendicular à direção do escoamento dos gases de exaustão;
- A dependência da temperatura em relação às propriedades dos materiais que compõe os módulos termoelétricos não será considerada, ou seja, o Coeficiente Seebeck e as Resistências serão considerados constantes;
- A queda de temperatura causada pela transferência de calor entre o gás de exaustão e o material termoelétrico de acordo com a capacidade térmica do sistema;
- Perdas no processo de conversão devidas às resistências ôhmicas e formação de correntes de Peltier serão computadas no cálculo da eficiência global do sistema.

Assim, é necessário pré-definir como essas considerações serão inseridas no código computacional. Como já mostrado na Fig. (2.17), o modelo é construído de forma que:

- A distribuição de temperatura na direção y é homogênea, e cada termopar do TEG opera na mesma temperatura (segmentação na direção x);
- O sistema TEG é discretizado na direção x;
- O número de divisões feitos na discretização do termopar corresponde ao número de seções compostas cada uma por 3 módulos. Logo, como o sistema é composto por 7 seções de 3 módulos cada, serão calculadas 7 temperaturas quentes diferentes, uma para cada seção.

A temperatura quente correspondente a cada seção é calculada de acordo com a Eq. (2.29) já apresentada na seção 2.5.4 do Capítulo 2. A partir dela, considera-se que a temperatura varia na direção *x* à medida que o gás troca calor com os módulos (convecção entre o gás quente de exaustão e as aletas). A eficiência será calculada seguindo a Equação (2.28) e então será incorporada à geração elétrica do sistema de acordo com a Equação (2.30).

## **4.2 O CÓDIGO COMPUTACIONAL E OS DADOS A SEREM EXTRAÍDOS**

O código em questão foi desenvolvido com auxílio do software MATLAB. Nele, a partir do modelo descrito na seção 4.1 deste capítulo e dos valores numéricos já calculados no Capítulo 3, foi possível simular a geração dos 21 módulos termoelétricos quando inseridos no sistema gerador. Foi possível, então, considerar a variação da temperatura do lado quente dos módulos através da perda de calor dos gases de exaustão ao longo do comprimento do escapamento. Não foi necessário contabilizar a influência da resistência de contato e da ação da pasta térmica já que, como citado na seção 3.6, sua resistência térmica é desprezível quando comparada às outras que agem sobre o sistema. A geração elétrica final obtida ao final da simulação também considerou a eficiência global do sistema. Os dados a serem extraídos ao final dessa simulação são:

- A geração elétrica do sistema quando submetido à situação descrita na Seção 3.4 do Capítulo 3;
- A curva teórica de geração elétrica do sistema quando se mantém as características do escoamento dos gases de exaustão e se varia a velocidade do carro (logo, a convecção do lado frio dos módulos);
- A curva teórica de geração elétrica do sistema quando se mantém as características do escoamento externo do ar ambiente (mesma velocidade do carro) e se varia a temperatura dos gases de exaustão através da variação da rotação do motor.

Os dados para obtenção dessas curvas serão selecionados da seguinte maneira:

- Para a curva de geração elétrica x velocidade do automóvel, serão arbitrados 3 valores de velocidade que correspondem àqueles mais observados em situações cotidianas de tráfego urbano: 40 km/h, 60km/h e 80km/h. A partir dessas velocidades, é possível calcular o coeficiente de convecção forçada do ar ambiente correspondente a cada uma. Assim, os cálculos poderão ser refeitos para cada situação arbitrada;
- Para a curva de geração elétrica x temperatura dos gases de exaustão, serão utilizados dados coletados diretamente de um motor automotivo convencional, de forma que a máxima temperatura utilizada corresponderá à máxima rotação do motor informada pelo fabricante.

Valle (2010) apresenta os dados coletados de um motor Palio1.0, 8 válvulas, com dimensões do bloco: 600X460X300 mm, dimensões do radiador: 360X350 mm, diâmetro interno do bocal de entrada de ar no motor: 54 mm, velocidade do ar no radiador (com a menor velocidade do eletroventilador): 2,352 m/s e temperatura ambiente: 21ºC . A Tab. (4.1) sintetiza os dados que serão utilizados neste modelo:

#### **Tabela 4. 1 - Rotação do motor vs. temperatura de exaustão**

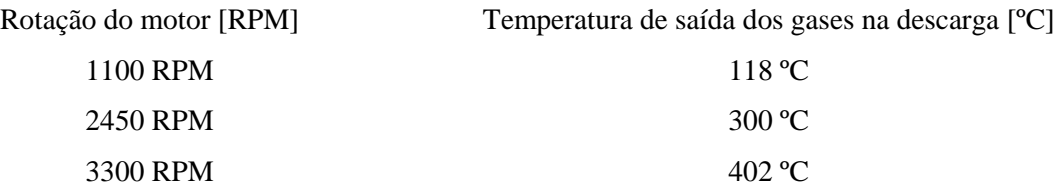

Sabe-se que há uma relação entre rotação do motor do automóvel e sua velocidade. Porém, para essa simulação, essa relação será desconsiderada. Dessa forma, pretende-se observar em quais situações cotidianas de utilização do automóvel a geração elétrica será mais eficiente. O modelo computacional desenvolvido é apresentado no Anexo I deste trabalho.

A Fig. (4.1) mostra esquematicamente o algoritmo de cálculo desenvolvido. A potência elétrica é calculada como função da diferença de temperatura entre os lados quente e frio dos módulos. A temperatura do lado quente de cada seção é calculada através da temperatura inicial dos gases de exaustão e do calor que eles perdem ao longo do comprimento do gerador, trocando calor com o sistema ao longo do eixo vertical.

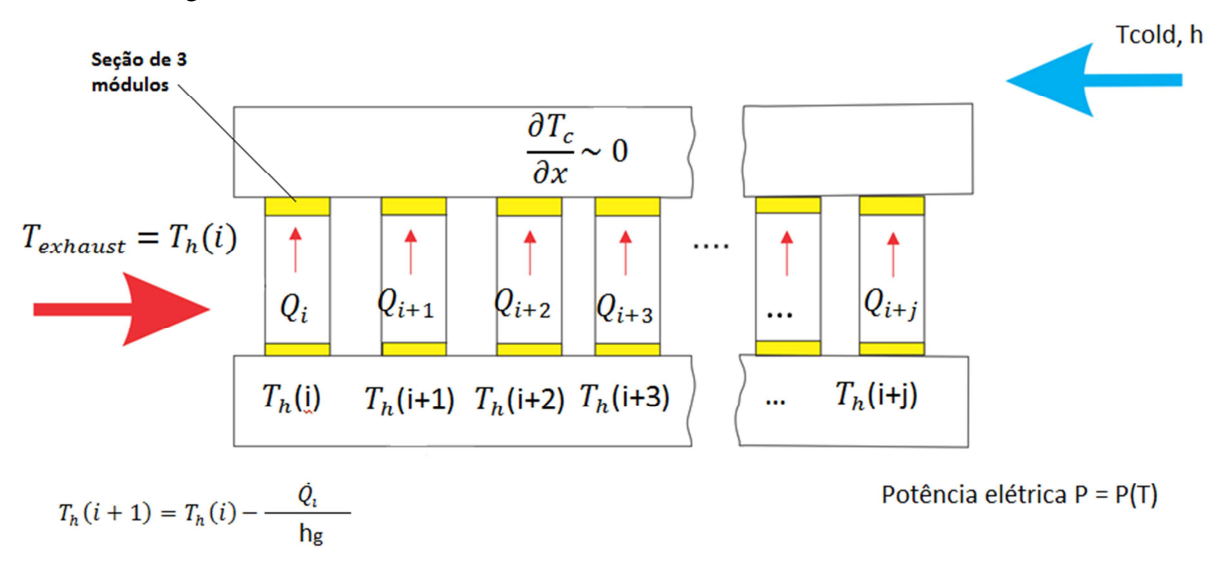

#### **Figura 4. 1 - Esquema do algoritmo de cálculo**

No Anexo II, as rotinas de cálculo para cada um dos casos aqui analisados é descrita de uma maneira mais detalhada, para que o leitor possa compreender de forma mais clara o código computacional utilizado para obtenção destes resultados.

### **4.3 RESULTADOS OBTIDOS**

O primeiro resultado obtido considerou a situação descrita na Tab. (2.2), onde a diferença de temperatura entre os lados quente e frio do primeiro módulo foi de 290,04ºC e a velocidade do carro foi de 60 km/h.

A discretização do comprimento do gerador ao longo do eixo x possibilitou que a temperatura do lado quente de cada módulo pudesse variar de acordo com as perdas de calor entre os gases e as

aletas. Porém, essa discretização mostrou que a queda de temperatura dos gases quentes entre os três primeiros e os três últimos módulos é extremamente pequena, da ordem de 0,01ºC. Esse resultado é otimista, pois mostra que o potencial de geração de todos os módulos é praticamente o mesmo.

Por outro lado, o modelo computacional considerou a eficiência de conversão dos módulos, que atualmente representa o maior desafio da tecnologia de geração termoelétrica. Essa eficiência ainda é baixa, o que torna esse tipo de geração muito caro e pouco viável para muitas aplicações. Esse fato foi confirmado pelo modelo: a eficiência calculada foi de apenas 46,7%. Dessa forma, a geração estimada de 353,8W para o sistema caso a eficiência fosse de 100% foi reduzida para 165,2W.

É importante ressaltar que a eficiência depende tanto da temperatura do lado quente quanto da temperatura do lado frio dos módulos. Portanto, ela não se manterá constante nas análises que serão feitas variando a rotação do motor.

#### **4.3.1. Geração em função da rotação do motor**

A partir dos dados da Tab. (4.1), foi possível relacionar a rotação do motor de combustão interna com a geração elétrica do ETEG. Nesse caso, como a eficiência de geração do sistema é função das temperaturas dos lados quente e frio dos módulos, ela também variou durante a análise. Os resultados obtidos são apresentados na Fig. (4.2) abaixo. A discussão dos resultados será feita na seção 4.4 deste capítulo.

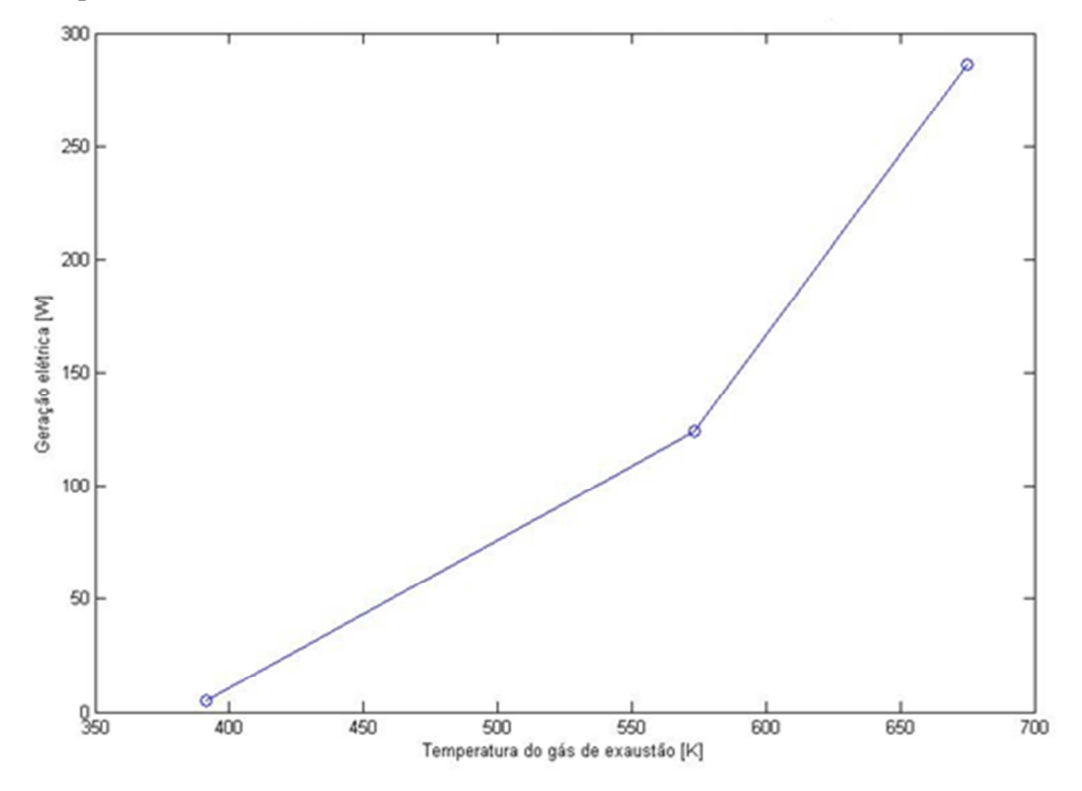

**Figura 4. 2 - Geração vs. temperatura do lado quente** 

### **4.3.2. Geração em função da velocidade do carro (coeficiente convectivo)**

Definindo-se três pontos de velocidade (40 km/h, 60 km/h e 80 km/h), foi possível relacionar a velocidade do automóvel com a geração elétrica do ETEG. Nesse caso, como a eficiência de geração do sistema é função das temperaturas dos lados quente e frio dos módulos, ela não variou durante a análise. O parâmetro que define essa geração é o coeficiente de convecção forçada, função da velocidade. Os resultados obtidos são apresentados na Tabela 4.2 abaixo. A discussão dos resultados será feita na seção 4.4 deste capítulo.

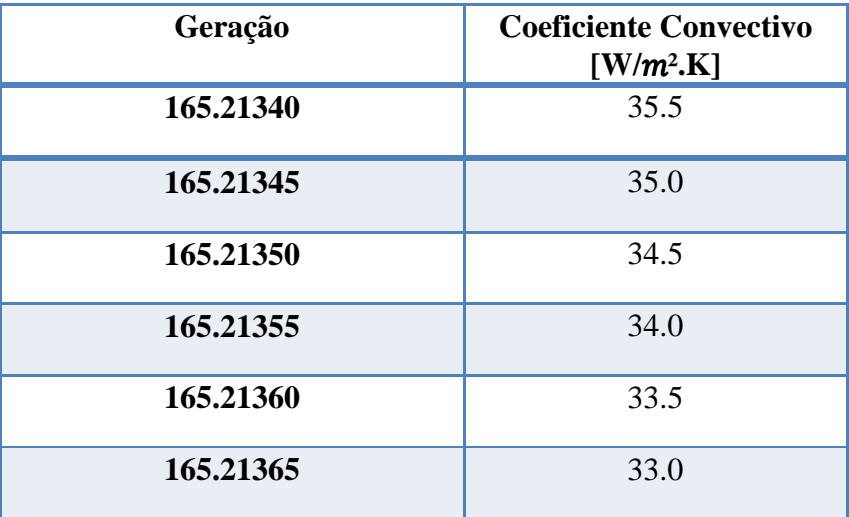

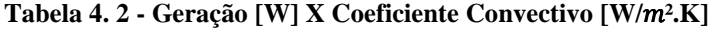

## **4.4 CONCLUSÕES TEÓRICAS PRELIMINARES**

A partir do gráfico da Figura 4.2 e da Tabela 4.2, é possível perceber que a influência da velocidade do automóvel na geração elétrica é pouco significativa, enquanto que o aumento da rotação do motor tem influência muito maior no processo.

Isso ocorre porque, além de gerar uma variação muito pequena no coeficiente de convecção do ar, o aumento da velocidade não muda a eficiência do sistema. Por outro lado, o aumento da rotação do motor gera um aumento significativo da temperatura dos gases de exaustão. Assim, além de proporcionar uma maior diferença de temperatura entre os lados quente e frio dos módulos, proporcionando maior potencial de geração, o aumento da rotação também gera um aumento da eficiência de conversão do sistema.

Conclui-se, desta análise, que uma maior geração elétrica depende de uma maior rotação do motor de combustão interna. Quanto mais potente for o motor, maior será a dissipação de calor através dos gases de exaustão. Logo, com o objetivo de otimizar a geração, deve-se buscar instalar o sistema ETEG em automóveis mais potentes.

Pode-se concluir também que, como a variação do coeficiente de convecção externa não tem influência significativa na geração elétrica, o bocal proposto tem, como função principal, a proteção do sistema, como uma carenagem. Qualquer ganho na transferência de calor devido à presença do bocal convergente não foi computado no modelo teórico pela sua contribuição mínima nos resultados numéricos.

# **5 PLANEJAMENTO DOS TESTES E MONTAGEM**

*Este capítulo apresenta a montagem experimental do TEG a partir de cada componente selecionado após todas as análises e definições feitas nos capítulos anteriores. O sistema de aquisição de dados também é descrito, tanto para aquisição de temperatura quanto de tensão e corrente elétrica.* 

## **5.1 COMPONENTES DO GERADOR**

Para efeitos de montagem, seria necessária a aquisição de:

- 21 módulos termoelétricos selecionados e citados acima, na seção 1 do Capítulo 3;
- 6 aletas comerciais com geometria e resistências térmicas semelhantes às de projeto;
- Chapas ou tubos quadrados de aço 1020 para a fabricação do duto;
- Chapas de alumínio para a fabricação do bocal convergente;
- Parafusos e porcas para fixação das aletas e imposição da tensão de contato.

Por questões orçamentárias, foram comprados apenas 5 dos 21 módulos Seebeck que completariam o gerador. Dessa forma, espera-se produzir apenas 73 W dos 300 W planejados.

O duto de aço que comportará os módulos geradores é fabricado em aço 1020, pela facilidade de encontrar esse material comercialmente em diversas dimensões. O tubo foi fabricado pelo corte, em uma chapa, dos 21 espaços para os módulos, pelo processo de corte a plasma. Em seguida, a chapa foi dobrada e soldada no formato de um tubo quadrado, de acordo com a Figura 5.1 abaixo:

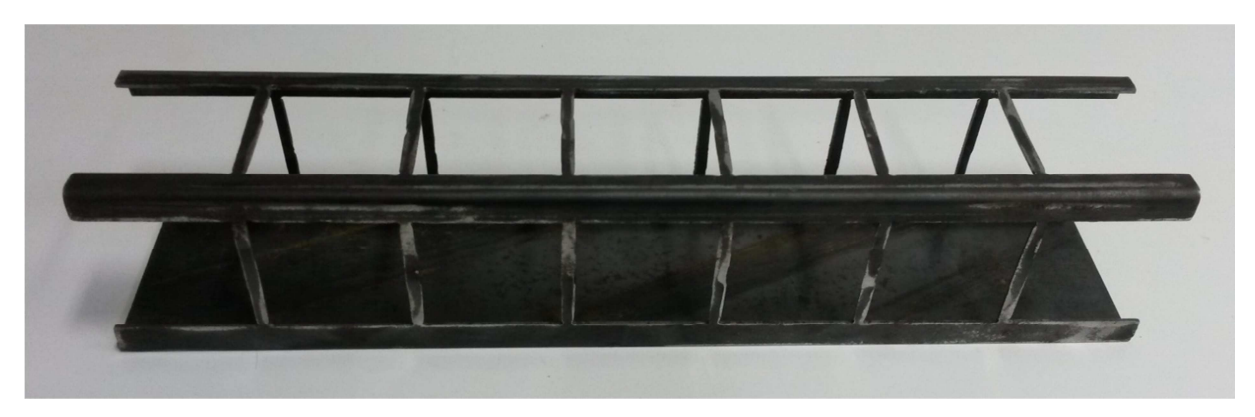

**Figura 5. 1 - Duto de aço com aberturas para encaixe dos módulos Seebeck** 

Em relação à montagem, planeja-se instalar três módulos na segunda das sete seções que compõem o gerador, o quarto módulo na quarta seção, e o último módulo na sexta seção. Dessa forma, coletam-se dados relativos à produção nas seções inicial, intermediária e final. Pode-se analisar se os três módulos da segunda seção estão produzindo a mesma potência cada um, como previsto, e se os outros dois módulos, das seções intermediária e final, darão resultados coerentes em relação à variação de geração ao longo do comprimento do gerador, como previsto teoricamente. Esse posicionamento dos cinco módulos permitirá a validação do modelo computacional de transferência de calor (Figura 5.2).

Portanto, por mais que se esteja utilizando menos módulos que o planejado, ainda será possível conduzir os experimentos de forma satisfatória, produzindo bons resultados, de forma a validar os resultados teóricos apresentados no Projeto de Graduação 1.

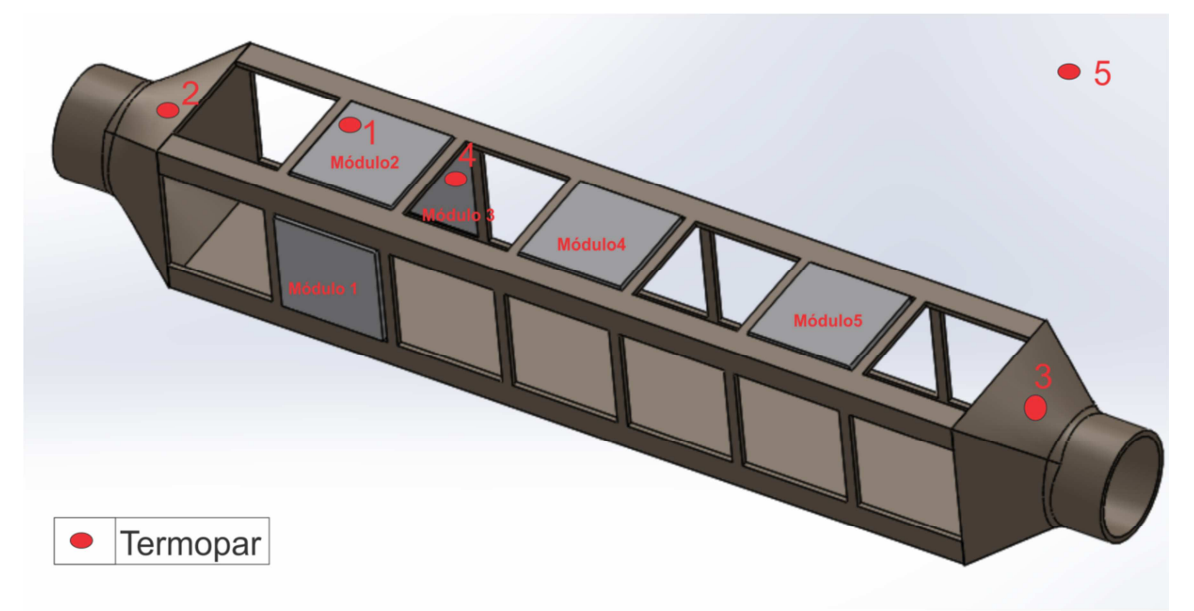

**Figura 5. 2 Posicionamento dos módulos para execução dos testes** 

O bocal convergente foi planejado para ser fabricado em alumínio, através de soldagem e dobramento de uma chapa, pelo alumínio apresentar menor peso em relação ao aço e não representar, assim, um ganho de peso muito grande no escapamento do automóvel. Porém, por questões de custo e praticidade, e pelo fato de o gerador em questão ser apenas um protótipo, que não será instalado efetivamente em um veículo, foi utilizada uma chapa de aço 18 AISI 1020. O bocal fabricado pode ser visto na Figura 5.3 abaixo:

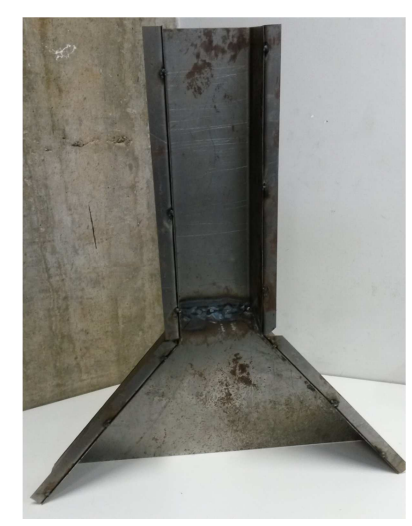

**Figura 5. 3 - Bocal convergente fabricado em aço 1020** 

As aletas de alumínio foram adquiridas em forma de barras longas, e então cortadas de acordo com as especificações de projeto, como pode ser visto na Figura 5.4 abaixo:

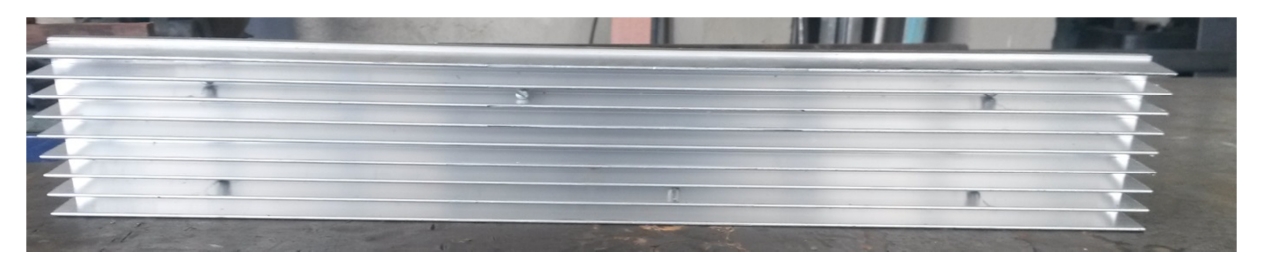

**Figura 5. 4 - Aleta de alumínio já cortada e furada de acordo com as especificações do projeto** 

Tendo encaixado os módulos nas posições especificadas do duto de aço e preenchido os espaços vazios (sem módulos) com pedaços de aço que simulem a presença dos módulos restantes (necessário para validar o modelo de transferência de calor), as aletas são parafusadas ao duto de aço. Forma-se, assim, o sistema gerador a ser acoplado no escapamento, ainda sem o acoplamento que o fixará no escapamento do motor.

 Para a transferência de calor ser ideal, fator crucial nesse projeto, a pressão de montagem deve seguir as indicações do fabricante, que podem ser vistas nas Figuras 5.5 e 5.6 abaixo. Essa pressão de montagem foi respeitada durante a fixação das aletas no duto, processo que causa pressão nas faces dos módulos Seebeck.

| Módulo          | Tamanho mm | Força            | Diâmetro do parafuso/ Número de<br>parafusos/ Torque por parafuso |
|-----------------|------------|------------------|-------------------------------------------------------------------|
| TEG1-1263-4.3   | 30mmx30mm  | 120Kgs/260Pounds | 4mm/2/0.072kgxm                                                   |
| TEG1-1268-4.3   | 35mmx35mm  | 170kgs/370Pounds | 4mm/2/0.098Kgxm                                                   |
| TEG1B-12610-5.1 | 40mmx40mm  | 230kgs/500Pounds | 4mm/2/0.128kgxm                                                   |
| TEG1-12610-5.1  | 40mmx40mm  | 230Kgs/500Pounds | 4mm/2/0.128kgxm                                                   |
| TEG1 12610-4.3  | 40mmx40mm  | 230Kgs/500Pounds | 4mm/2/0.128kgxm                                                   |
| TEG1-12611-6.0  | 56mmx56mm  | 430Kgs/920Pounds | 5mm/2/0.3kgxm                                                     |
| TEG1-12611-8.0  | 56mmx56mm  | 430Kgs/920Pounds | 5mm/2/0.3kgxm                                                     |

**Figura 5. 5 - Pressão de contato de acordo com o modelo do módulo Seebeck utilizado** 

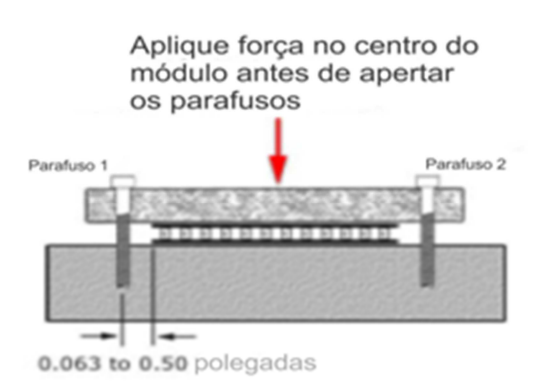

**Figura 5. 6 - Forma correta de montagem para obtenção da pressão de contato ideal** 

O acoplamento do sistema gerador ao escapamento do motor de testes é feita a partir da construção de uma flange compatível com aquela já disponível para montagem no escapamento do motor de testes (leia mais sobre as características deste motor na seção 5.2 deste capítulo).

Como a seção do duto do gerador é quadrada, uma adaptação teve de ser feita para permitir o acoplamento à flange do escapamento. Assim, pedaços de chapas de alumínio foram usinadas e posteriormente soldadas, formando a conexão necessária, de acordo com a Figura 5.7. O processo de corte utilizado foi a guilhotina, e a solda com chama oxi-acetilênica.

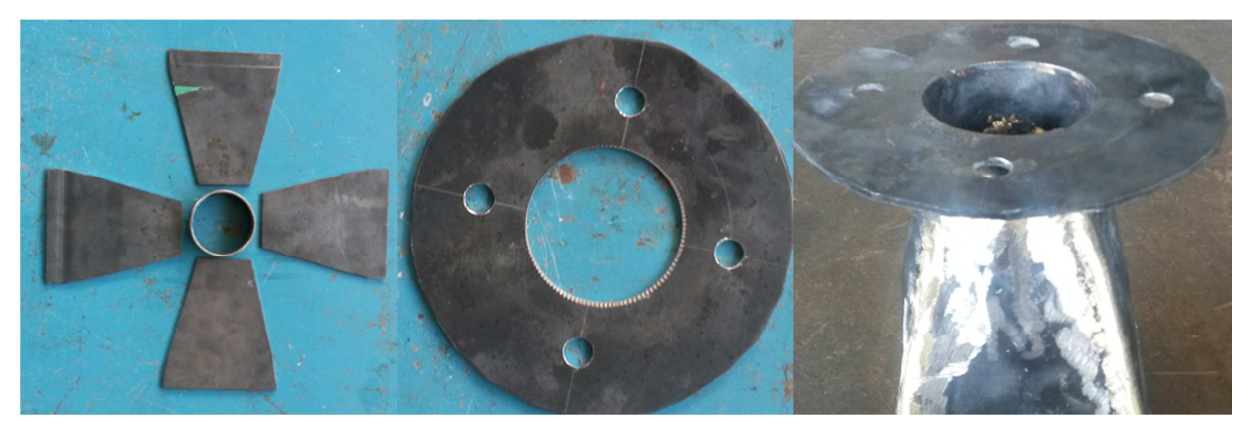

**Figura 5. 7 - Processo de montagem da conexão do gerador ao escapamento** 

A fiação elétrica que sai de cada módulo e também a fiação dos termopares que farão aquisição de temperatura (ver seção 5.4 deste capítulo) é colocada de forma a não interferir no encaixe dos componentes. Essa fiação ocupa pequenas folgas projetadas especialmente para elas, de forma que a montagem do gerador não seja prejudicada, e de forma que os fios também não sejam danificados.

A Figura 5.8 mostra o sistema gerador completo, montado com todos seus componentes, e pronto para ser acoplado ao motor. Percebe-se a presença da fiação elétrica do sistema de aquisição de dados ainda não organizada.

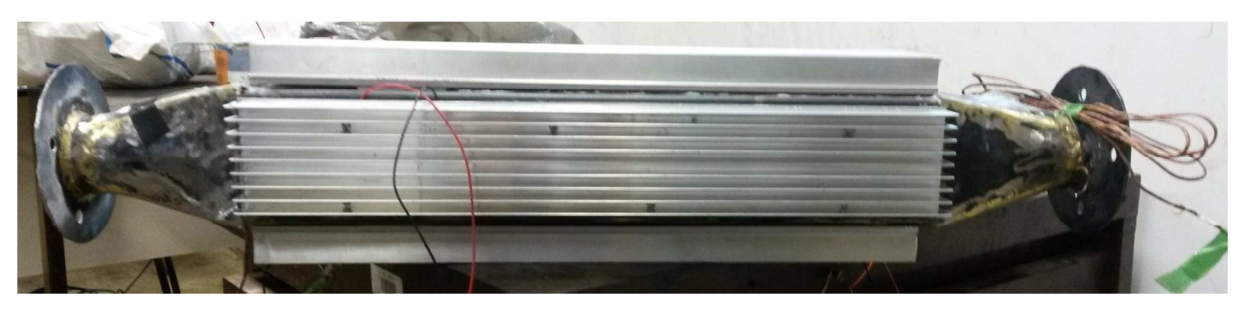

**Figura 5. 8 - O sistema gerador completo** 

A adaptação do gerador ao sistema elétrico do veículo poderá ser realizada à bateria do carro através de um pequeno transformador de tensão, já que a tensão elétrica gerada é menor que a do alternador automotivo. Porém, durante a fase experimental do projeto, a energia gerada alimentará apenas o sistema de coleta de dados. Não há, portanto, no aparato experimental, nenhuma bateria ou nenhum equipamento para armazenagem de energia.

## **5.2 O MOTOR ESTACIONÁRIO**

Para execução dos testes em um motor estacionário, foi usado o motor Perkins Q20B 4.236, que é um motor 3.8 diesel de aspiração natural, e possui 4 cilindros em linha. Esse motor possui potência muito superior àquele usado para os cálculos teóricos (Motor Pálio 1.0). Apesar disso, como este motor diesel foi o motor disponibilizado para testes deste projeto no laboratório da Universidade, serão feitas tentativas de reproduzir as condições de operação previstas no projeto teórico, a partir da temperatura dos gases de exaustão. Sabe-se que a vazão dos gases será diferente, assim como a relação rotação/temperatura de exaustão. Mesmo assim, ainda será possível validar o modelo teórico, a partir da análise do comportamento de cada módulo quando em determinada posição ao longo do tubo e quando sujeito a determinada diferença de temperatura. O motor utilizado nos testes pode ser visto na Figura 5.9 abaixo:

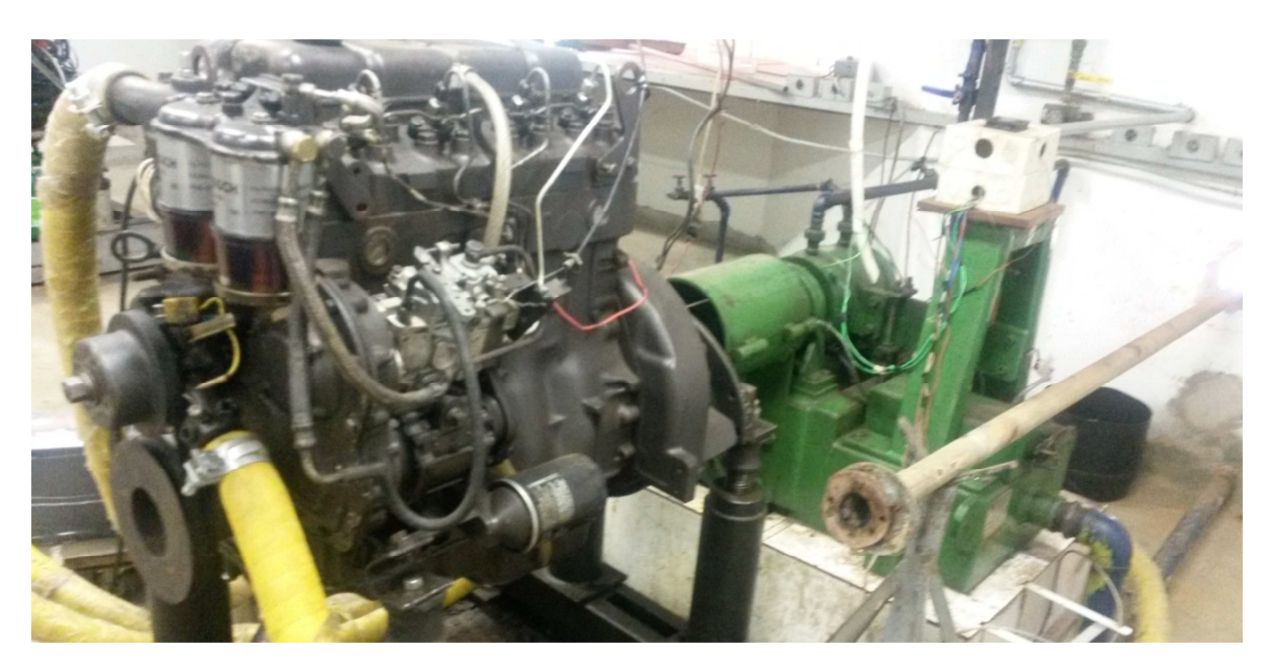

**Figura 5. 9 - Motor Diesel Q20B utilizado nos testes** 

Augustto (2008) explica que, em aplicações automotivas, o motor Q20B é disposto apenas de câmbio manual de 4 marchas no assoalho, e é uma ótima opção para quem necessita de baixo consumo, uma coisa que é referência neste motor. Ele possui potência máxima de 77cv a 2.800RPM e torque de 30m.kgf a 1.500 RPM: suficientes para mover as 2 toneladas de 0-100km/h em 25 segundos e alcançar a velocidade máxima de 130km/h, quando aplicado a uma picape. É uma boa opção para quem não se importa muito com desempenho e necessita de baixo consumo e alta autonomia.

É um motor robusto, confiável, de fácil manutenção, peças de fácil substituição, porém de concepção antiga e que não atende muito bem para quem procura um pouco de velocidade final na picape. Porém, uma boa opção para aplicações que exijam torque do motor (que é o caso deste projeto).

Apesar de sua grande aplicação ser em picapes, o motor Q20B será usado, nesse projeto, de forma estacionária. Será possível alterar sua rotação e acompanhar a temperatura de exaustão referente a cada rotação parametrizada através do sistema de aquisição de dados, descrito na seção 5.4 deste capítulo. As Tabelas 5.1 e 5.2 abaixo sumarizam as especificações do motor Q20B:

| <b>ITEM</b>                                              | <b>MOTOR DIESEL Q20B-4</b>         |  |
|----------------------------------------------------------|------------------------------------|--|
| Tipo                                                     | Logitudinal, dianteiro             |  |
| Quantidade de cilindros                                  | 4, em linha                        |  |
| Diâmetro dos cilindros                                   | 98,4 mm                            |  |
| Curso do embolo                                          | 127 mm                             |  |
| Cilindrada                                               | 3,8 litros                         |  |
| Ordem de Ignicão                                         | $1-3-4-2$                          |  |
| Taxa de compressão                                       | 16:1                               |  |
| Número de mandais principais                             | 6                                  |  |
| Potência máxima Ilquida (ABNT-NBR 5484)                  | 87 CV (64 kW) a 2 800 r.p.m        |  |
| Momento de força (torque) máximo líquido (ABNT-NBR 5484) | 28,5 kgf.m (279 N.m) a 1 600 r.p.m |  |
|                                                          |                                    |  |

**Tabela 5. 1 - Especificações do motor Q20B (Pimenta, 2014)** 

#### **Tabela 5. 2 - Equipamento elétrico do motor Q20B (Pimenta, 2014)**

#### Equipamento elétrico do motor

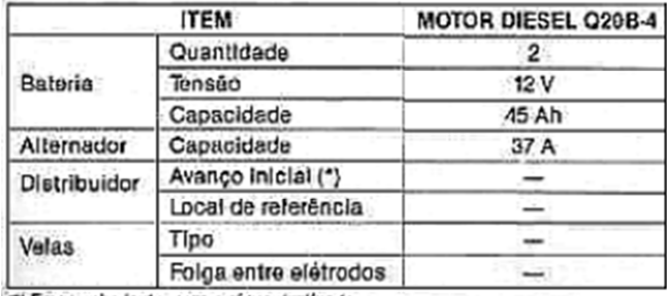

(\*) Em marcha-lenta, dom o váduo deslígado

## **5.3 MONTAGEM DO GERADOR NO MOTOR**

Após a montagem correta de todos os componentes do sistema, procede-se a sua adaptação ao escape do motor estacionário. A montagem é feita de forma que o duto do gerador, por onde passarão os gases de exaustão, seja colinear ao tubo de escape já existente no motor. Isso garante que o fluxo dos gases de exaustão não seja desviado de sua trajetória ao longo do tubo e possa passar pelo sistema gerador sem grandes desvios ou sem barreiras que impeçam seu deslocamento.

A Figura 5.10 apresenta, de forma esquemática, as etapas que foram seguidas para montagem do sistema e instalação deste no escapamento do motor estacionário.

Como já apresentado na Figura 5.7, o acoplamento do gerador ao motor é feito através da conexão da flange fabricada à flange já existente no tubo de escape.

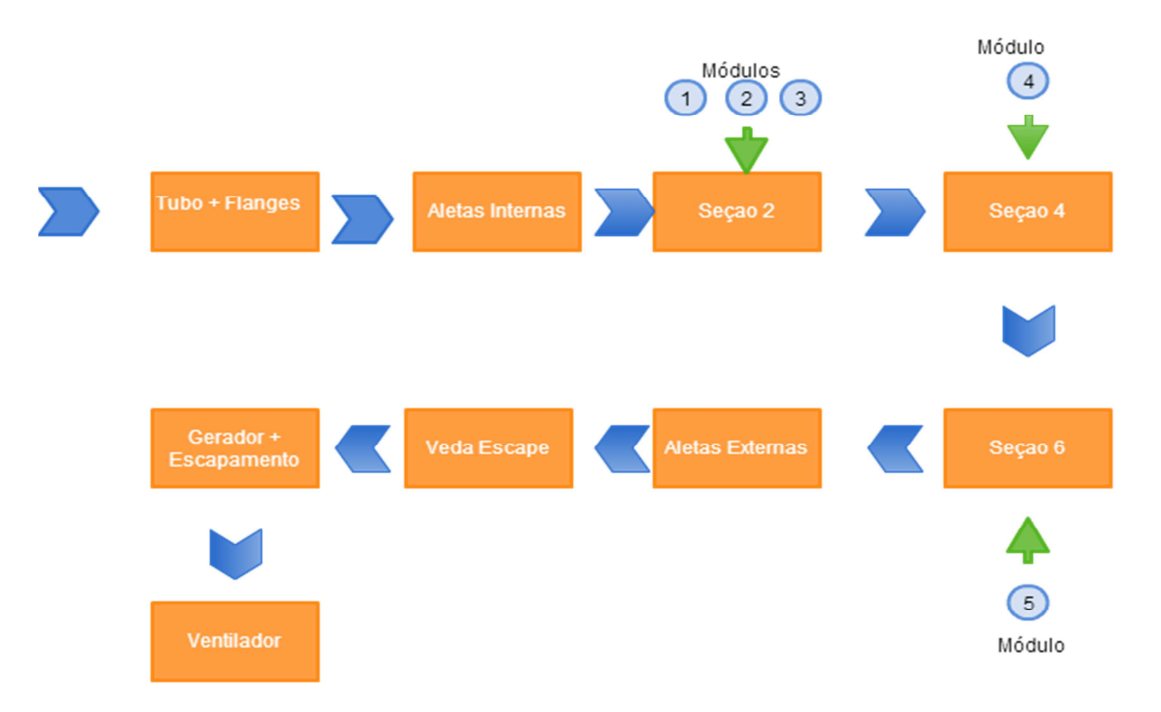

**Figura 5. 10 – Etapas para construção e instalação do gerador termoelétrico** 

Durante a fase inicial de projeto, foi prevista a utilização de um bocal convergente, visando aumentar a velocidade do escoamento de ar através das aletas externas, com o objetivo de aumentar a diferença de temperatura entre as faces dos módulos. Também foi prevista a utilização de um escapamento automotivo comercial, que chegou a ser adquirido para montagem do sistema como um todo, de forma a reproduzir de forma ainda mais fiel a situação em que o gerador seria instalado em um automóvel comercial.

Apesar da disponibilidade desses dois componentes, eles não foram usados durante os testes, pois o laboratório onde o experimento foi realizado não possuía espaço o suficiente para instalação desses dois componentes. Sendo assim, com a utilização de parafusos e brocas, o gerador foi instalado entre as flanges, como pode ser visto na Figura 5.11:

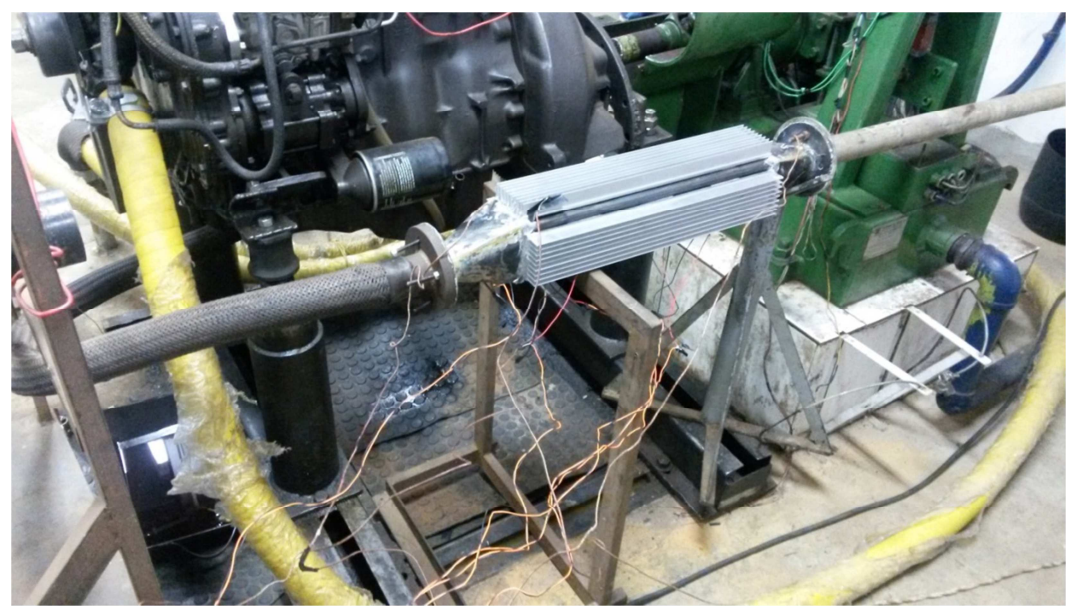

**Figura 5. 11 - Sistema gerador acoplado ao tubo de escape do motor diesel para execução dos testes** 

Durante todo o processo de montagem, tanto dos componentes do gerador quanto do gerador no escapamento do motor, foi utilizado um vedante para junções, flanges e juntas, conhecido como "veda escape". O uso dessa pasta vedante é essencial porque, mesmo com os encaixes e os parafusos instalados da melhor fora possível, ainda pode haver vazamentos dos gases de exaustão no ambiente de testes. Esses gases são extremamente tóxicos e não devem ser inalados pelas pessoas ali presentes.

O veda escape deve ser aquecido antes de ser aplicado em toda e qualquer junta ou fenda que possa gerar vazamento de gases. O tempo de secagem é de aproximadamente cinco minutos. Após a aplicação, os testes podem ser realizados sem apresentar riscos à saúde humana (Figura 5.12).

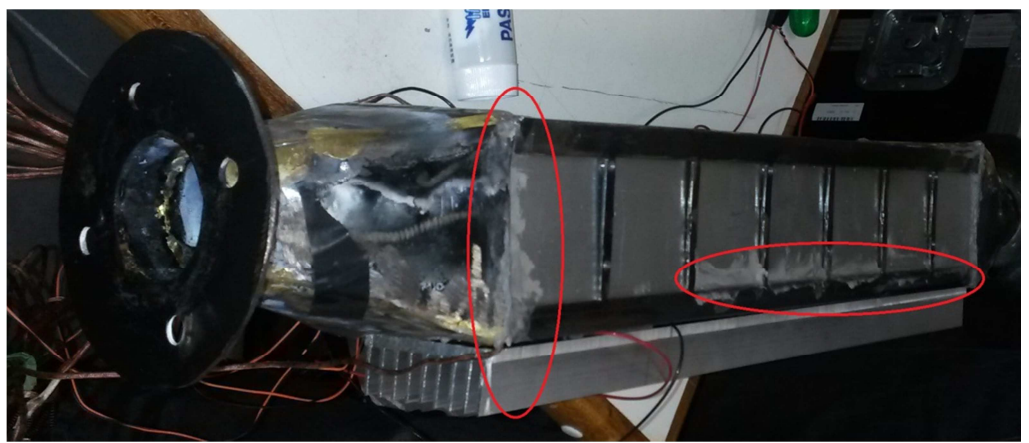

**Figura 5. 12 - "Veda escape" aplicado no gerador durante sua montagem** 

Além do motor diesel para fornecimento dos gases quentes, um compressor de ar foi usado como ventilador para simular a convecção forçada do ar externo, reproduzindo uma situação em que o carro estaria em movimento, por exemplo. A rotação desse compressor é de 3450 rpm, então o fluxo de ar proveniente dele foi essencial para garantir uma menor temperatura na face externa dos módulos e uma consequente maior diferença de temperatura entre as faces. Foi possível, assim, aumentar o potencial de geração do sistema. O posicionamento do ventilador em relação ao motor e ao gerador pode ser visto na Figura 5.13 a seguir:

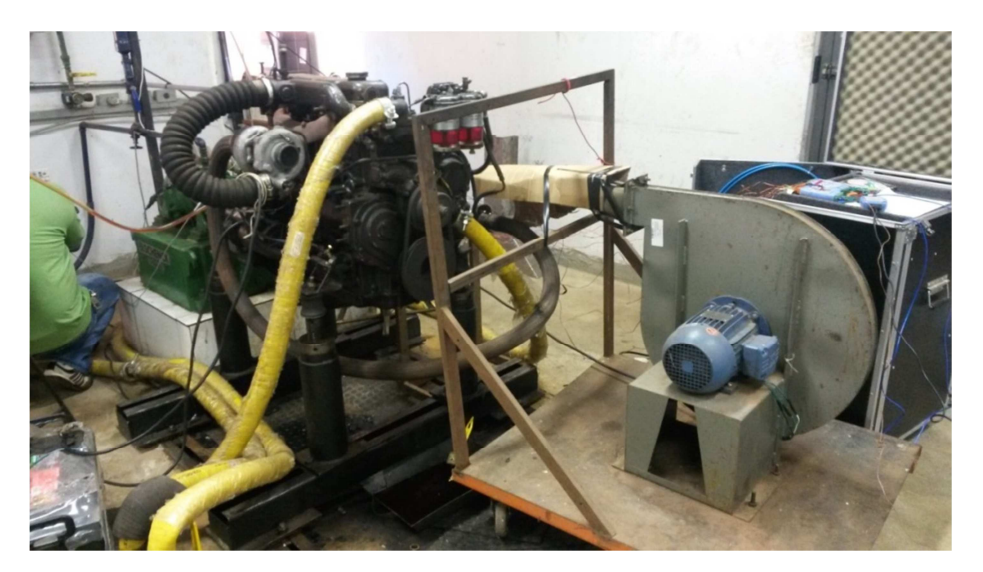

**Figura 5. 13 - Posicionamento do ventilador em relação ao motor e ao gerador termoelétrico** 

## **5.4 O SISTEMA DE COLETA DE DADOS**

O experimento objetiva coletar dados de temperatura em vários pontos do sistema, assim como determinar qual corrente elétrica e qual voltagem estão sendo geradas em cada um dos cinco módulos inseridos no duto. A partir dos dados coletados relativos a cada regime de temperatura do motor, comparam-se os valores obtidos aos valores estimados computacionalmente, de forma a validar o modelo desenvolvido para este caso.

A coleta de dados de voltagem por equipamentos analógicos e que não façam o armazenamento das medições ao longo do tempo não é interessante, já que o escoamento é transiente e a vazão dos gases de exaustão não é completamente constante, podendo gerar valores nem sempre viáveis para uma análise temporal do comportamento do sistema (a produção elétrica de cada módulo Seebeck pode variar muito com a variação desses fatores citados). Além disso, utilizar esses equipamentos analógicos implica em condições de trabalho pouco seguras para o operador, já que este deveria ficar parado próximo ao motor por um longo período de tempo, correndo risco de inalar gases tóxicos (por mais que o sistema seja vedado), lendo medições e anotando de forma rudimentar, sem uma precisão muito alta nos valores encontrados.

As medições de temperatura por equipamentos como termômetros também não seria possível, já que os pontos de coleta destes dados estão, em sua maioria, entre o módulo Seebeck e as aletas, submetidos a uma certa pressão de contato, ou até mesmo dentro do duto de aço, vedados de forma a não deixar os gases tóxicos escaparem. Assim, o acesso a esses pontos por equipamentos mais simples não é possível.

Para obter estes dados de tensão e temperatura forma mais precisa, segura e de forma dinâmica, obtendo medições contínuas a cada determinado intervalo de tempo, torna-se necessária a utilização de módulos de aquisição de dados. Esses módulos, quando acoplados a termopares e a pequenos circuitos elétricos que possibilitem a leitura de corrente e tensão, podem ser posicionados em locais apropriados, sem interferir no sistema gerador ou até mesmo no funcionamento motor, e apresentam seus resultados em um software independente do sistema motor-gerador.

Graças a esses módulos de aquisição de dados, é possível obter uma medição de cada variável por segundo, e plota-las em forma de gráfico, com um erro relacionado de ordem muito pequena (desprezível no caso deste experimento, já que a calibração dos módulos garante sua precisão, sendo o erro das medições proveniente das resistências elétricas dos fios das instalações, por exemplo).

Assim, a confiabilidade do estudo experimental aumenta com os módulos de aquisição, e os valores obtidos durante os testes podem ser salvos em arquivos computacionais e acessados posteriormente. Com esse arquivo, os dados podem ser analisados de outras formas conforme necessidade do pesquisador, sem necessidade de realizar ainda mais testes.

### **5.4.1 Os módulos de aquisição de dados Superlogics série 8000**

Mourão et. al (2011) explicam que os módulos de aquisição de sinais têm como função captar as informações advindas de sensores a eles conectados e transmiti-las para um computador, por meio de uma conexão tipo RS-232 (usada neste projeto). No computador, um software é responsável pelo tratamento dos dados recebidos.

Foram utilizados, para coleta de dados, três módulos de aquisição de sinais da marca SuperLogics Série 8000. O primeiro deles, o módulo conversor SuperLogics 8520, é responsável por converter o sinal recebido pelos outros módulos a ele conectados e tratar esse sinal, para que ele possa ser enviado ao computador por meio do cabo/conexão tipo RS-232 e analisado pelo software correspondente (mais detalhes sobre o software na seção 5.5.3 deste capítulo). O módulo 8520 necessita de uma fonte de energia, que pode ser o adaptador PWR-24 24V DC indicado pela SuperLogics, ou uma fonte de tensão que opere ente +10V até +30VDC, como especificado pelo fabricante. No caso deste projeto, foi utilizada a fonte de tensão. O módulo 8520, com suas conexões ao computador (preta), à fonte de alimentação (azul), e à ligação com os outros outros módulos (verde) pode ser visto na Figura 5.14 abaixo. As fitas adesivas vermelha e azul observadas na imagem estarão presentes na maioria das conexões elétricas feitas ao longo do projeto, de forma a sempre identificar as polaridades positiva (vermelha) e negativa (azul), para segurança dos envolvidos e para evitar danos aos aparelhos.

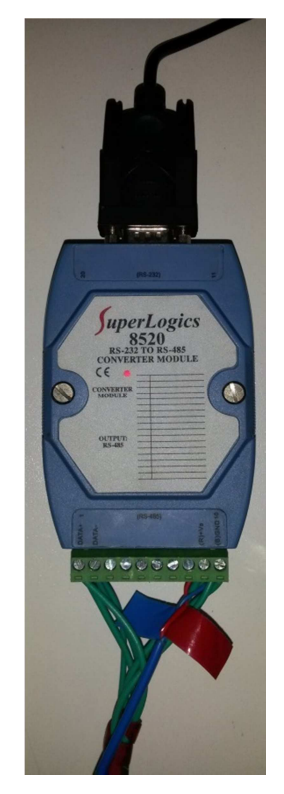

**Figura 5. 14 - Módulo SuperLogics 8520** 

O segundo módulo de aquisição de sinal utilizado foi o SuperLogics 8017, que é um módulo destinado a fazer medições de diversos tipos de entradas analógicas. Pode-se medir tanto tensão ( $\pm$  V)
quanto corrente (±i). Deve-se observar o range mais adequado para se fazer a medida desejada. Esse modelo possui 8 canais de aquisição analógica, e incerteza de ±0,1%. Pode ser configurado para ler faixas de voltagem de  $\pm 150$ mV,  $\pm 500$ mV,  $\pm 1V$ ,  $\pm 5V$ ,  $\pm 10V$ , ou faixa de amperagem de  $\pm 20$ mA.

É importante frisar que, caso seja selecionada a faixa de voltagem de  $\pm 1V$ , por exemplo, a leitura feita pelo módulo não corresponderá ao valor da voltagem real o circuito, mas sim ao seu valor acrescido ou diminuído de 1V, que corresponde à faixa de "span voltage" do aparelho. O "spam voltage" é a diferença entre a tensão nominal de saída e a tensão de desvio daquela faixa de medições. Sendo assim, selecionando a faixa de  $\pm 1V$ , os valores de tensão lidos experimentalmente serão acrescidos de 1V, de forma a fazer a correção necessária para resultados coerentes e precisos.

O terceiro módulo de aquisição de sinal utilizado foi o SuperLogics 8018, para receber dados de temperatura do sistema. Esse módulo permite a ligação de diversos tipos de termopares, e o hardware do dispositivo já faz os cálculos referentes ao ajuste de junta fria, que necessita ser calibrado. O módulo 8018 possibilita duas configurações para suas oito entradas (canais). Podem ser 6 termopares e duas entradas analógicas, ou ainda 8 termopares, de acordo com o estado do jumper que se encontra no módulo (de acordo com configurações a serem feitas).

A Figura 5.15 abaixo mostra os três módulos (8520, 8017 e 8018) conectados, porém ainda sem receber nenhum sinal externo a ser coletado, apenas alimentados pela fonte de energia elétrica para seu funcionamento.

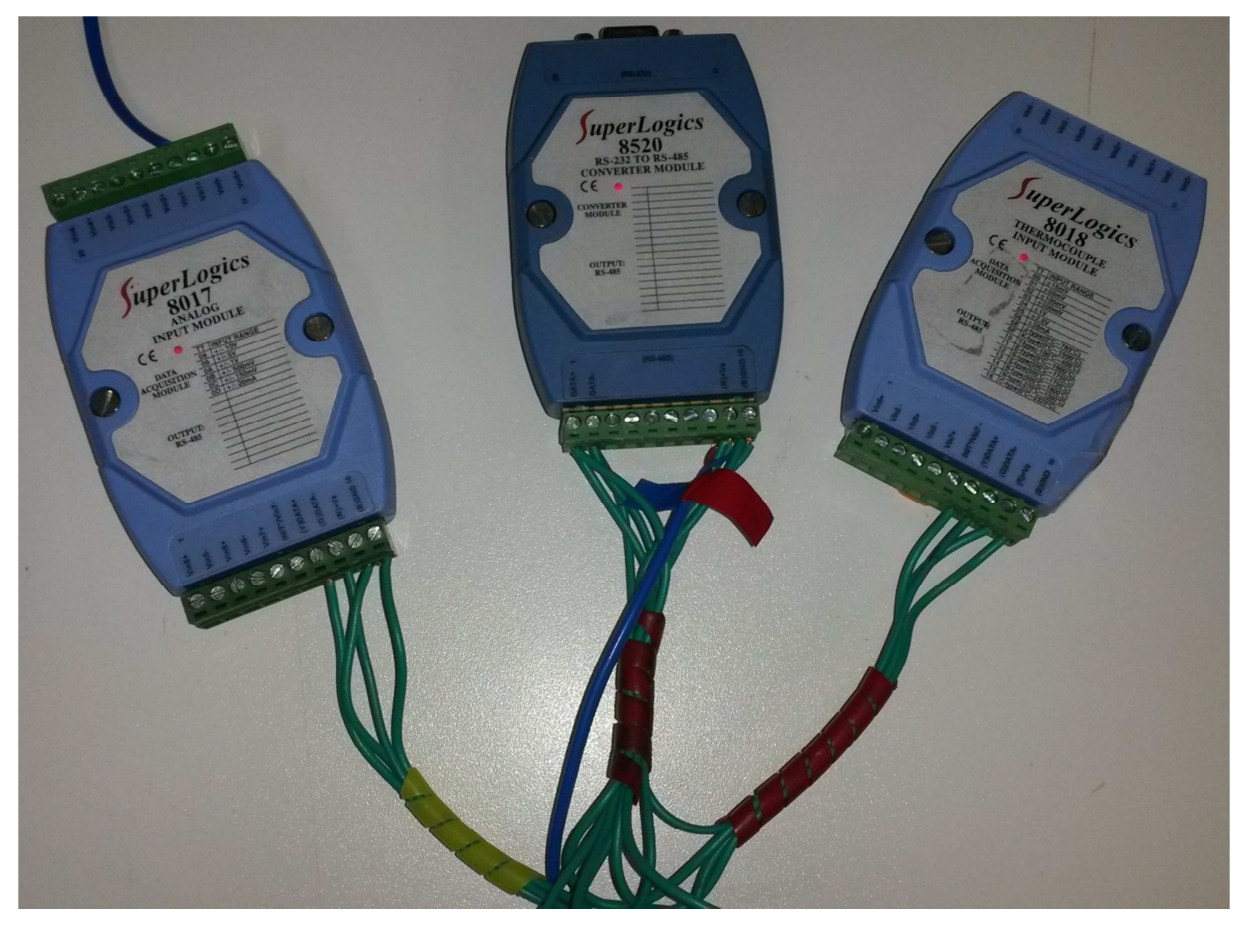

**Figura 5. 15 - Módulos 8520, 8017 e 8018 conectados**

O fio observado na parte superior do módulo 8017 faz parte de sua calibração, item que será explicado na próxima seção deste capítulo (seção 5.4.2).

Os erros relacionados aos valores obtidos pelos módulos são de  $\pm 0.1\%$  ou menos para o 8017 e de ±0,05% ou menos para o 8018 (de acordo com as especificações do fabricante). No sentido de facilitar a compilação e a análise dos dados coletados durante o teste do gerador no motor estacionário, os erros experimentais referentes aos valores encontrados serão considerados unicamente estes provenientes dos módulos SuperLogics.

### **5.4.2 Calibração dos módulos de aquisição de dados**

A calibração de cada um dos módulos de aquisição de dados (ou seja, dos módulos 8017 e 8018) é essencial para garantir que as leituras sejam precisas. Esse é um processo bem simples, que deve ser feito com uma fonte de tensão da seguinte forma: O manual de cada módulo informa a "voltagem zero" e a "voltagem spam" para cada Input Range. Deve-se, com o auxílio da fonte de tensão, alimentar o módulo com cada uma dessas voltagens, seguindo um algoritmo simples, de forma que ele reconheça as faixas de tensão que estão sendo fornecidas e possa toma-las como referência para as medições a serem executadas. Essa calibração é feita com o auxílio do software 8000 Utility (descrito na seção 5.5.3).

### **5.4.3 Softwares de compilação de dados**

O primeiro software a ser utilizado foi o SuperLogics 8000 Utility, que é uma ferramenta que permite ao usuário identificar a conexão dos módulos ao computador através da porta serial RS-232, configurá-los e testar suas entradas (inputs) e saídas (outputs) de forma descomplicada.

O software SuperLogics 8000 Utility também permite identificar cada módulo por um código (endereçá-los) e definir que tipo de dado cada módulo de aquisição estará recebendo.

Como já citado na seção 5.4.2 deste capítulo, este software também é responsável pela calibração dos módulos SuperLogics, ação necessária para garantir maior confiabilidade nos valores aferidos durante os testes. Essa calibração é feita seguindo os procedimentos descitos no manual destes equipamentos. Cada módulo possui mais de um canal e é capaz de medir várias faixas de entrada de dados diferentes. Porém, é suficiente realizar a calbração de apenas uma faixa de entrada, e todas as outras seguirão os parâmetros de calibração definidos, de forma a garantir que todas as faixas de medição estejam devidamente ajustados.

O segundo software utilizado foi o SuperLogics WINview CP 32 (Figura 5.16), que permite a compilação dos dados provindos dos dispositivos de aquisição da série 8000 em tempo real (SuperLogics, 2002). O usuário pode definir o intervalo de tempo, em segundos, entre uma aquisição e outra, de forma a gerar gráficos com maiores ou menores quantidades de pontos de acordo com o intervalo de tempo escolhido.

É possível customizar as configurações de plotagem de gráficos, aplicar fórmulas matemáticas aos valores de entrada, e salvar os dados numéricos obtidos durante o experimento em arquivos com a extensão .dat (arquivos de dados), facilmente convertidos para o MS-Excel, para geração de planilhas numéricas mais usuais. Logo, a análise poderá ser feita de forma mais aprimorada.

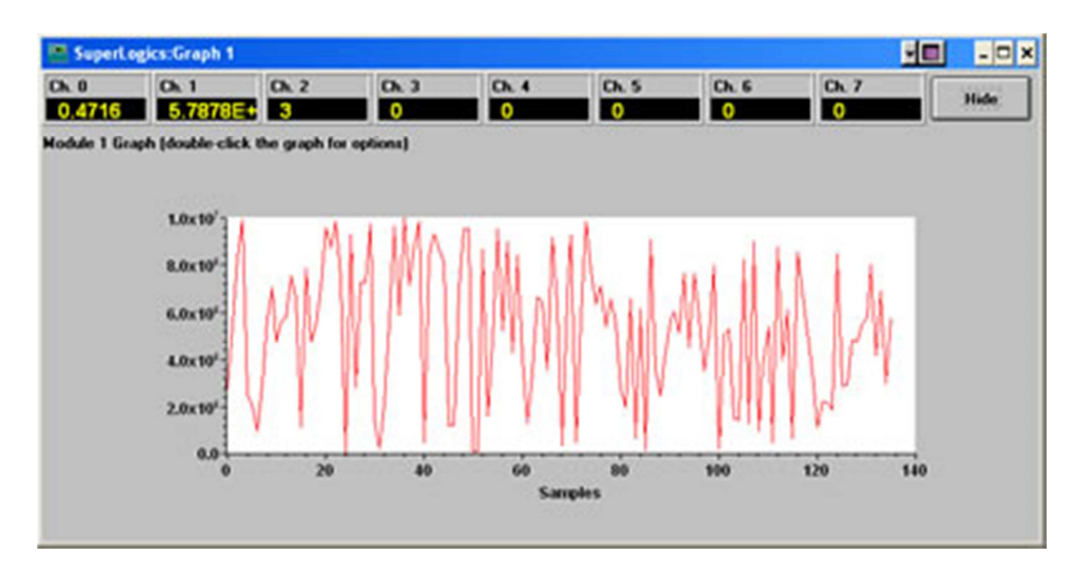

**Figura 5. 16 - Interface do software SuperLogics WINview CP 32 durante a geração de gráficos** 

O SuperLogics WINview CP 32 é capaz de compilar dados de até 4 módulos de aquisição da série 8000 ao mesmo tempo. Ele também permite que sejam selecionados os canais que receberão as informações colhidas ao longo do experimento, caso não haja necessidade de utilização de todos eles. O usuário pode acompanhar, ela tela do computador, a plotagem dos gráficos ponto a ponto, de acordo com o intervalo de tempo anteriormente definido entre cada tomada de valores.

### **5.4.4 Termopares para aquisição de temperatura**

Por se basear na medição de uma diferença de potencial, um termopar apresenta facilidade de leitura e de monitoramento de temperatura à distância e é de fácil adaptação em sistemas de controle e automação. Por isso, a coleta de dados de temperatura durante o funcionamento do gerador termoelétrico será feito através de termopares do tipo J (Ferro/Constantan), com o auxílio do módulo SuperLogics 8018.

Sousa (2011) explica que os termopares são dispositivos elétricos com larga aplicação para medição de temperatura. São baratos, confiáveis, podem medir uma vasta gama de temperaturas e podem ser substituídos sem introduzir erros relevantes.

Um termopar é um transdutor formado por dois pedaços de fios de diferentes metais ou ligas, unidos eletricamente apenas em suas extremidades formando duas junções, que apresenta uma corrente elétrica no circuito termoelétrico formado, quando essas junções são submetidas a diferentes temperaturas. A Figura 5.17 mostra os termopares utilizados nos testes do gerador termoelétrico, organizados de forma a facilitar a coleta de dados identificando através das fitas coloridas cada canal do módulo SuperLogics 8018.

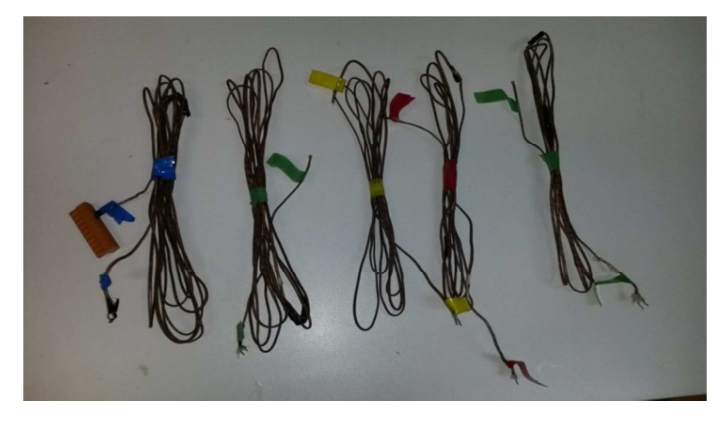

**Figura 5. 17 - Termopares tipo J organizados de forma a facilitar sua identificação** 

### **5.4.5 Circuito de resistores para possibilitar aquisição de dados de corrente elétrica**

Como não havia módulos de aquisição de dados de corrente elétrica disponíveis para uso neste projeto, foi necessário buscar soluções que tornassem possível a obtenção do valor da corrente que percorre o sistema. Sem essa informação, não seria possível calcular a potência gerada pelos módulos, já que a potência é função da intensidade da corrente elétrica e da voltagem.

Para tornar possível a obtenção desses dados, foi montado, em apenas um módulo termoelétrico, um circuito de resistores com valor aproximado de 1,1 Ω. Esse valor foi retirado do gráfico da Figura 5.18, que faz parte das especificações do módulo fornecidas pelo fabricante, de acordo com a linha preta, que representa a temperatura fria de aproximadamente 30ºC observada durante o experimento. Esse valor de resistência é obtido, graficamente, à porção mais linearizada da função representada pela linha preta de acordo com a faixa de temperaturas do lado quente se pretende alcançar nos testes. Essa porção mais linear indica que, nessas condições, o circuito obedece à lei de Ohm. Cria-se, então, uma resistência parasita de valor conhecido, que é agregada ao circuito, permitindo o cálculo da corrente elétrica através da Lei de Ohm. O uso da resistência parasita para cálculo de corrente será apresentado de forma mais clara no Capítulo 6.

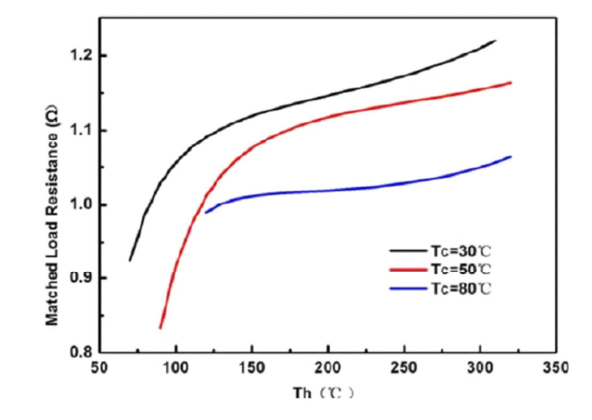

**Figura 5. 18 - Determinação das resistências parasitas de acordo com a temperatura do lado frio** 

A Figura 5.19 resume, de forma esquemática, o sistema de aquisição de dados completo, desde os pontos de coleta até o processamento pelo software.

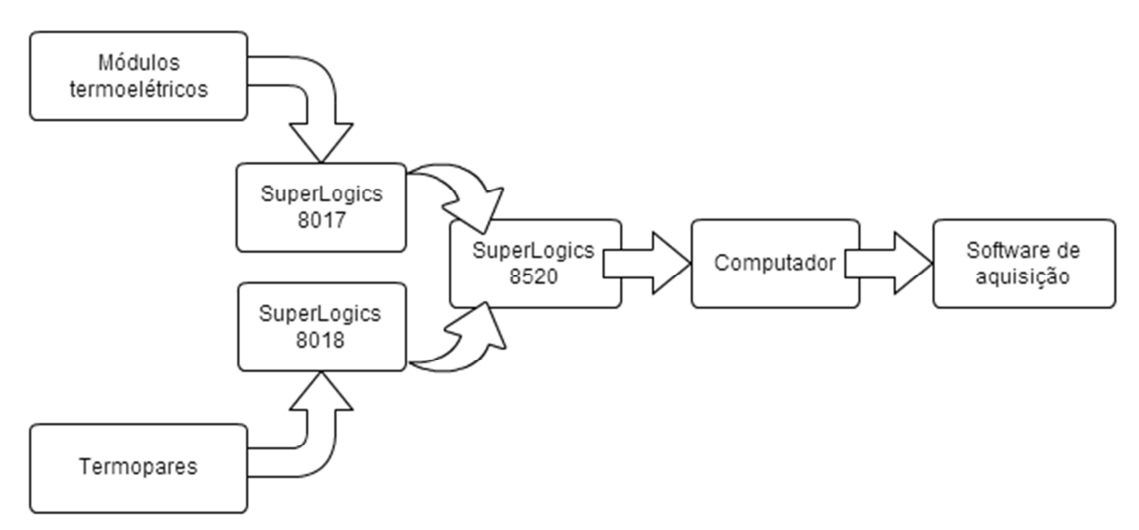

**Figura 5. 19 - Esquema do sistema de aquisição de dados** 

## **6 TESTES NO MOTOR E RESULTADOS**

### **6.1 TESTES NO MOTOR**

O experimento foi constituído da instalação do gerador termoelétrico no sistema de escape de um motor diesel estacionário, cedido para esses testes pelo Laboratório de Máquinas Térmicas da Faculdade de Tecnologia da Universidade de Brasília. Foram selecionados três regimes deste motor, de forma a obter diferentes faixas de temperatura e vazão de gases de escape.

O motor utilizado não possuía tacômetro. Assim, não foi possível calcular a vazão dos gases através da respectiva rotação do motor. No entanto, ainda foi possível verificar que, com a variação da carga aplicada ao motor, ocorria uma consequente variação da temperatura e da vazão dos gases.

Os testes foram realizados continuamente para os três regimes, enquanto o sistema de aquisição de dados realizava a coleta dos dados referentes às temperaturas e à voltagem gerada em cada um dos 5 módulos termoelétricos. O ventilador permaneceu ligado durante toda a duração dos testes, de forma a simular o escoamento de ar externo referente ao deslocamento do veículo.

Foi realizada uma coleta de cada um desses parâmetros por segundo (Figura 6.1). Os objetivos do experimento foram:

- 1- Verificar a variação da temperatura dos gases ao longo do comprimento do gerador;
- 2- Verificar a condução de calor pelas aletas internas;
- 3- Verificar a rejeição de calor pelas aletas externas;
- 4- Verificar a voltagem e calcular a corrente e a potência elétrica gerada por cada um dos cinco módulos e, a partir dos dados obtidos, verificar se ocorre variação ao longo do comprimento do gerador.

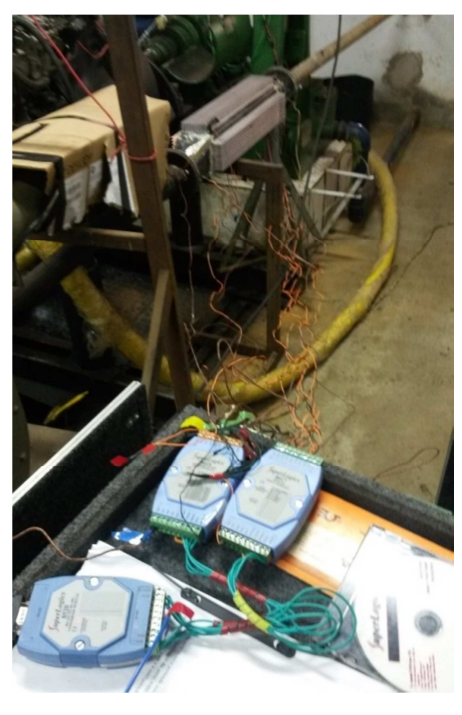

**Figura 6. 1 - O sistema de coleta de dados conectado ao gerador durante os testes** 

Para o objetivo 1, instalou-se um termopar (identificado como termopar 2) na entrada dos gases no gerador e um termopar (identificado como termopar 3) na saída do gerador, conforme a Figura 5.2 apresentada no Capítulo 5. Foi possível, então, verificar a variação da temperatura entre a entrada e a saída e conferir se ela é realmente desprezível como foi previsto na seção 4.4 do Capítulo 4.

Para o objetivo 2, instalou-se um termopar (identificado como termopar 4) na face quente do módulo termoelétrico, conforme a Figura 5.2. O propósito deste termopar é de verificar a temperatura na base da aleta interna e compara-la com a temperatura dos gases, de forma a verificar se as aletas estão atendendo sua função de aumentar a transferência de calor entre esses pontos.

Para o objetivo 3, foram instalados dois termopares (identificado como termopar 1, na superfície da aleta externa do gerador, e o termopar 5, em contato com o ar ambiente da sala de testes), também conforme a Figura 5.2, A intenção foi de comparar a temperatura ambiente da sala com a da base da aleta externa, para verificar se as aletas externas estão atendendo a função de rejeição de calor do sistema gerador para o ambiente.

Para o objetivo 4, os módulos termoelétricos foram conectados ao sistema de aquisição de dados descrito na seção 5.4 do Capítulo 5. Em apenas um dos módulos, foi incluída uma resistência parasita de valor conhecido ao circuito, para que fosse possível calcular a corrente elétrica através da Equação 6.1:

$$
U_l = R * I \tag{6.1}
$$

onde  $U_l$  corresponde à voltagem de circuito carregado (na saída do TEG), medida em Volts, e R corresponde à resistência parasita de 1,2 Ω. I é corrente elétrica [A] que se deseja medir, e que será, para fins de cálculo, considerada constante em todos os módulos.

Com os valores de voltagem e corrente definidos, será finalmente possível calcular a potência elétrica gerada pelo TEG, através da Equação 6.2 abaixo:

$$
P = I * U_l \tag{6.2}
$$

É importante frisar que, durante a realização dos testes com o motor diesel no Laboratório de Máquinas Térmicas, todos os presentes usaram equipamentos de proteção individual (EPIs), para que os ensaios fossem feitos de acordo com as Normas Regulamentadoras do Ministério do Trabalho e Emprego (NRs), garantindo a segurança dos alunos, do monitor e do técnico presentes na sala. Os EPIs utilizados podem ser vistos na Figura 6.2 e são:

- Protetores auriculares devido ao alto nível de ruído do motor;
- Óculos de proteção para montagem do sistema gerador no cano de escape do motor;
- Roupas apropriadas para trabalho em laboratório mecânico;
- Sapato de couro fechado.

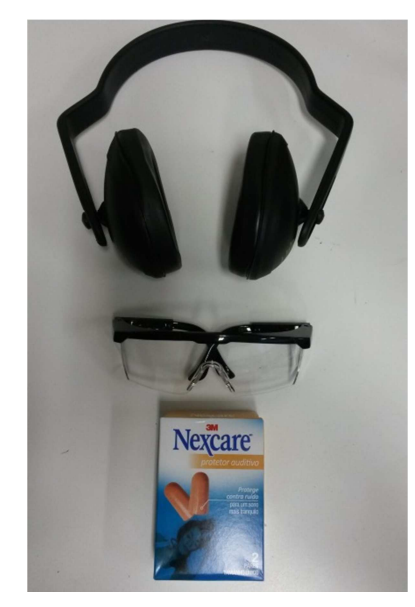

**Figura 6. 2 - EPIs utilizados durante os testes** 

Após a realização do ensaio experimental, as aletas foram desparafusadas para conferir o aspecto dos módulos Seebeck após terem sido submetidos às condições desfavoráveis dos testes. Isso foi feito para verificar suas especificações térmicas, que dizem que eles não sofreriam alterações quando usados numa faixa de temperatura coerente com aquelas alcançadas. A Figura 6.3 mostra o módulo Seebeck após os testes, e é possível perceber que ele continua íntegro, como esperado, tendo sofrido apenas alguns arranhões durante o processo de montagem do gerador.

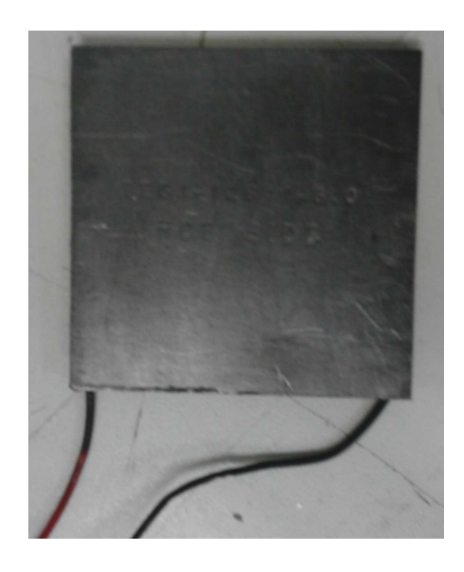

**Figura 6. 3 - Módulo Seebeck após testes experimentais** 

### **6.2 RESULTADOS**

Os resultados coletados pelo sistema de aquisição foram armazenados em arquivos de extensão .dat, e convertidos para MS-Excel para melhor análise.

O sistema de aquisição de dados forneceu 328 pontos de temperatura para cada um dos cinco termopares usados no teste, e a mesma quantidade de pontos de voltagem para cada um dos cinco módulos termoelétricos. A corrente e a potência foram calculadas conforme as equações 6.1 e 6.2, e uma amostra dos resultados é mostrada a seguir (as tabelas completas com todos os valores obtidos durante o teste são apresentadas no Anexo III).

As Tabelas 6.1 a 6.4 apresentam, cada uma, sete pontos do início da coleta de dados e sete pontos do final, de forma a proporcionar uma boa visualização da faixas de valores obtidos.

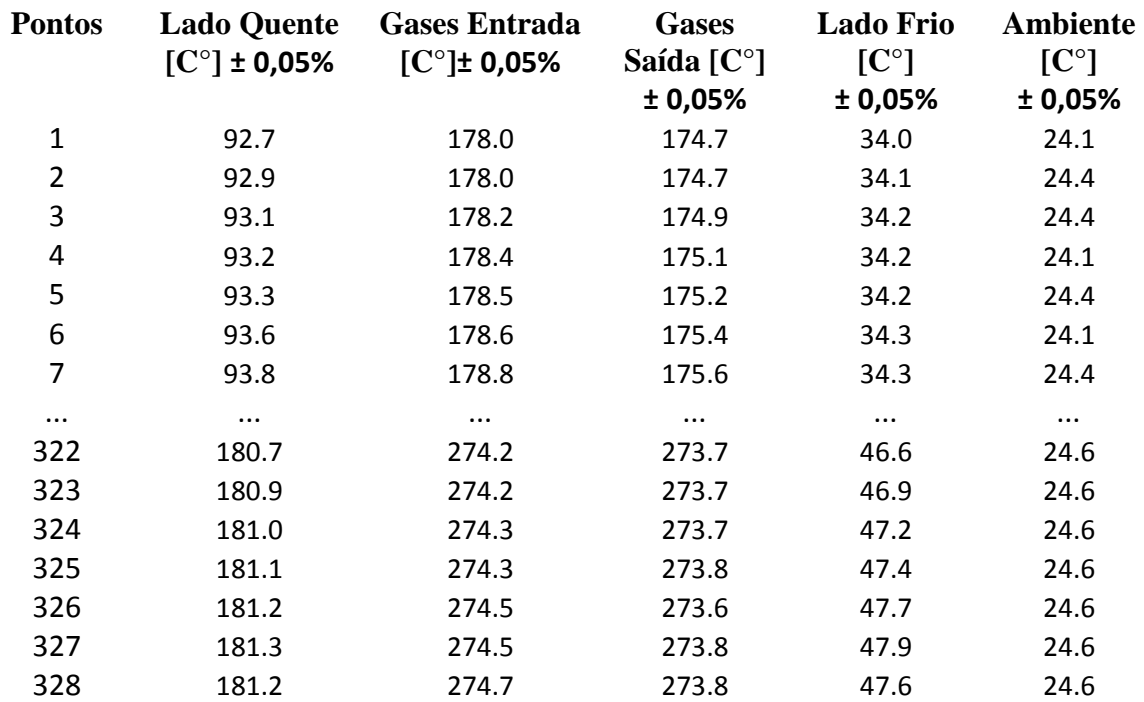

**Tabela 6.1 - Leituras dos termopares (fragmento da tabela completa)** 

**Tabela 6.2 - Voltagem Gerada Pelos Módulos Termoelétricos (fragmento da tabela completa)** 

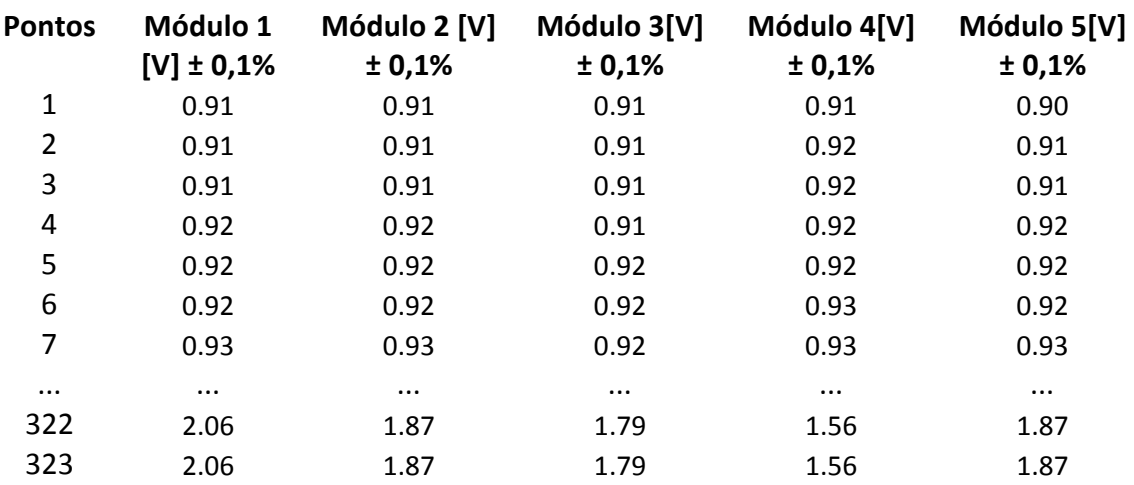

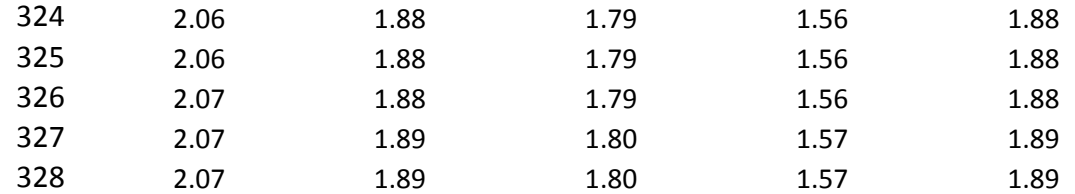

**Tabela 6.3 - Potência Gerada Pelos Módulos Termoelétricos (fragmento da tabela completa)** 

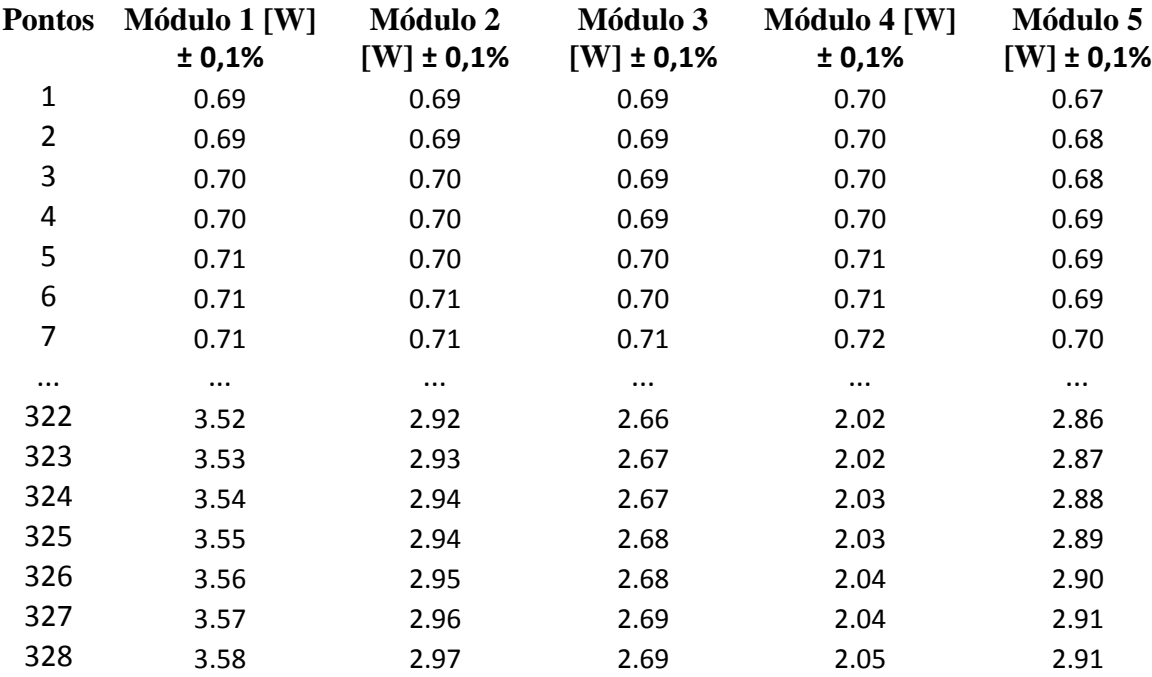

**Tabela 6.4 - Gradiente de Temperatura no Módulo Termoelétrico (fragmento da tabela completa)** 

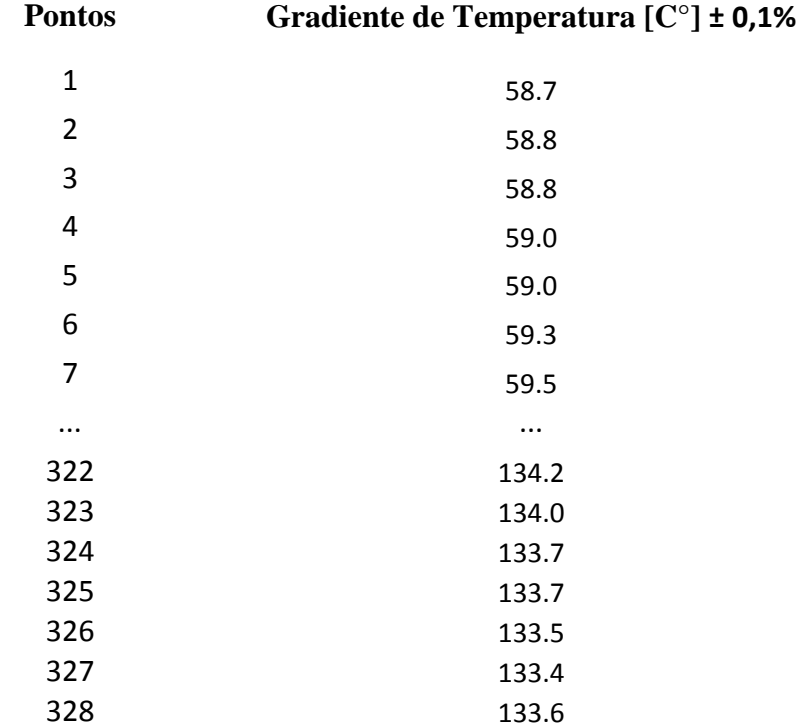

A partir dos resultados encontrados, calculou-se a voltagem e a geração que os módulos produziram para os gradientes de temperatura apresentados na Tabela 6.4. Com esses resultados, foram gerados dois gráficos: um de voltagem versus gradiente de temperatura, e outro de potência versus gradiente de temperatura. Nesses gráficos, foram plotadas as curvas com os resultados dos cinco módulos termoelétricos, além de uma curva correspondente aos valores teóricos calculados pelo modelo computacional, de forma a comparar os valores teóricos e experimentais, como se pode observar nas Figuras 6.4 e 6.5. Os erros relacionados a cada curva experimental não foram representados nos gráficos de forma que eles pudessem apresentar curvas mais claras para o leitor.

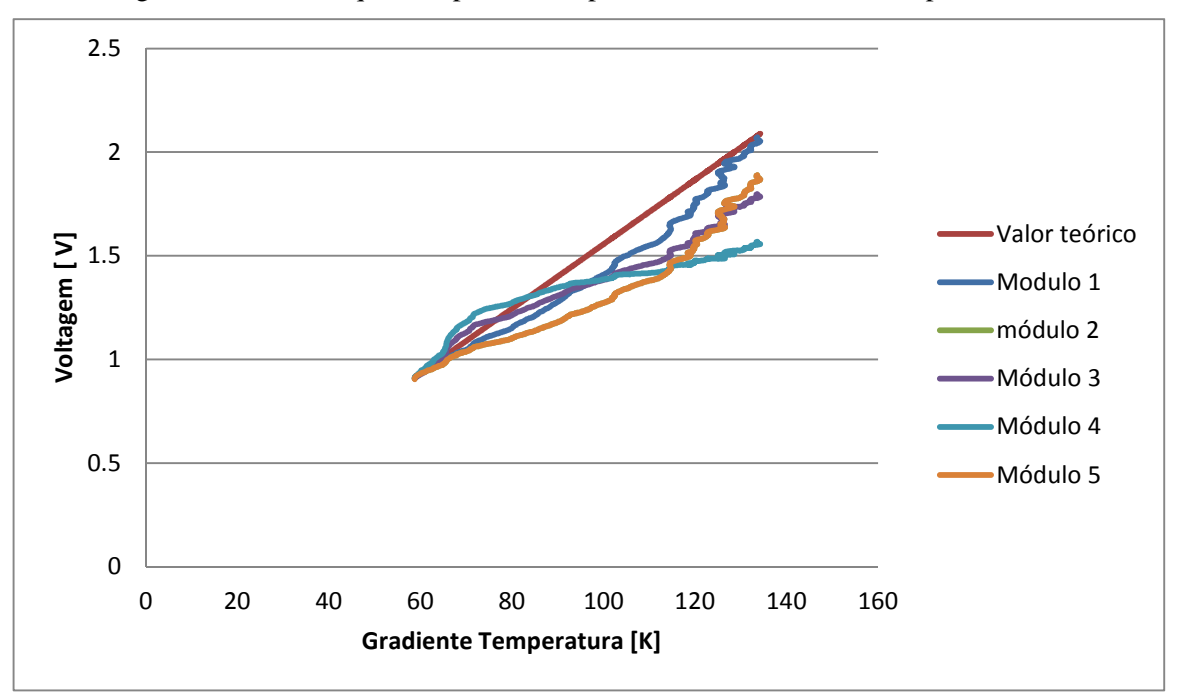

**Figura 6. 4 - Voltagem x Gradiente de Temperatura para todos os módulos e curva teórica correspondente para comparação** 

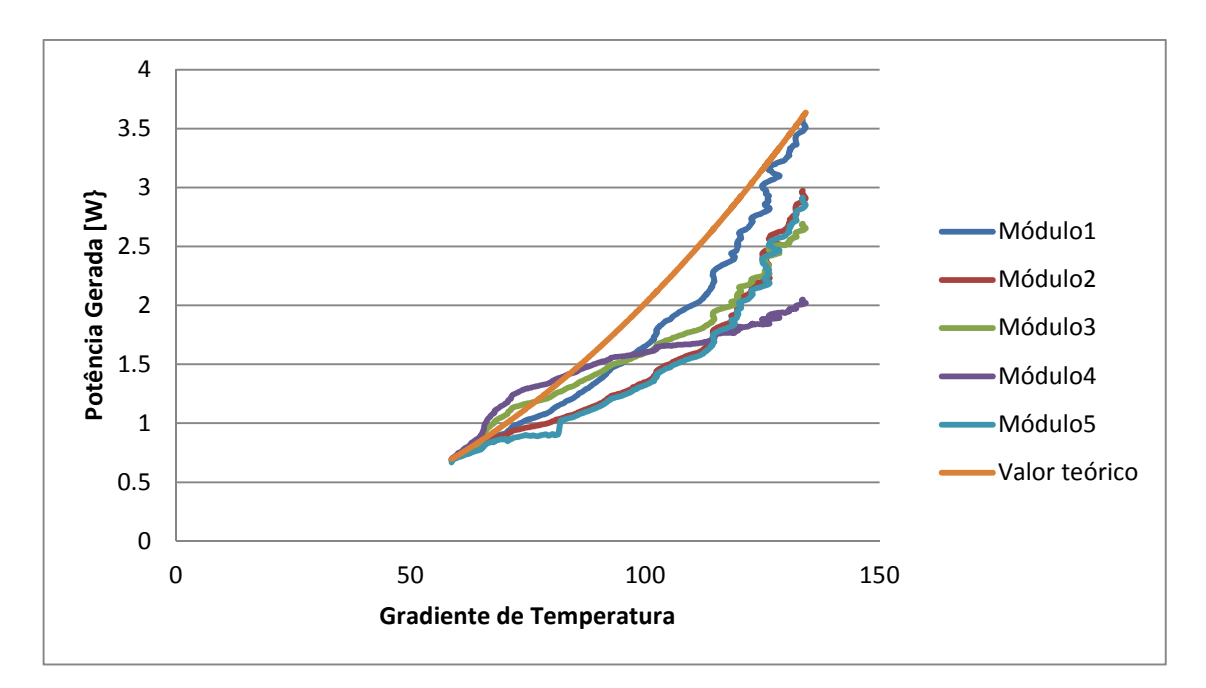

**Figura 6. 5 - Potência Gerada x Gradiente de Temperatura para todos os módulos e curva teórica correspondente para comparação** 

Os valores base da curva teórica foram calculados através da Equação 2.18, utilizando os valores da Tabela 3.1, que apresenta as especificações técnicas do módulo que permitem sua máxima geração energética nas faixas de temperatura analisadas.

### **6.3 ANÁLISE DOS RESULTADOS**

Para uma análise mais objetiva, foram examinados cada um dos objetivos do experimento separadamente.

Ao analisar o objetivo 1 (investigar a variação da temperatura dos gases ao longo do gerador), é possível verificar, pelas colunas 3 e 4 da Tabela 6.1, que a temperatura realmente não variou de forma significativa ao longo do gerador, com variação máxima de aproximadamente 6ºC. Esse dado experimental valida a conclusão teórica apresentada na seção 4.3 do Capítulo 4, que indica uma variação quase desprezível entre as temperaturas de entrada e saída dos gases no gerador.

Ao analisar o objetivo 2 (verificar a condução de calor pelas aletas internas), fica claro que a condução de calor através das aletas internas não foi eficiente. Verificando-se novamente a Tabela 6.1, percebe-se que a diferença de temperatura entre os gases e o lado quente do módulo é de mais de 80ºC. Dessa forma, conclui-se que as aletas não cumpriram muito bem o papel de conservar a temperatura da face interna do módulo o mais próximo possível da temperatura dos gases, provavelmente pelo número pequeno de aletas e pelos grandes espaços entre elas.

Ao analisar o objetivo 3 (verificar a rejeição de calor pelas aletas externas), com o auxilio da Tabela 6.1, nas colunas 5 e 6, é possível verificar que a diferença de temperatura entre o lado frio do módulo e a temperatura ambiente não foi tão grande, provavelmente pelo fato da grande vazão de ar proporcionada pelo ventilador. Dessa forma, mesmo com aletas não tão otimizadas, foi possível extrair bastante calor e proporcionar um lado frio relativamente adequado para manutenção de uma diferença de temperatura maior entre as faces dos módulos.

A análise do objetivo 4 (verificar a voltagem e calcular a corrente e a potência geradas pelos 5 módulos e se ocorre variação desses valores ao longo do gerador), exige uma investigação mais complexa dos valores coletados, já que seus resultados são função dos outros três objetios. Antes de mais nada, já se esperava que os módulos produzissem menos do que o esperado teoricamente, pois não foi possível alcançar, com as condições laboratoriais disponíveis, a diferença de temperatura necessário para a geração máxima.

É possível verificar que os módulos produziram menos do que o esperado: os módulos 2, 3 e 5 tiveram geração bem similar, o módulo 1 apresentou melhor desempenho final e módulo 4 apresentou rendimento baixo comparado aos outros.

Ao analisar a posição dos módulos no gerador pela Figura 5.2, é possível verificar que não há relação direta da geração com a posição dos módulos ao longo do duto, o que confirma as análises teóricas apresentadas na seção 4.3 do Capítulo 4.

Ao analisar a geração total dos módulos, é possível verificar que a eficiência decresceu com o aumento da temperatura do lado frio. Esse fato já era esperado, pois a eficiência dos módulos termoelétricos está diretamente relacionada à temperatura do lado frio, como pode ser visto nas Figuras 6.6 e 6.7, com dados relativos aos módulos usados neste projeto, fornecidos pelo fabricante.

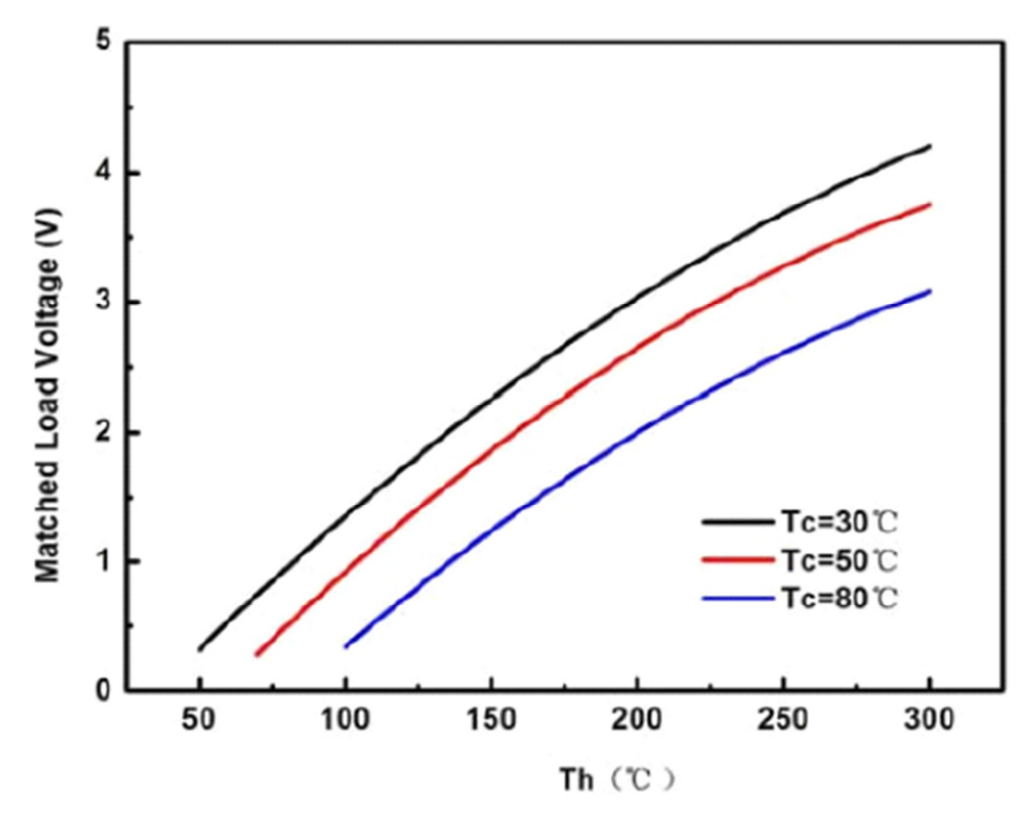

**Figura 6. 6 - Voltagem Vs Temperatura Quente Sobre Varias Temperaturas Frias (TecTeg)** 

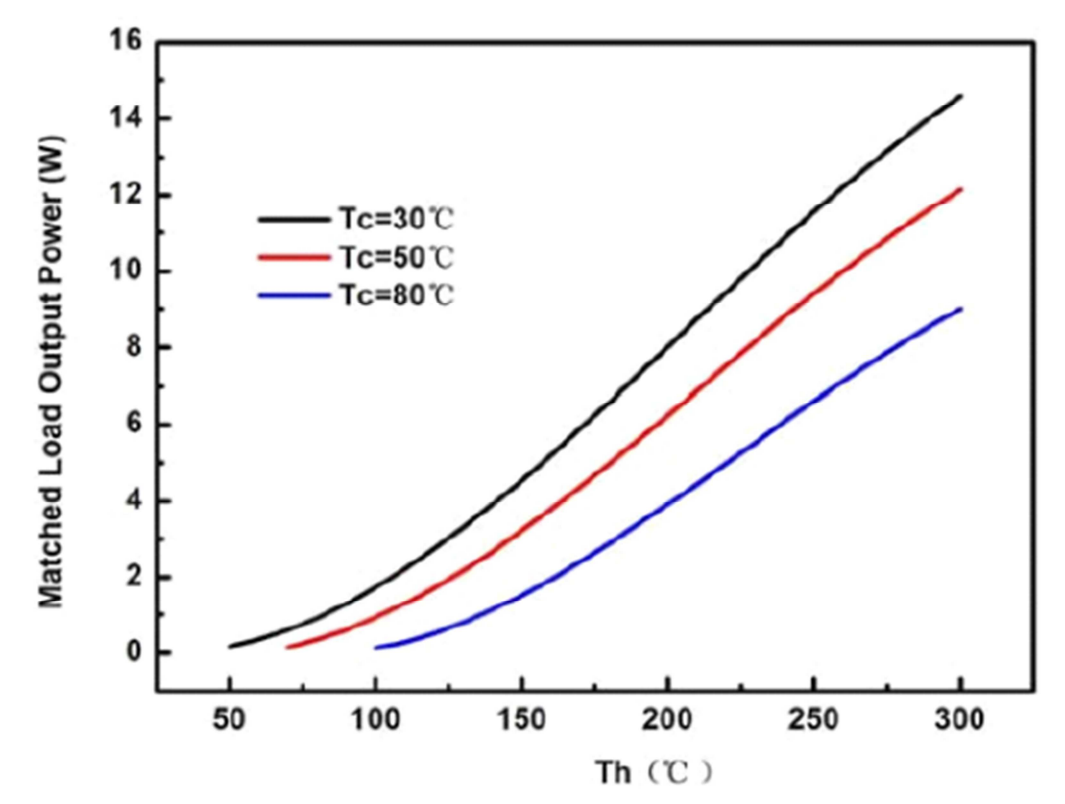

**Figura 6. 7 - Geração Vs Temperatura Quente Sobre Varias Temperaturas Frias (TecTeg)** 

Como pode ser visto nas imagens acima, tanto a voltagem como a potência produzida são reduzidas consideravelmente com o aumento da temperatura do lado frio, já que isso gera uma redução da diferença de temperatura entre as faces do módulo. Esse fato pode ter contribuído para a geração baixa produzida pelos 5 módulos.

Outro fator a se considerar é a geração do módulo 4, que foi bem abaixo do esperado e da média dos outros. Um dos motivos que pode ter causado essa baixa geração foi a má definição da resistência de contato entre o módulo e a base da aleta durante a montagem do sistema. Especificamente para nesse módulo, não foi possível realizar o aperto necessário em um dos parafusos de fixação, pois a rosca que foi produzida na aleta não permitiu muito aperto e espanou.

A geração ligeiramente superior do módulo 1 em relação aos outros pode ter ocorrido também por alguma diferença na definição da resistência de contato, ou por algum erro no sistema de aquisição de dados (que pode ter sido tanto na sua calibração quanto na montagem dos fios que realizam as coletas de dados), ou por haver alguma diferença física no próprio módulo.

Para finalizar a análise, a expectativa de produção do gerador com apenas cinco módulos termoelétricos era de 73 W, valor que corresponde à máxima geração caso fosse alcançado a diferença de temperatura de 270 ºC, com temperatura do lado frio de 30 ºC (de acordo com as especificações técnicas do módulo, uma temperatura do lado frio de 30ºC otimizaria a produção).

Como essa temperatura não foi alcançada, a produção máxima esperada nas condições dos testes realizados era de 18W para um gradiente de 133ºC. No entanto, foram gerados 14,20 W, resultado que corresponde a 78% do esperado (vide Tabela 6.5 abaixo). Esse resultado indica que tanto as estimativas teóricas realizadas nos capítulos anteriores quanto a qualidade do sistema montado e dos testes realizados foram bastante satisfatórias.

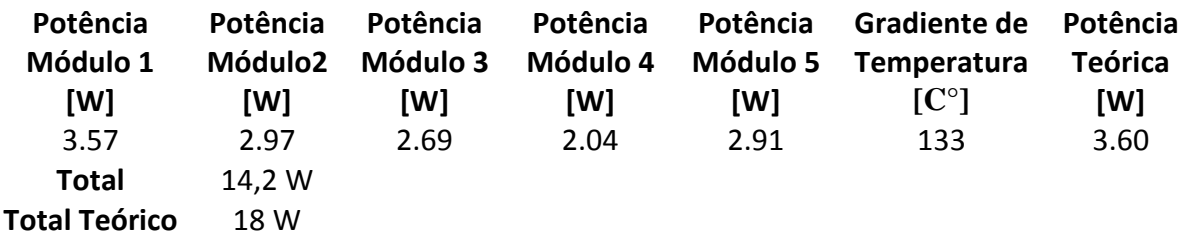

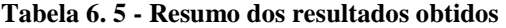

Ao analisar todos os objetivos propostos para o experimento, é possível concluir que os módulos termoelétricos não são a causa da baixa geração de energia. Na verdade, eles se mostraram tão ou ainda mais eficientes que o esperado. O grande empecilho que não permitiu a obtenção de resultados ainda mais favoráveis foi o mau desempenho dos trocadores de calor.

# **7 CONCLUSÃO**

A partir de um modelo computacional desenvolvido para descrever o comportamento de um gerador termoelétrico quando instalado no escapamento de um veículo, uma série de testes experimentais foi proposta, tendo o sistema gerador sido construído, de forma a validar os resultados teóricos obtidos.

Os testes do gerador termoelétrico realizados no motor estacionário visavam atingir uma diferença de temperatura entre os lados quente e frio dos módulos Seebeck de 270ºC. Como essa temperatura não foi alcançada, a produção máxima esperada nas condições dos testes realizados era de 18W (para 5 módulos ao invés de 21, dispostos como mostrado no Capítulo 5), para uma diferença entre as faces de 133ºC. No entanto, foram gerados 14,20 W, resultado que corresponde a 78% do esperado. Esse resultado indica que as estimativas teóricas realizadas nos capítulos anteriores são coerentes em relação aos valores obtidos nos testes experimentais. Indica também que a qualidade do sistema montado foi bastante satisfatória.

Os erros de medição relativos ao sistema de aquisição de dados foram os únicos erros experimentais considerados. Uma análise mais detalhada dos valores obtidos deve levar em consideração os erros referentes aos termopares, aos fios elétricos, e a qualquer componente que possa representar uma possível alteração nas medições.

Como já citado na análise dos resultados, o gerador não produziu a quantidade de energia prevista se comparado ao potencial que possuía. Porém, identificou-se que a grande falha não foi na eficiência dos módulos em si, e sim em não conseguir expor o módulo à diferença de temperatura para o qual eles foram projetados. Os dispositivos trocadores de calor (aletas) não foram eficientes e houve grande potencial de geração de um maior gradiente de temperatura não aproveitado no experimento.

Neste trabalho, não foi feito um dimensionamento ideal para as aletas, já que havia necessidade de se usar aletas comercialmente disponíveis. Uma possível continuação deste trabalho deve fazer essa análise da influência das aletas de forma a possibilitar sua otimização.

Dessa forma, como possíveis soluções para obtenção de um gerador mais eficiente, é importante que as aletas sejam projetadas de forma mais adequada, otimizadas para uma maior transferênia de calor entre os gases e os módulos, para que todo ou pelo menos uma grande parte da energia dos gases de exaustão seja aproveitada.

Outra saída seria a utilização de outros dispositivos trocadores de calor como, por exemplo, tubos de calor, que são muito utilizados em notebooks pela grande capacidade de transferência térmica e por serem compactos e leves, o que seria algo ótimo e ideal para aplicação em um veiculo, onde peso e espaço são fatores críticos.

Mesmo tendo gerado menos energia que o esperado, *foi possível, primeiramente, validar o modelo computacional de transferência de calor desenvolvido para esse caso*, já que os resultados teóricos e práticos foram bastante coerentes. Também foi possível verificar que, se bem projetado, um gerador termoelétrico tem potencial para recuperar a energia que seria perdida em motores de combustão interna de forma limpa, silenciosa e eficiente e, caso venha a ser projetado em série com componentes integrados ao sistema de escape, eliminando o peso de parafusos e suportes, este sistema pode ser um grande aliado à redução do consumo de combustível.

O maior desafio enfrentado atualmente para que essa tecnologia possa gerar módulos mais baratos e mais eficientes é a pesquisa de materiais semicondutores que apresentem essas características.

## **REFERENCIAS BIBLIOGRAFICAS**

- AUGUSTTO, C., 2008. **Veraneio: Qual motor usar?** Disponível em <http://clubedavera.blogspot.com.br/2008/03/veraneio-qual-motor-usar.html> acessado em 13/11/2014.
- BOJIC, M., SAVANOVIC, N., TRIFUNOVIC, L., RADOVID, L., SALJIC, D., 1997. **Thermoelectric cooling of a train carriage by using a coldness-recobery device.** Energy Vol. 22, No. 5, pp 493-500, 1997.
- CALM, J.M., 2001. **Emissions and environmental impacts from air-conditioning and refrigeration systems.** International Journal of Refrigeration 25 (2002) 293-305.
- CAMARGO, J.R.; OLIVEIRA, M. C., 2010. **Projeto de um condicionador de ar automotivo Peltier-Seeback autossustentável.** VI Congresso Nacional de Engenharia Mecânica, Campina Grande, Paraíba.
- CASTRO, D.; CAMARGO, R.; JUNIOR, E.; ALMEIDA, D.; JESUS, R.; GARCIA, R., COSTA, M, 2012. **Estudo Introdutório para Viabilidade de Aplicação de Módulos Fotovoltaicos em Energização de Ar-Condicionado.** The 4th International Congress on University-Industry Cooperation.
- ÇENGEL, Yunus A. **Transferência de Calor e Massa: Uma Abordagem Prática**, 3ª Edição. São Paulo, SP: McGraw-Hill Interamericana do Brasil Ltda., 2009.
- CHAVEIRO TECH. **Sistema Elétrico do Automóvel [Internet].** [citado em 2014 Set 7]. Disponível em: http://chaveirotech.blogspot.com.br/2012/07/sistema-eletrico-do-automovel.html
- COUTO, E. V., ALVES, L. M. **Medição do Coeficiente Seebeck de Amostras Semicondutoras a Base de Si-Ge.** Centro Interdisciplinar de Pesquisa em Materiais, Universidade Estadual de Ponta Grossa-CIPEM-UEPG, Ponta Grossa -PR, 2010.
- DAMACENO, G. G., VILLALBA, J. F. P., 2009. **Avaliação da viabilidade de um sistema de geração-refrigeração para o compartimento de carga de um veículo usando módulos termoelétricos.** Trabalho de conclusão de curso de Engenharia Mecânica da Faculdade de Tecnologia da Universidade de Brasília, 2009.
- DAMRONGSAK, D., TIPPAYAWONG, N., 2008. **Experimental investigation of an automotive air-conditioning system driven by a small biogas engine.** Applied thermal engineering 30 (2010) 400-405.
- FERNANDES, A., 2012. **Conversão de Energia com Células Peltier. Dissertação para obtenção do Grau de Mestre em Energias Renováveis.** Faculdade de Ciências e Tecnologia, Universidade Nova de Lisboa, 2012.
- GUIA CANAL DA PEÇA. **Escapamento do carro [Internet].** [citado em 2014 Set 7]. Disponível em: http://blog.canaldapeca.com.br/guia-canal-da-peca-escapamento-do-carro/
- HOLMBERG, K.; ANDERSSON, P.; ERDEMIR, A., 2012. **Global energy consumption due to friction in passenger cars.** ELSEVIER – Tribology International 47 (2012) 221-234.
- INCROPERA, Frank P. **Principles of Heat and Mass Transfer.** International Student Version, 7ª edição. Hoboken, New Jersey: John Wiley & Sons, Inc., 2003.
- IOFFE, A. F. **Semiconductor Thermoelements and Thermoelectric Cooling.** Infoserach, London, 1957.
- ITAO, D.C. **Estudo de um Sistema Alternativo de Ar Condicionado Automotivo baseado na aplicação de Tubos de Vórtice utilizando o conceito de Regeneração Elétrica.** 2005. 113p. Trabalho de Conclusão de Curso (Mestrado Profissionalizante) - Escola Politécnica, Universidade de São Paulo, São Paulo, 2005.
- JUNIOR, C.S., STRUPP, N.C., LEMKE, N.C., KOEHLER, J. **Modeling a Thermoelectric HVAC System for Automobiles. Journal of Electronic Materials.** Vol. 38, No. 7,2009.
- MARTINS, K. C. R.; 2006. **Análises experimental, teórica e computacional do escoamento dos gases de exaustão no conversor catalítico platina/paládio instalado em um motor de combustão interna a etanol.** Tese apresentada à Escola de Engenharia de São Carlos da Universidade de São Paulo, como parte dos requisitos para obtenção do título de Doutor em Engenharia Mecânica. São Carlos, 2006.
- MIN, G.; ROWE, D.D.; 1992. **Optimisation of thermoelectric module geometry for 'waste heat' electric power generation.** Journal of Power Sources, 38 (1992) 253-259.
- MOURÃO, M. S., JUNIOR, G. L. P., 2011. **Desenvolvimento de um sitema de detecção e diagnóstico de falha aplicado em um sistema de refrigeração.** Trabalho de conclusão de curso de Engenharia Mecânica da Faculdade de Tecnologia da Universidade de Brasília, 2011.
- PIMENTA, T., 2014. **Especificações do Motor Q20B Manual GM Veraneio/Bonanza de Abril/91.** Disponível em <http://www.picapesgm.com.br/> acessado em 13/11/2014.
- ROWE, D. M., 2006. **Thermoelectrics Handbook: Macro to Nano.** Taylor & Francis Group, LLC, 2006.
- SAMSON, D.; OTTERPOHL, T.; KLUGE, M.; SCHMID, U., 2009. **Aircraft-Specific Thermoelectric Generator Module.** Journal of electronic materials, Vol. 39, No. 9, 2010.
- SANTOS, E. O. **Dimensionamento e avaliação do ciclo de refrigeração de sistema de climatização automotivo.** Trabalho de conclusão de curso. Mestrado Profissionalizante em Engenharia Automotiva. Escola politécnica da Universidade de São Paulo, São Paulo, 2005.
- SAQR, K.M., MANSOUR, M.K., MUSA, M.N., 2007. **Thermal design of automobile exhaust based thermoelectric generators: objectives and challenges.** International Journal of Automotive Technology, Vol. 9, No. 2, pp. 155-160 (2008).
- SCHAIBLE, U.; SZABADOS, B. **A torque controlled high speed flywheel energy storage system for peak power transfer in electric vehicles.** In: Industry Applications Society Annual Meeting, 1994.
- SILVA, M.J. **Aproveitamento de energia residual do processo de geração fotovoltaica utilizando termoeletricidade.** Taubaté. 103p. Tese (Mestrado em Engenharia), Universidade de Taubaté. Programa de pós graduação em engenharia mecânica. 2010.
- SOUSA, F., 2001. **Medição de temperaturas de líquido em escoamento utilizando termopares.** Monografia de graduação em engenharia de controle e automação. Universidade Federal de Ouro Preto, 2011.
- SUPERLOGICS INC., 2002. **WINview CP 32 Ready-to-Run Software for 8000 Series Serial Devices.** Disponível em <http://www.superlogics.com/specpage.asp?Items=1006> acessado em 23/11/2014.
- TATARINOV, D.; KOPPERS, M.; BASTIAN, G.; SCHRAMM, D.; 2013. **Modeling of a Thermoelectric Generator for Thermal Energy Regeneration in Automobiles.** Journal of Electronic Materials, Vol. 42, No. 7, 2013.
- THOMSON, W. **On the Dynamical Theory of Heat. Trans. R. Soc.** Edinburgh: Earth Sci. 3,91–98 (1851). Thomson Biography.
- VALLE, R.M., 2010. **Roteiro de aula prática nº2 balanço térmico de motores.** Departamento de Engenharia Mecânica, Universidade Federal de Minas Gerais.
- XIAO, J.; YANG, T.; LI, P.; ZHAI, P.; ZHANG, Q., 2011. **Thermal design and management for performance optimization of solar thermoelectric generator.** ELSEVIER – Applied Energy 93 (2012) 33-38.

# **ANEXOS**

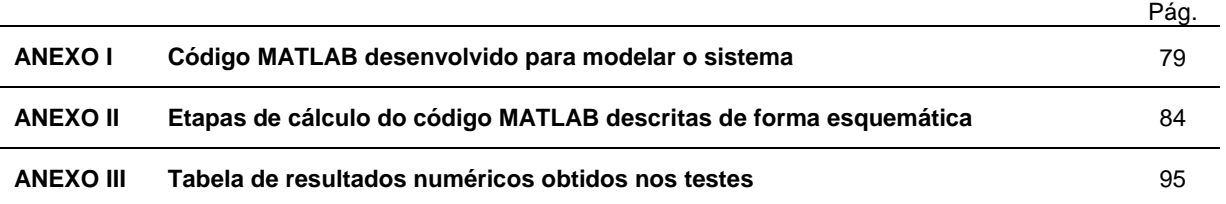

```
clear all
close all
clc
%%%%%%%% PRIMEIRO MODELO
% % % % % % %
hg = 31.57; % coeficiente de convecção forçada do ar [W/m^2.K]
ha = 34.61; % coeficiente de convecção forçada dos gases de exaustão 
[W/m^2.K]Tg= 603.77; % temperatura dos gases de exaustão [K]
Ta= 313.73; % temperatura ambiente [K]
A_mod =(56*10^-3)^2; % área de um módulo [m^2]
alpha = 0.023254; % coeficiente Seebeck do módulo [V/K]
R = 1.2; % resistência elétrica [Own]
Rc = 0.6; % resistência ao contato elétrico [Own]
k= 14.2; % coeficiente de condução [W/m.K]
l=(4.85*10^-3); % espessura do módulo [m]
Rg= 1/(hg*A_mod); % resistência térmica à convecção do lado de dentro
[m<sup>2</sup>K/W]Ra= 1/(ha*A_mod); % resistência térmica à convecção do lado de fora 
[m^2K/W]<br>Rp= 1/(k*A_mod);
                      % resistência térmica à condução [m²K/W]
dT=Tg-Ta; % diferença de temperatura entre os lados quente e 
frio [K]
RT= Rg+Ra+Rp+2*1.34; % resistência térmica equivalente [m²K/W]
q_pto=dT/RT; % fluxo de calor [W/m²]
sigma = 2.11*10^4; % condutividade elétrica do módulo [S/m]
gamalinha = 1.8; % condutividade térmica do módulo [K.m/W]
A tot = 3*7*(56*10^{\degree}-3)^{\degree}2; % área total dos 21 módulos [m^{\degree}2]A = (56*10^{\circ}-3)^{\circ}2; % área de um módulo[m^{\circ}2]%%% Cálculo da diferença de temperatura através de cada módulo
for i=1:7AB(i) = ( (56*10^2-3)^2)*i;
    q(i) = q pto*AB(i);Tp(i) = Tg-(q(i)/(hg));delta(T(i)=Tp(i)-Ta;P(i)=3*( (deltaT(i).^2)*(alpha^2)*(alpha^2)*R)/( (R+Rc)^2);% eficiência de conversão
fi = (1 - (Ta/Tq)) * (-1+((1+((alpha^2*sigma^*(Ta+Tq)))/(2*gammaalinha)))^(1/2)))/((1+((alpha^2*sigma^*qamag)))*(Ta+Tq))/(2*qamalinha)))^(1/2))+(Ta/Tq));
PTEGS=sum(P);
PSIST=PTEGS*fi; 
end
```

```
disp('A geração dos 21 módulos é de [W]: ')
PSIST
888888%%%%%%% VARIANDO A ROTAÇÃO DO MOTOR
%%%%%%%
clear all
close all
clc
hg = 31.57;
ha = 34.61;%%% Temperatura de exaustão de acordo com a rotação [K]
Tg1= 391.15; % se n = 1100 rpm
Tg2= 573.15; % se n = 2450 rpm 
Tg3= 675.15; % se n = 3300 rpm 
Ta= 313.73;
A_mod =(56*10^{\lambda}-3)<sup>^2;</sup>
alpha = 0.023254;
R = 1.2;RC = 0.6;k = 14.2;l = (4.85 * 10^{\wedge} - 3);Rg= 1/(hg*A_mod);Ra= 1/(ha*A \mod);
Rp= 1/(k*A \mod);
%%% Diferença de temperatura entre os lados quente e frio de acordo com a 
rotação [K]
dT1=Tq1-Ta;dT2=Tq2-Ta;dT3=Tq3-Ta;RT = Rq + Ra + Rp + 2 * 1.34;%%% Fluxo de calor de acordo com a rotação [W/m^2]
q_pto1=dT1/RT;
q_pto2=dT2/RT;
q_pto3=dT3/RT;
sigma = 2.11*10^4;gamalinha = 1.8; 
A_tot = 3*7*(56*10^{\sim}-3)^{\sim}2;A = (56*10^{\circ}-3)^{\circ}2;for i=1:7
    AB(i)= ((56*10^{\lambda}-3)^{\lambda}2)*i;q1(i) = q_{pt01} * AB(i);Tp1(i) = Tg1-(q1(i)/(hg));deltaT1(i)=Tp1(i)-Ta;P1(i)=3*( (deltaT1(i).^2)*(alpha^2)*R)/( (R+Rc)^2);end
```

```
for i=1:7
     AB(i)= ((56*10^{\lambda}-3)^{\lambda}2)*i;
```

```
q2(i) = q pto2*AB(i);Tp2(i) = Tq2-(q2(i)/(hq));deltaT2(i)=Tp2(i)-Ta;P2(i)=3*( (deltaT2(i).^2)*(alpha^2)*(alpha^2)*R)/( (R+Rc)^2);
```
#### end

```
for i=1:7
    AB(i)= ((56*10^{\lambda}-3)^{\lambda}2)*i;q3(i) = q_p to3*AB(i);Tp3(i) = Tg3-(q3(i)/(hg));deltaT3(i)=Tp3(i)-Ta;P3(i)=3*( (deltaT3(i).^2)*(alpha^2)*R)/( (R+Rc)^2);
```
#### end

```
%%% Eficiência de conversãp de acordo com a rotação
fil = (1 - (Ta/Tq1))^* (-
1+((1+((alpha^2*sigma*(Ta+Tg1))/(2*gamalinha)))^(1/2)))/(((1+((alpha^2*sigm
a*(Ta+Tq1))/(2*qamalinha))<sup>'</sup>(1/2))+(Ta/Tq1));
fi2=(1-(Ta/Tq2)) * (-
1+((1+((\alpha\lambda^2*\text{sigma*}(\text{rad}+\text{G}^2))/(2*\text{gamma}(\text{and}))))^*(1/2)))/(((1+((\alpha\lambda^2*\text{sigma*}(\text{rad}^2))))a*(Ta+Tg2))/(2*gamalinha)))^(1/2))+(Ta/Tq2));
fij3=(1-(Ta/Tg3)) *(-1+((1+((alpha^2*sigma*(Ta+Tg3))/(2*gamalinha)))^(1/2)))/(((1+((alpha^2*sigm
a*(Ta+Tg3))/(2*gamalinha)))(1/2))+(Ta/Tg3));
PTEGS1=sum(P1);
PTEGS2 = sum(P2);PTEGS3=sum(P3);PSIST1=PTEGS1*fi1; 
PSIST2=PTEGS2*fi2; 
PSIST3=PTEGS3*fi3; 
disp('A geração dos 21 módulos é de [W]: ')
PSIST1
PSIST2
PSIST3
disp('A eficiência para cada caso: ')
fi1
fi2
fi3
X = [PSIST1, PSIST2, PSIST3];Y = [Tg1, Tg2, Tg3];figure(1)
plot(Y,X,'+-')title('Geração versus temperatura de exaustão')
hold on
%%%%%%%
%%%%%%% VARIANDO A VELOCIDADE DO CARRO
888888clear all
close all
clc
```

```
% Velocidades consideradas [m/s]
v1 = 40/3.6;v2 = 60/3.6;v3 = 80/3.6;hq = 31.57i% Coeficiente de convecção de acordo com a velocidade [W/m^2.K]
ha1 = 10.45-v1+10*v1^(1/2);
ha2 = 10.45-v2+10*v2^(1/2);
ha3 = 10.45-v3+10*v3^*(1/2);
Tg= 603.77;
Ta= 313.73;
A mod =(56*10^{\sim}-3)^2;
alpha = 0.023254;
R = 1.2;RC = 0.6;k = 14.2;l = (4.85 * 10^{\circ} - 3);% Resistências térmicas equivalentes e totais de acordo com a velocidade 
[m^2K/W]Rq= 1/(hq*A \mod i)Ra1= 1/(hal*A \mod);
Ra2= 1/(ha2*Amod);
Ra3 = 1/(ha3*A_mod);Rp = 1/(k*A_mod);RT1 = Rq + Ra1 + Rp + 2*1.34;RT2 = Rq + Ra2 + Rp + 2*1.34;RT3 = Rq + Ra3 + Rp + 2*1.34;dT = Tg - Ta;% Fluxo de calor de acordo com a velocidade [W/m^2]
q_pto1=dT/RT1;
q_pto2=dT/RT2;
q_pto3=dT/RT3;
sigma = 2.11*10^4;gamalinha = 1.8; 
A tot = 3*7*(56*10^{\sim}-3)^{\sim}2;A = (56*10^{\circ}-3)^{\circ}2;for i=1:7
    AB(i) = ((56*10^{\lambda} - 3)^{\lambda}2)*i;q1(i) = q_ptol*AB(i);Tp1(i) = Tg-(q1(i)/(hg));deltaT1(i)=Tp1(i)-Ta;P1(i)=3*((deltaT1(i).^2)*(alpha^2)*R)/((R+Rc)^2);
end
for i=1:7AB(i)= ((56*10^{\wedge} - 3)^{\wedge}2)*i;q2(i) = q pto2*AB(i);Tp2(i) = Tq-(q2(i)/(hq));deltaT2(i)=Tp2(i)-Ta;P2(i)=3*( (deltaT2(i).^2)*(alpha^2)*(alpha^2)*R)/((R+Rc)^2);
```
end

```
for i=1:7
    AB(i)= ((56*10^{\lambda}-3)^{\lambda}2)*i;q3(i) = q_{pt0}3*AB(i);Tp3(i) = Tg-(q3(i)/(hg));deltaT3(i)=Tp3(i)-Ta;P3(i)=3*( (deltaT3(i).^2)*(alpha^2)*R)/((R+Rc)^2);
```
end

```
fi = (1 - (Ta/Tq)) * (-1+((1+((alpha^2*sigma*(Ta+Tg))/(2*gamalinha)))^(1/2)))/(((1+((alpha^2*sigma
*(Ta+Tg))/(2*gamalinha)))^(1/2))+(Ta/Tg));
PTEGS1=sum(P1);
PTEGS2=sum(P2);
PTEGS3=sum(P3);PSIST1=PTEGS1*fi; 
PSIST2=PTEGS2*fi; 
PSIST3=PTEGS3*fi; 
disp('A geração dos 21 módulos é de [W]: ')
PSIST1
PSIST2
PSIST3
```

```
X = [PSIST1, PSIST2, PSIST3];Y = [ha1, ha2, ha3];
```

```
figure(1)
plot(Y,X,'+-')title('Geração versus coeficiente convectivo')
hold on
```
### **Variação do coeficiente de convecção forçada do ar ambiente através da mudança da velocidade do carro**

- É determinado um valor médio para o coeficiente de convecção dos gases de exaustão dentro do escapamento, e ele é mantido constante durante essa análise;

- A temperatura dos gases de exaustão e a temperatura ambiente são conhecidas;

- As dimensões e a geometria do módulo Seebeck também são conhecidas, assim como as condutividades elétrica e térmica do módulo e outras especificações técnicas fornecidas pelo fabricante.

- 1- Define-se um valor de velocidade a ser considerado (por exemplo, 60 km/h);
- 2- Calcula-se, através da Equação 3.4, o coeficiente de convecção do ar de acordo com a velocidade do carro;
- 3- As resistências térmicas equivalente e total de acordo com a velocidade do carro podem ser calculadas, pois a geometria do módulo é conhecida, de acordo com a Equação 3.5;
- 4- A partir da resistência térmica total e da diferença de temperatura entre o interior e o exterior do tubo, que são conhecidas, calcula-se o fluxo de calor através do módulo, usando a Equação 3.6;
- 5- A Equação 2.29 permite calcular a variação da temperatura dos gases de exaustão ao longo do comprimento do tubo do gerador. Assim, determina-se a variação da temperatura dos gases devido a transferência de calor que ocorre entre eles e a estrutura do sistema gerador;
- 6- Pode-se determinar a potência teórica gerada por cada módulo através da equação 2.24, e a eficiência de conversão a partir da Equação 2.28, já que a temperatura quente a qual cada módulo está submetido já foi determinada;
- 7- A potência gerada é calculada multiplicando-se a potência teórica de cada módulo pela eficiência de conversão. No caso de uma fileira de módulos, soma-se a potência gerada por cada um.

## **Variação da temperatura dos gases de exaustão correspondente à rotação do motor**

- Os coeficientes de convecção interno e externo são considerados conhecidos e constantes, ou seja, a variação da temperatura dos gases de exaustão será função apenas da rotação do motor;

- O regime de operação do motor fornecido pelo fabricante indica as temperaturas correspondentes a cada valor de rotação. Assim, define-se uma rotação para realização dos cálculos e, então, a temperatura dos gases de exaustão passa a ser conhecida;

- A temperatura ambiente também é conhecida.

- 1- A diferença de temperatura entre os lados quente e frio do módulo é calculada de acordo com a temperatura correspondente à rotação em questão e à temperatura ambiente;
- 2- Calcula-se a resistência térmica à convecção do lado de dentro do gerador, a resistência térmica à convecção do lado de fora e a resistência térmica à condução para chegar ao valor da resistência térmica equivalente desde o lado interno do gerador até o ambiente externo, passando pela estrutura do TEG, através de Equação 3.5;
- 3- O restante da rotina de cálculo é semelhante à rotina descrita anteriormente, quando há variação da velocidade do carro ao invés da variação da rotação do motor (considerando, para simplificação do modelo, que não haja relação entre elas). Dessa forma, repetem-se os procedimentos de cálculo de 4 a 7, já descritos acima, para determinação da potência gerada pelo sistema termoelétrico.

| Lado quente [C°] | Gases Entrada [C°] | Gases Saída [C°] | Lado Frio [C°] | Ambiente [C°] |
|------------------|--------------------|------------------|----------------|---------------|
| ± 0,05%          | ± 0,05%            | ± 0,05%          | ± 0,05%        | ± 0,05%       |
| 92.7             | 178.0              | 174.7            | 34.0           | 24.1          |
| 92.9             | 178.0              | 174.7            | 34.1           | 24.4          |
| 93.1             | 178.2              | 174.9            | 34.2           | 24.4          |
| 93.2             | 178.4              | 175.1            | 34.2           | 24.1          |
| 93.3             | 178.5              | 175.2            | 34.2           | 24.4          |
| 93.6             | 178.6              | 175.4            | 34.3           | 24.1          |
| 93.8             | 178.8              | 175.6            | 34.3           | 24.4          |
| 94.0             | 178.9              | 175.7            | 34.3           | 24.1          |
| 94.4             | 179.1              | 175.9            | 34.4           | 24.4          |
| 94.7             | 179.2              | 176.1            | 34.4           | 24.1          |
| 95.2             | 179.3              | 176.2            | 34.5           | 24.3          |
| 95.5             | 179.5              | 176.5            | 34.5           | 24.4          |
| 95.9             | 179.6              | 176.6            | 34.6           | 24.4          |
| 96.1             | 179.8              | 176.8            | 34.6           | 24.4          |
| 96.7             | 179.9              | 177.0            | 34.7           | 24.4          |
| 97.2             | 180.1              | 177.1            | 34.7           | 24.5          |
| 97.6             | 180.3              | 177.0            | 34.8           | 24.4          |
| 97.8             | 180.4              | 176.7            | 34.9           | 24.4          |
| 98.3             | 180.7              | 177.0            | 35.1           | 24.4          |
| 98.8             | 180.9              | 177.0            | 35.1           | 24.4          |
| 99.1             | 181.0              | 178.0            | 35.2           | 24.4          |
| 99.7             | 181.2              | 178.0            | 35.3           | 24.4          |
| 100.2            | 181.4              | 178.0            | 35.3           | 24.4          |
| 100.2            | 181.7              | 178.0            | 35.3           | 24.1          |
| 100.5            | 181.9              | 178.0            | 35.3           | 24.1          |
| 100.6            | 182.4              | 178.5            | 35.3           | 24.1          |
| 100.7            | 183.1              | 178.5            | 35.3           | 24.1          |
| 100.9            | 184.8              | 180.6            | 35.3           | 24.1          |
| 101.0            | 186.0              | 180.9            | 35.3           | 24.0          |
| 101.0            | 188.6              | 184.6            | 35.3           | 24.1          |
| 101.1            | 191.0              | 186.8            | 35.3           | 24.1          |
| 101.4            | 193.3              | 189.4            | 35.3           | 24.1          |
| 101.6            | 195.2              | 191.8            | 35.3           | 24.1          |
| 101.9            | 197.2              | 192.2            | 35.3           | 24.1          |
| 102.3            | 198.6              | 193.5            | 35.4           | 24.1          |
| 102.6            | 199.9              | 195.6            | 35.5           | 24.1          |
| 103.2            | 201.1              | 199.4            | 35.6           | 24.1          |
| 103.6            | 202.3              | 199.0            | 35.7           | 24.1          |
| 103.7            | 203.3              | 199.8            | 35.8           | 24.1          |
| 104.3            | 204.4              | 200.3            | 35.9           | 24.1          |

**Tabela III. 1 - Leitura de Temperatura dos Termopares** 

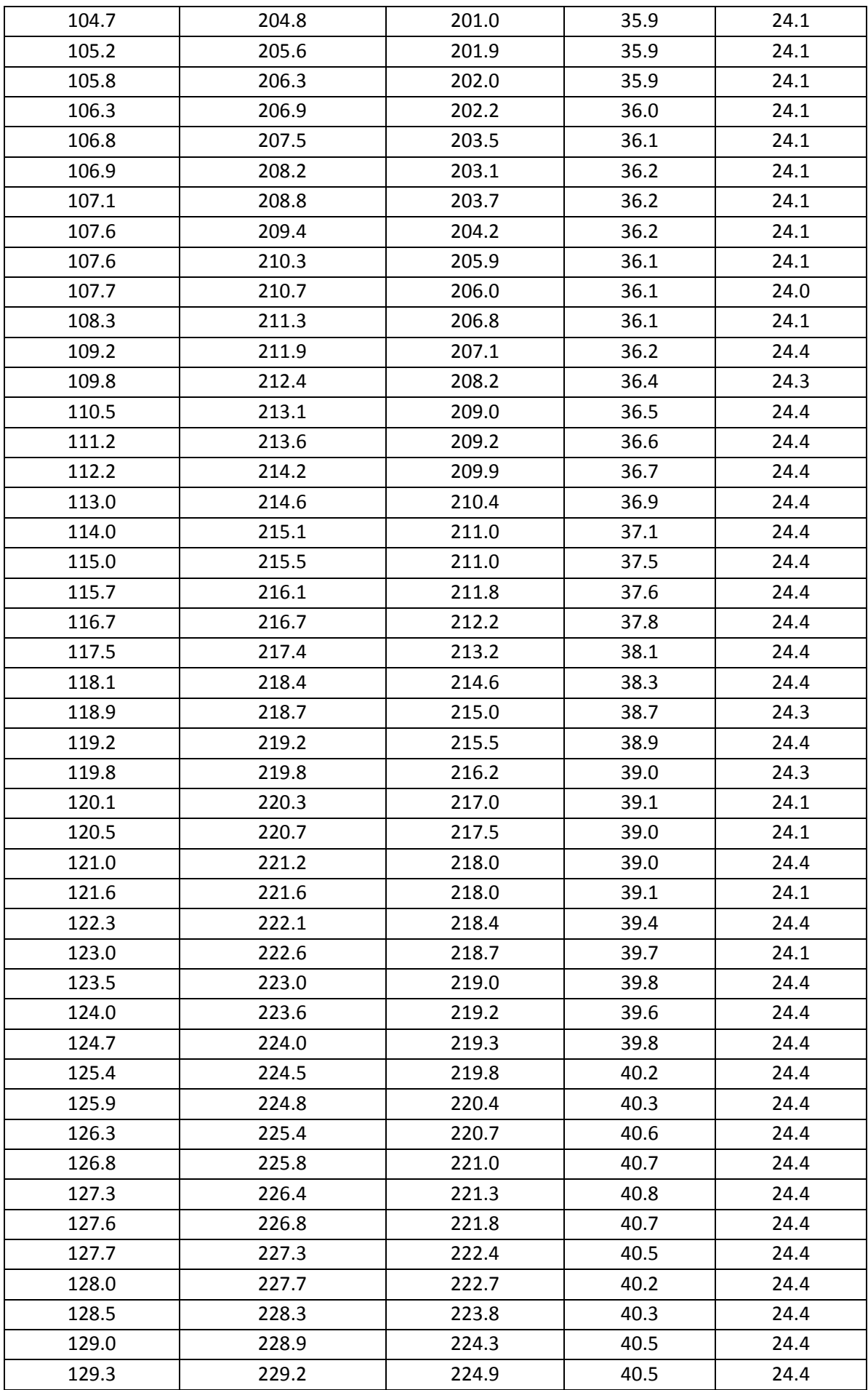

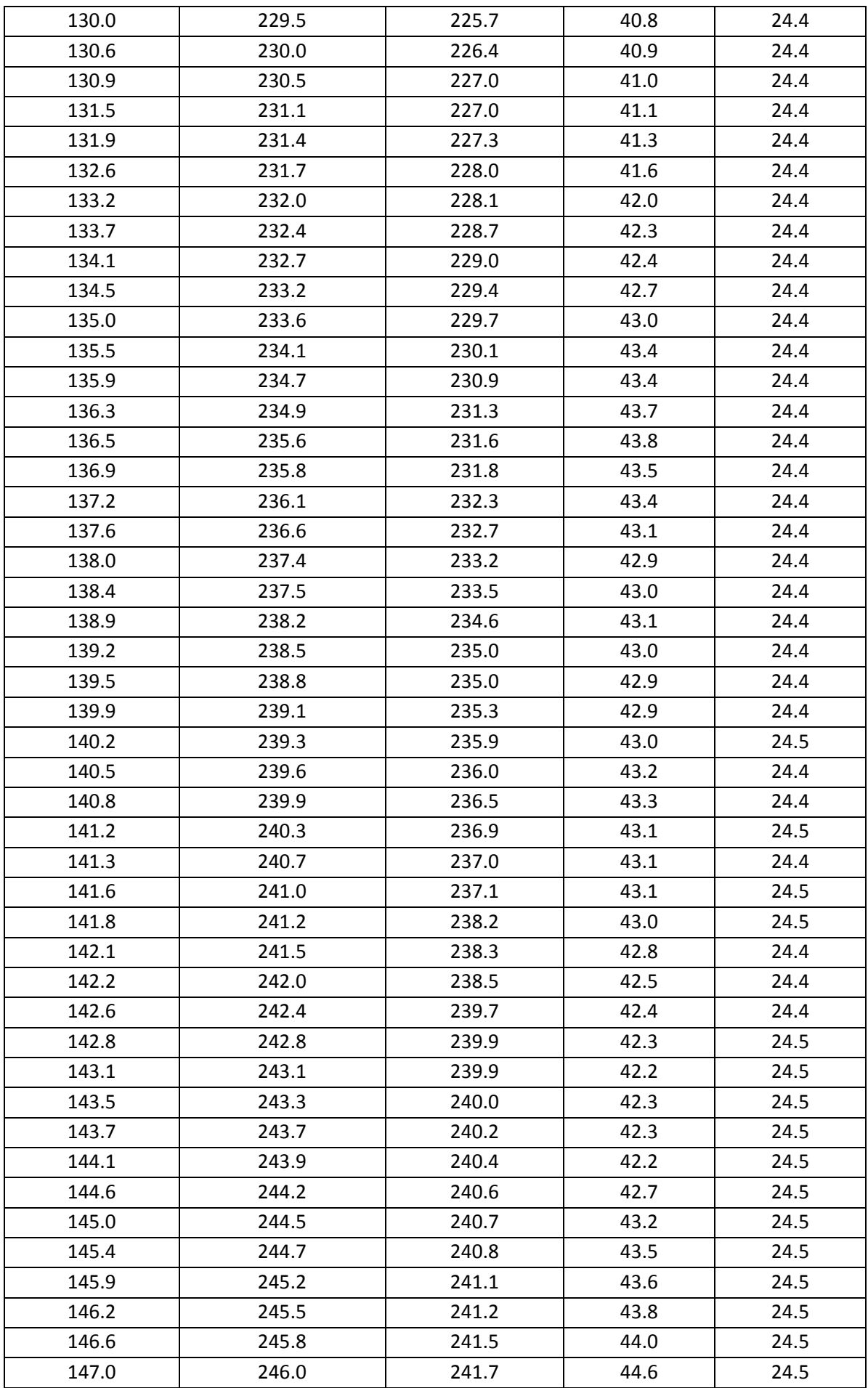

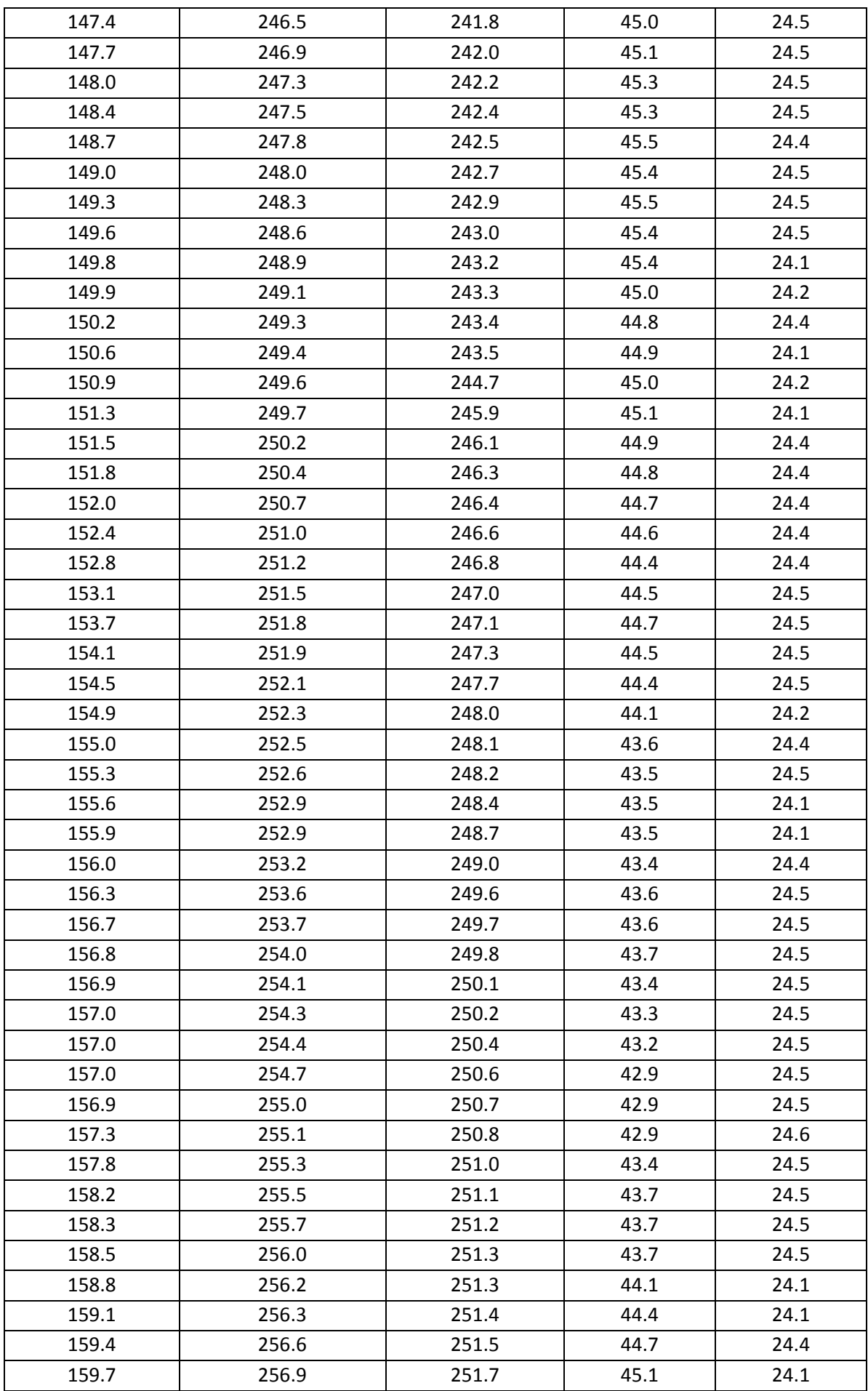

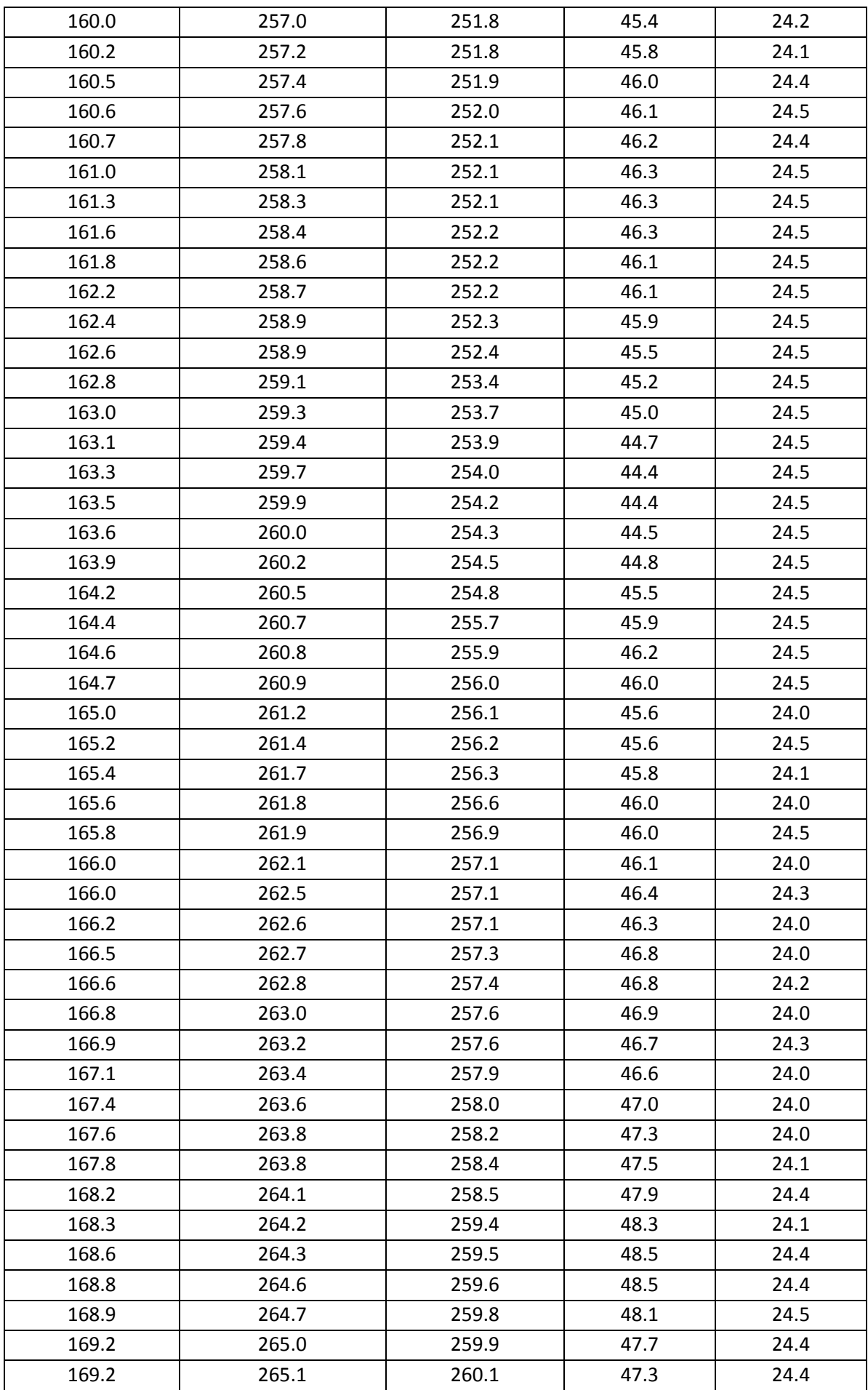

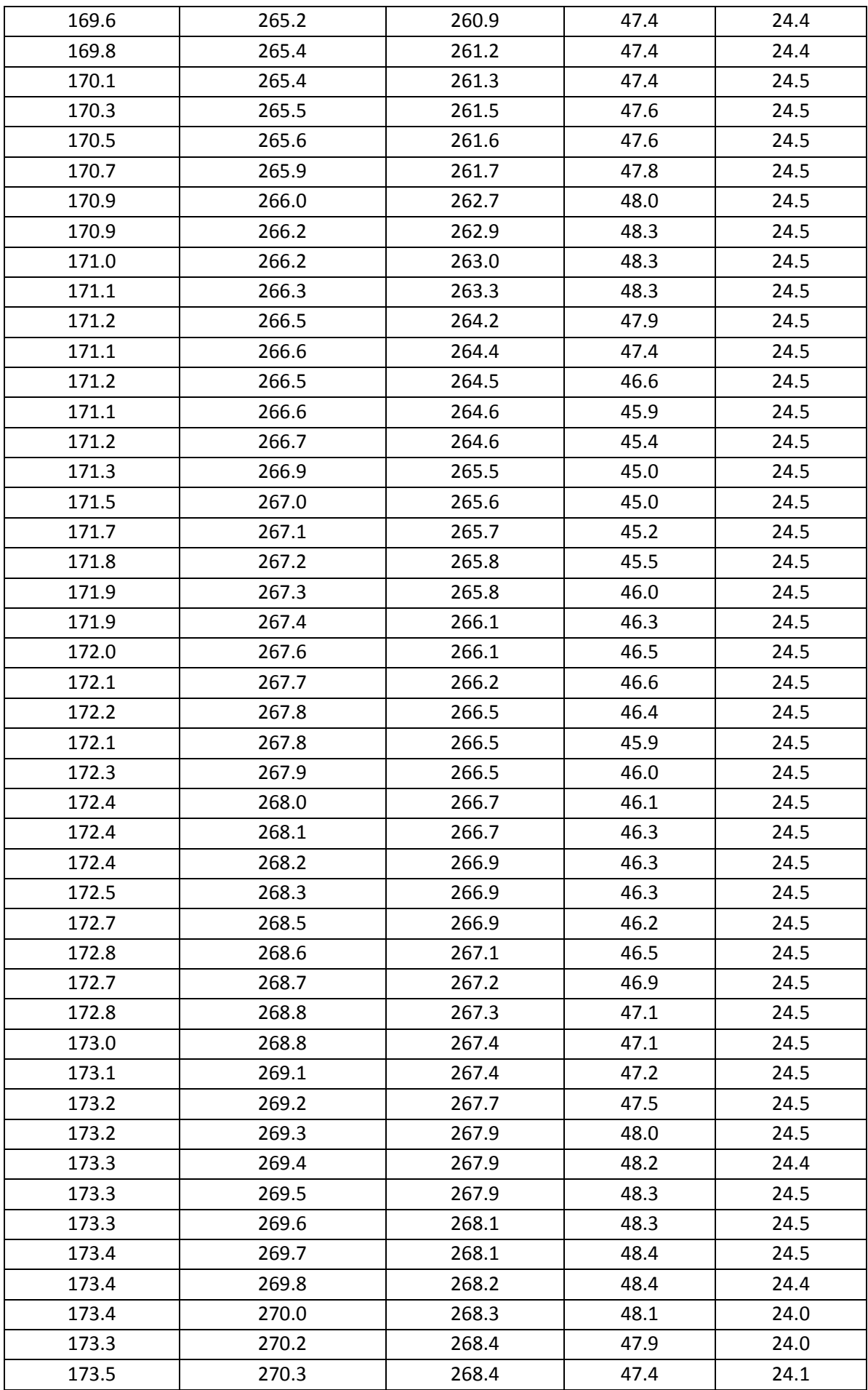

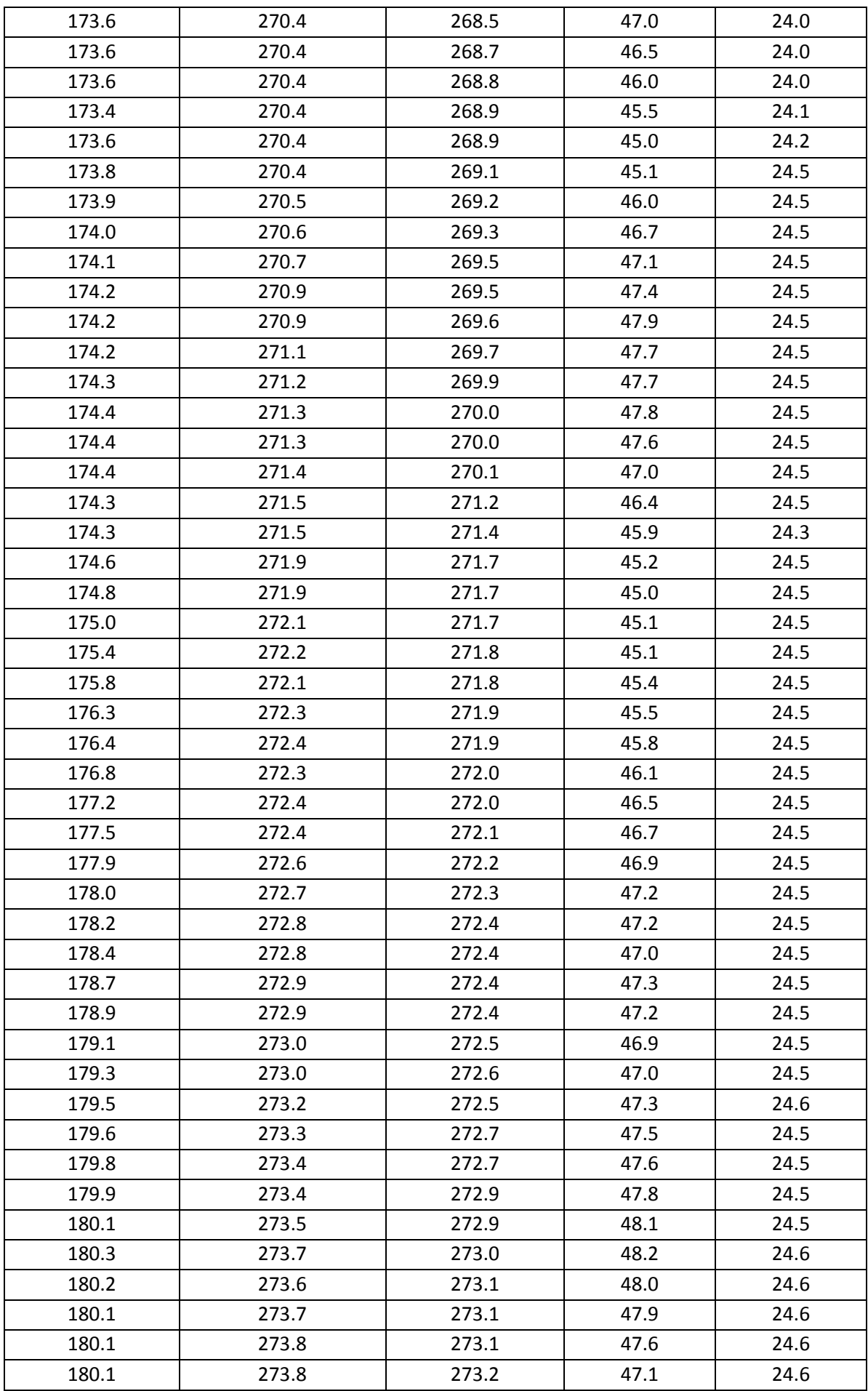

| 180.2 | 273.9 | 273.3 | 46.5 | 24.6 |
|-------|-------|-------|------|------|
| 180.3 | 274.0 | 273.4 | 46.4 | 24.6 |
| 180.5 | 274.0 | 273.4 | 46.4 | 24.6 |
| 180.6 | 274.0 | 273.5 | 46.3 | 24.6 |
| 180.7 | 274.2 | 273.7 | 46.6 | 24.6 |
| 180.9 | 274.2 | 273.7 | 46.9 | 24.6 |
| 181.0 | 274.3 | 273.7 | 47.2 | 24.6 |
| 181.1 | 274.3 | 273.8 | 47.4 | 24.6 |
| 181.2 | 274.5 | 273.6 | 47.7 | 24.6 |
| 181.3 | 274.5 | 273.8 | 47.9 | 24.6 |
| 181.2 | 274.7 | 273.8 | 47.6 | 24.6 |

**Tabela III. 2 - Voltagem gerada pelos módulos termoelétricos (Consulte a Figura 5.2 para conferir a localização de cada módulo)** 

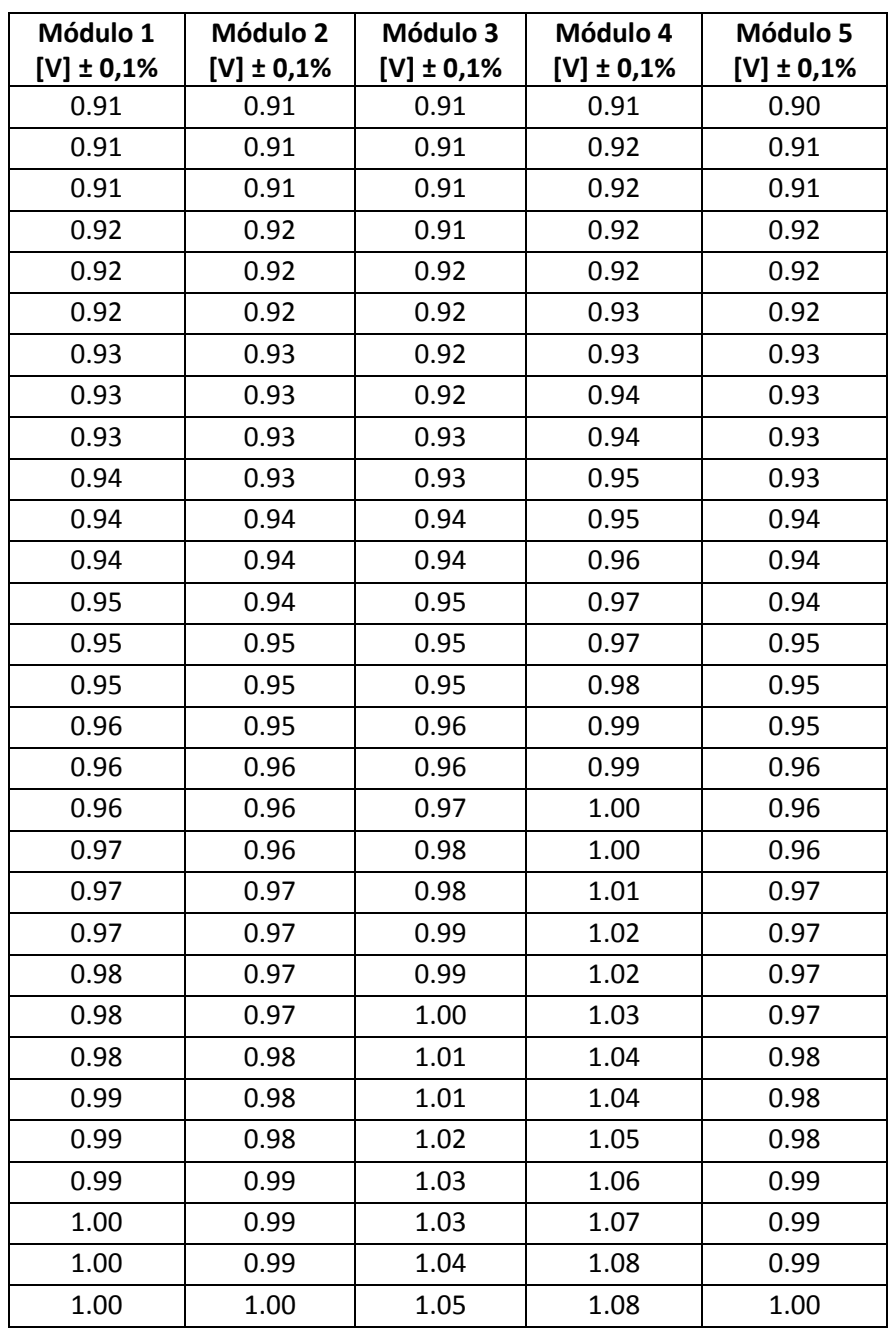

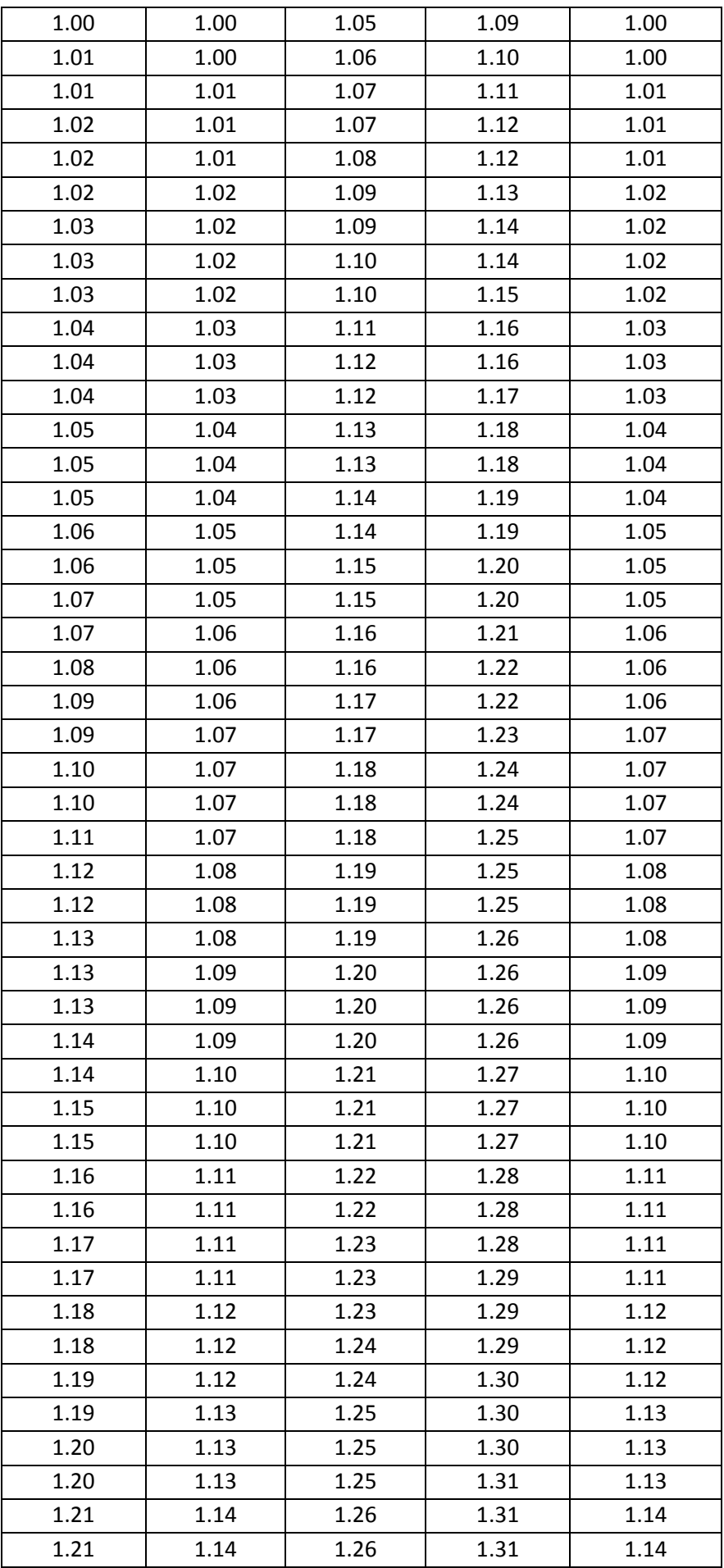

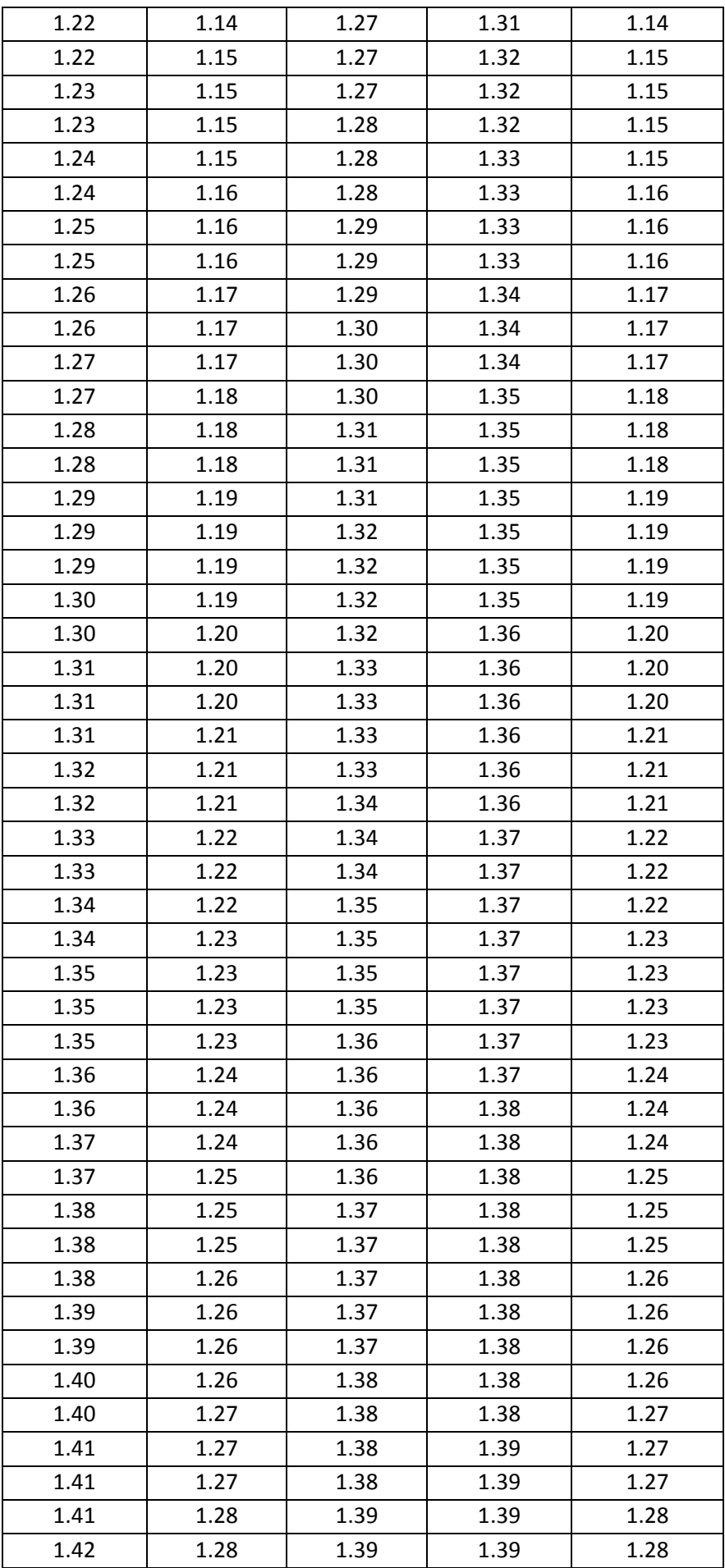
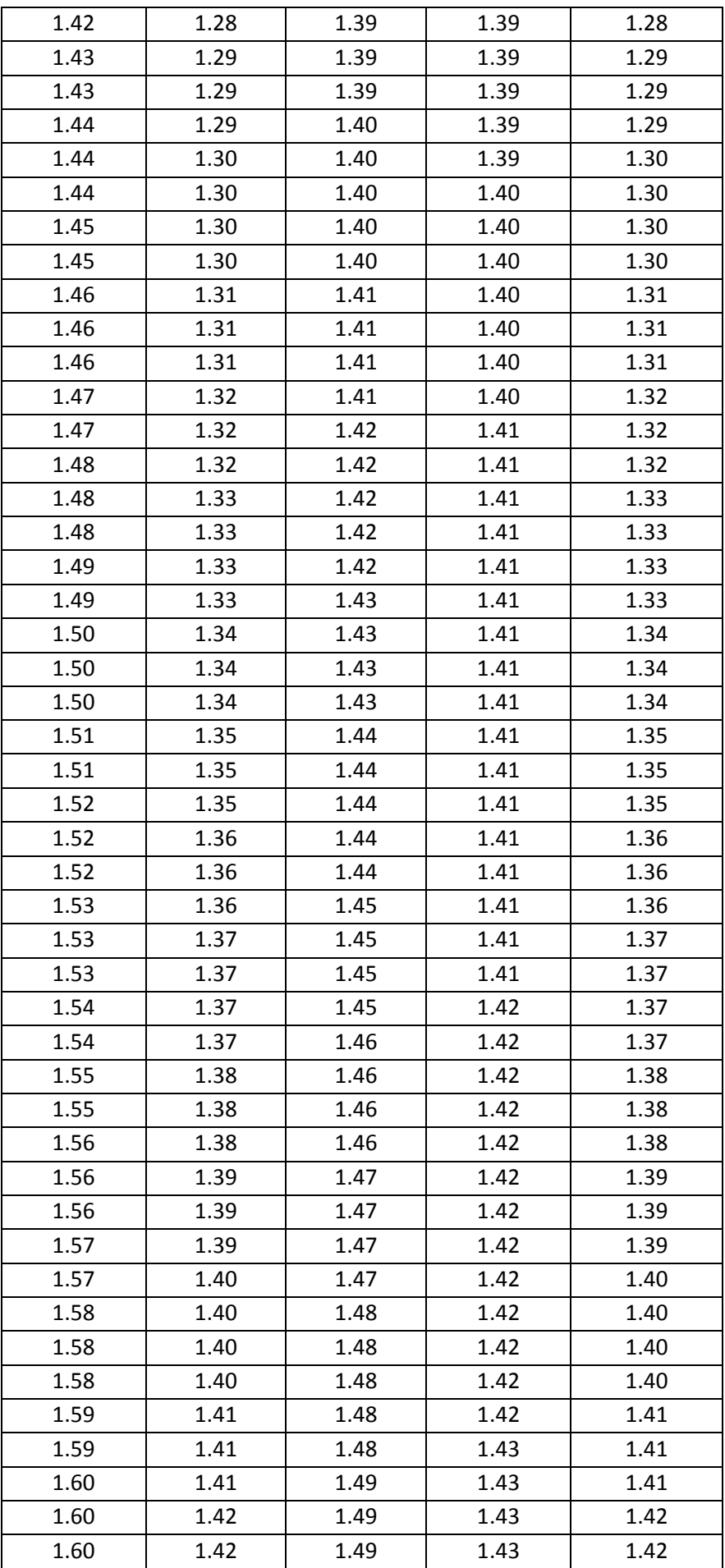

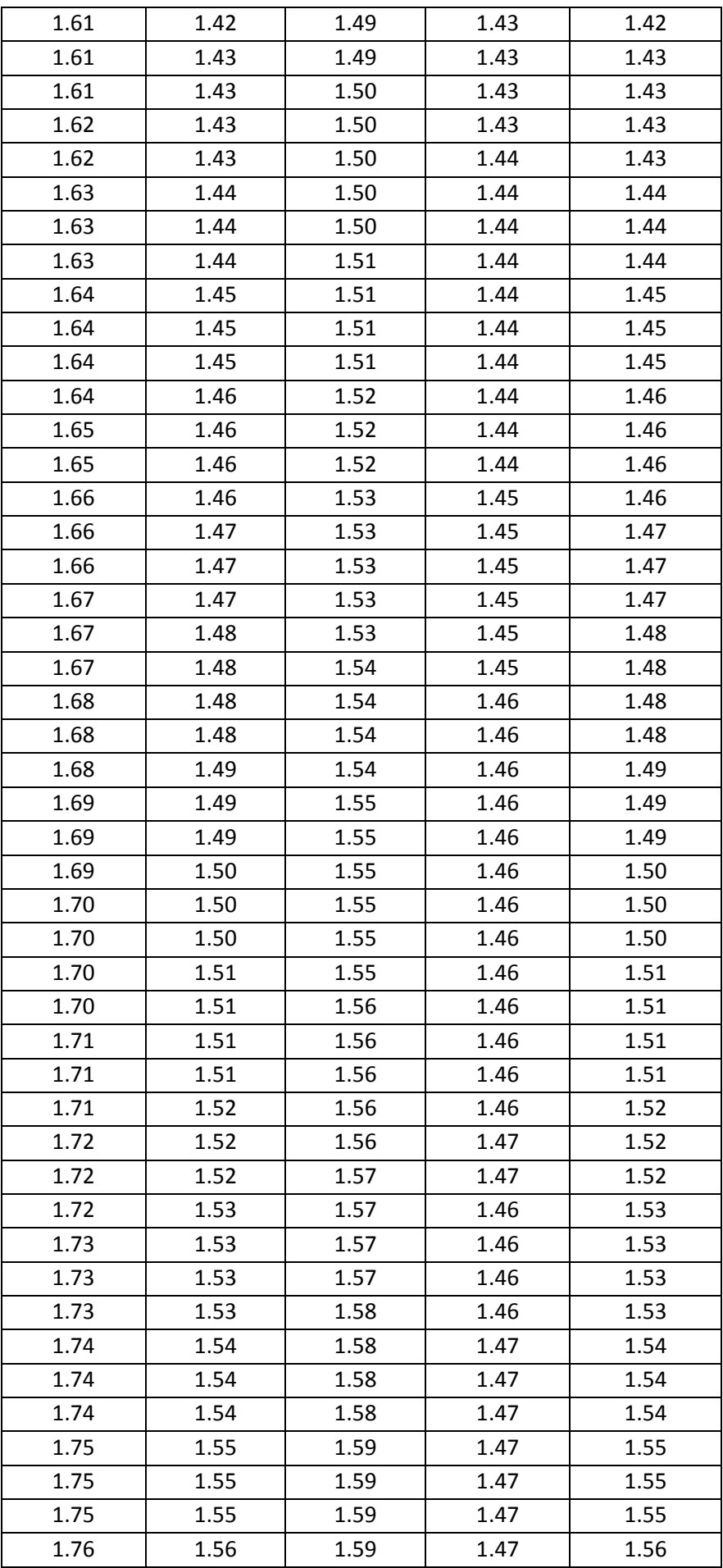

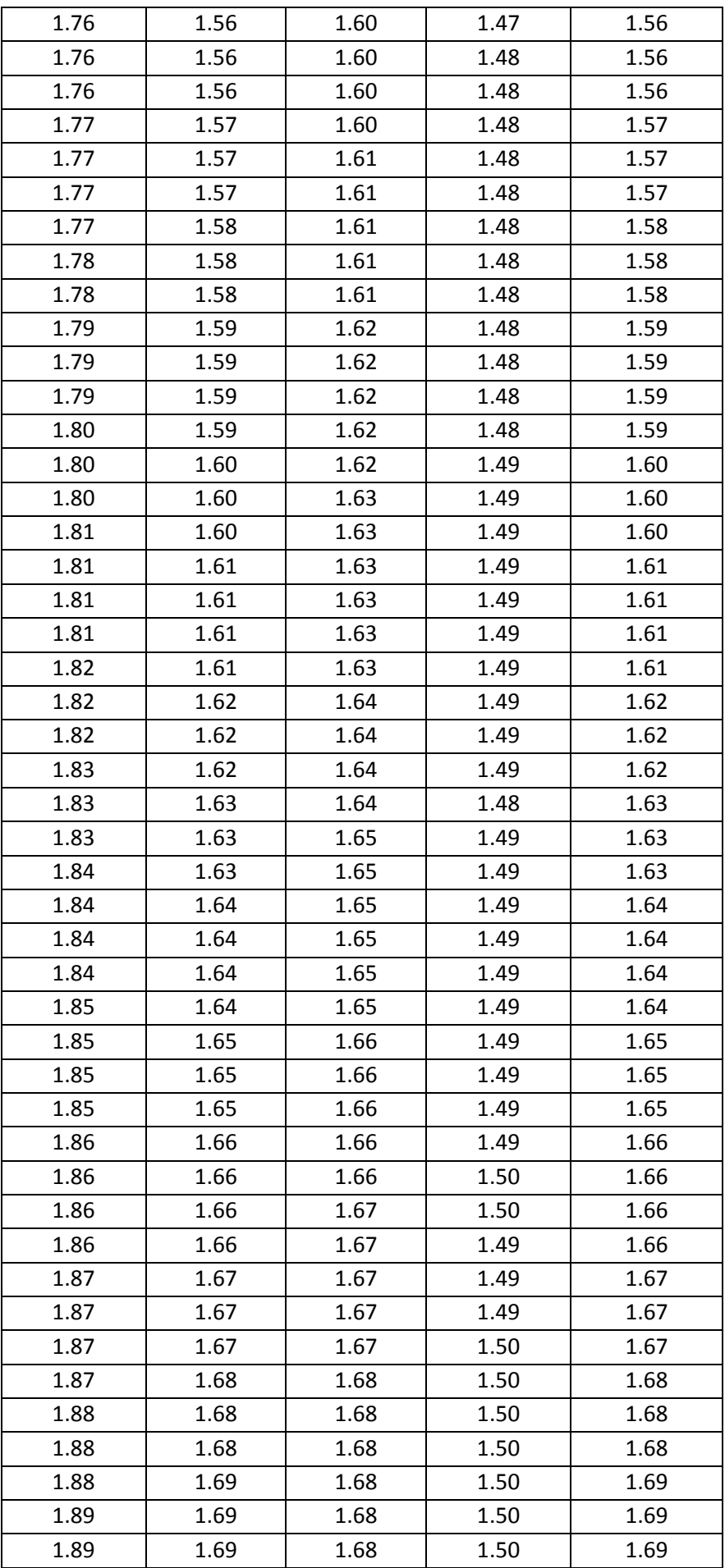

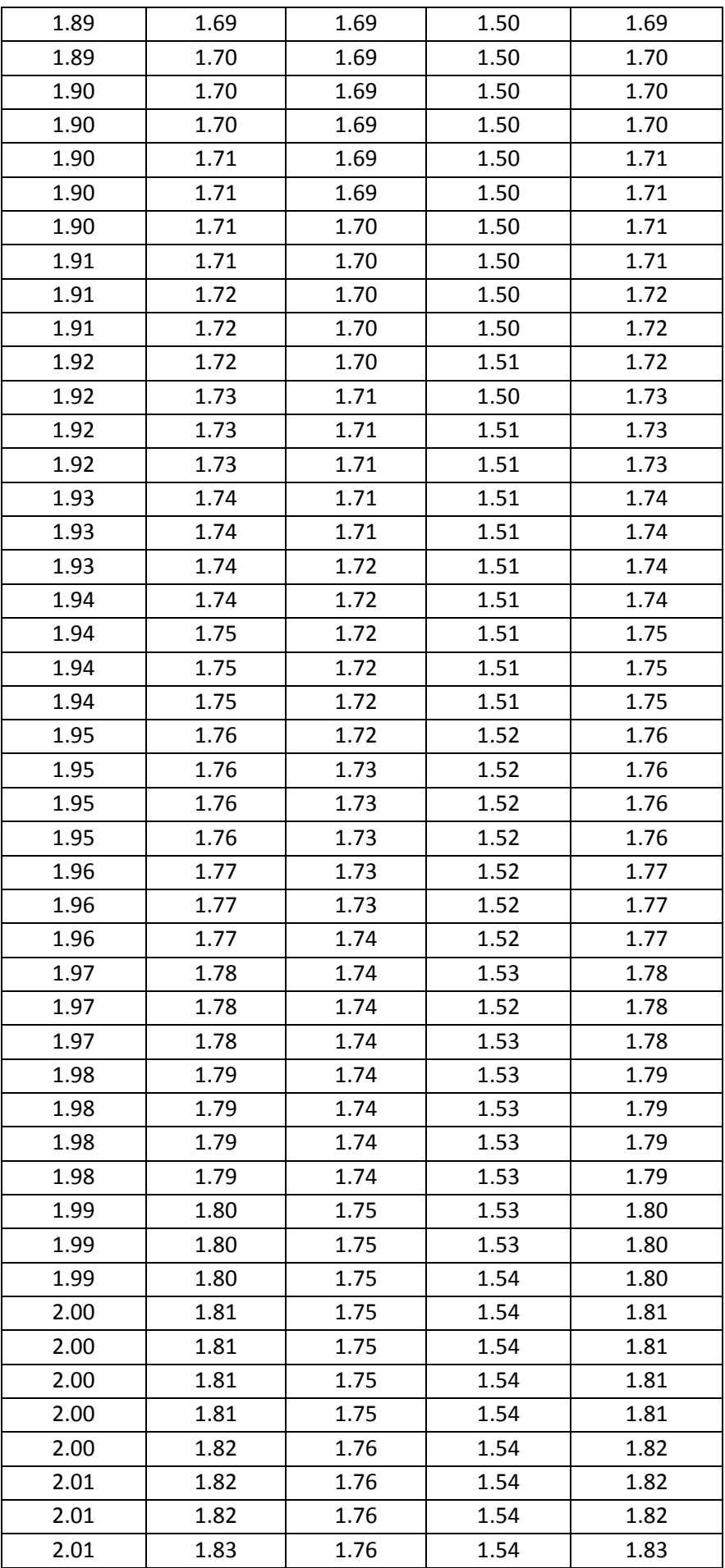

| 2.01 | 1.83 | 1.76 | 1.54 | 1.83 |
|------|------|------|------|------|
| 2.02 | 1.83 | 1.76 | 1.54 | 1.83 |
| 2.02 | 1.84 | 1.77 | 1.54 | 1.84 |
| 2.02 | 1.84 | 1.77 | 1.54 | 1.84 |
| 2.02 | 1.84 | 1.77 | 1.54 | 1.84 |
| 2.03 | 1.84 | 1.77 | 1.54 | 1.84 |
| 2.03 | 1.85 | 1.77 | 1.55 | 1.85 |
| 2.03 | 1.85 | 1.77 | 1.55 | 1.85 |
| 2.04 | 1.85 | 1.77 | 1.55 | 1.85 |
| 2.04 | 1.86 | 1.78 | 1.55 | 1.86 |
| 2.04 | 1.86 | 1.78 | 1.55 | 1.86 |
| 2.05 | 1.86 | 1.78 | 1.56 | 1.86 |
| 2.05 | 1.87 | 1.78 | 1.56 | 1.87 |
| 2.05 | 1.87 | 1.78 | 1.56 | 1.87 |
| 2.06 | 1.87 | 1.79 | 1.56 | 1.87 |
| 2.06 | 1.87 | 1.79 | 1.56 | 1.87 |
| 2.06 | 1.88 | 1.79 | 1.56 | 1.88 |
| 2.06 | 1.88 | 1.79 | 1.56 | 1.88 |
| 2.07 | 1.88 | 1.79 | 1.56 | 1.88 |
| 2.07 | 1.89 | 1.80 | 1.57 | 1.89 |
| 2.07 | 1.89 | 1.80 | 1.57 | 1.89 |

**Tabela III. 3 - Potência gerada pelos módulos termoelétricos** 

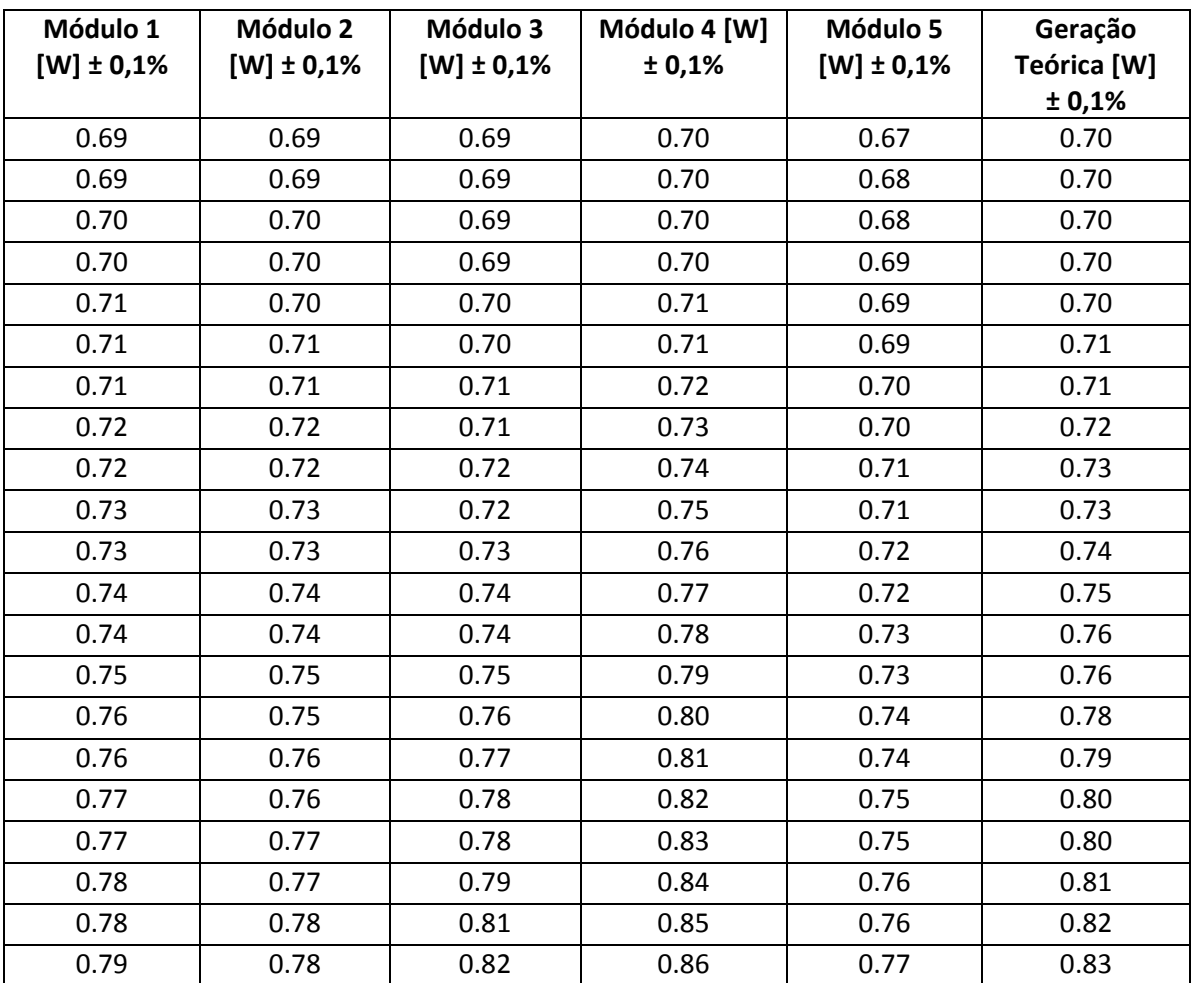

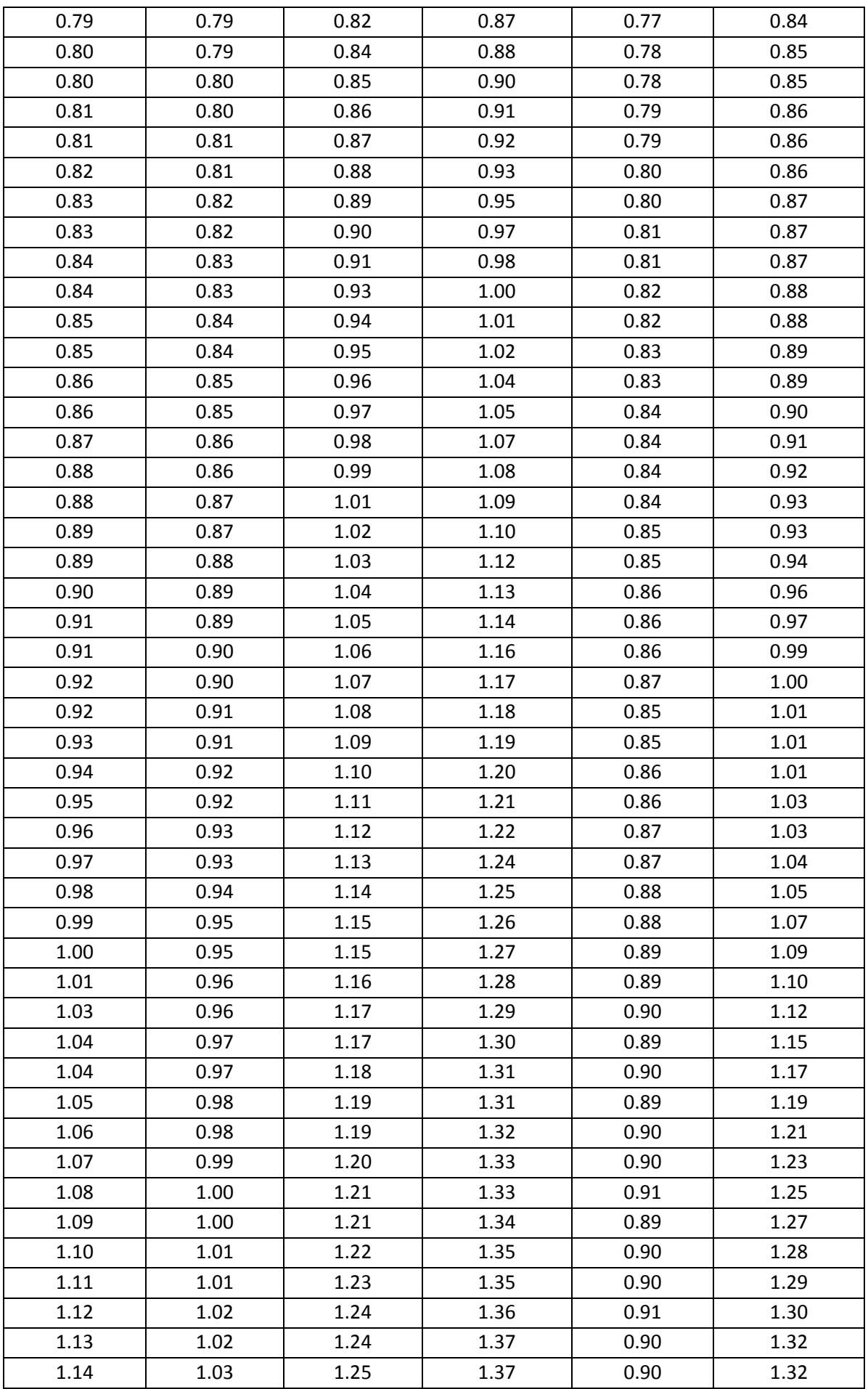

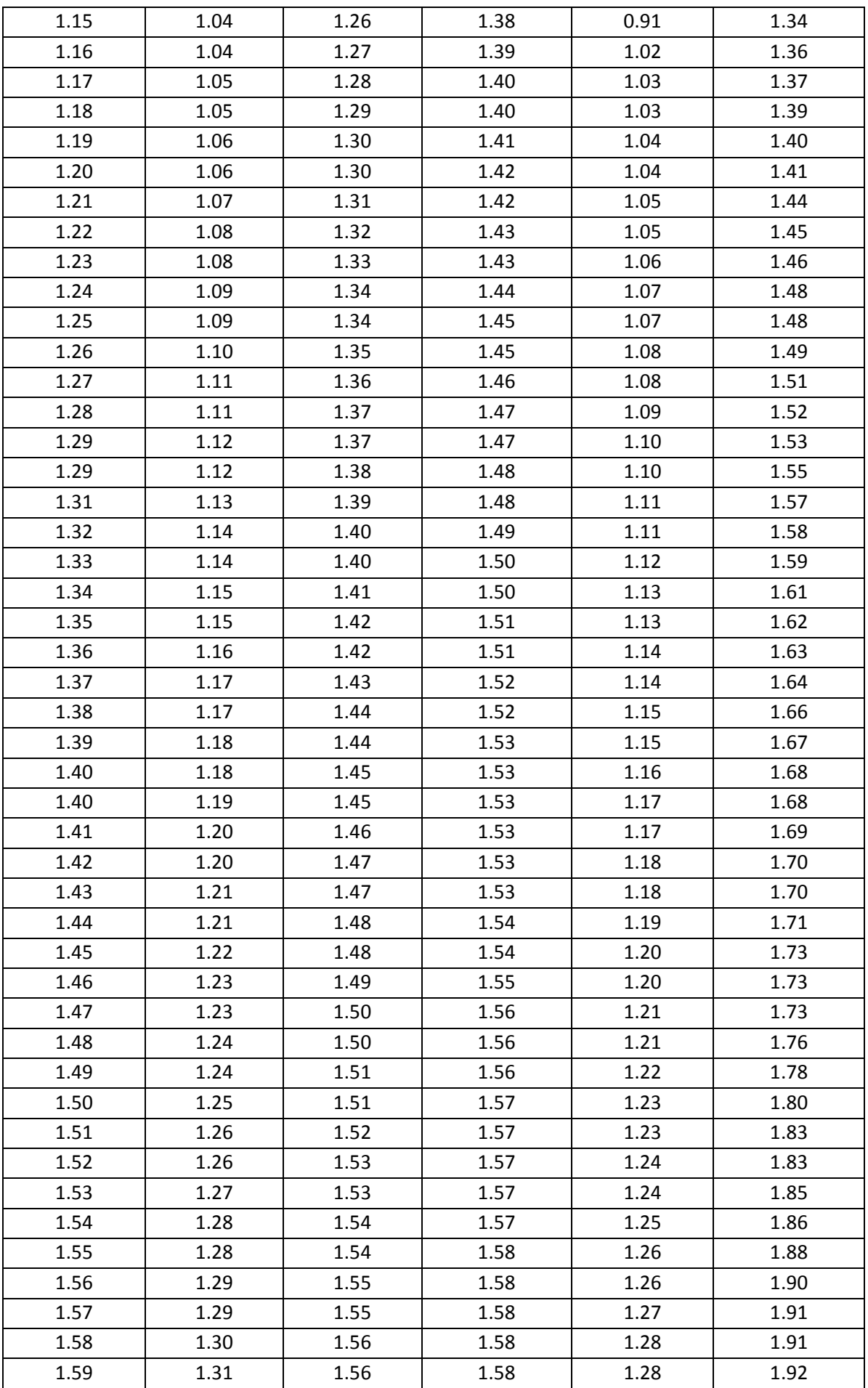

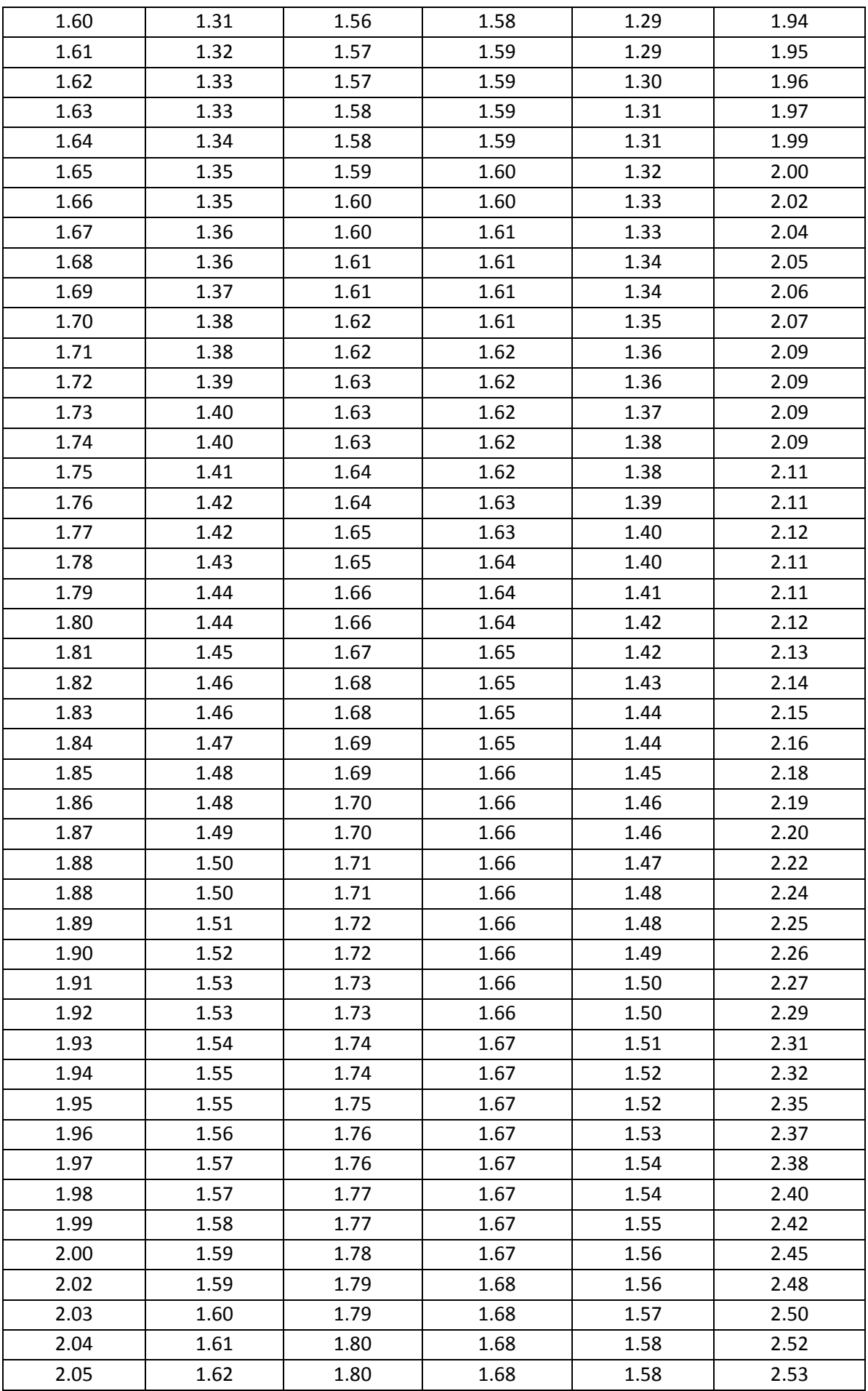

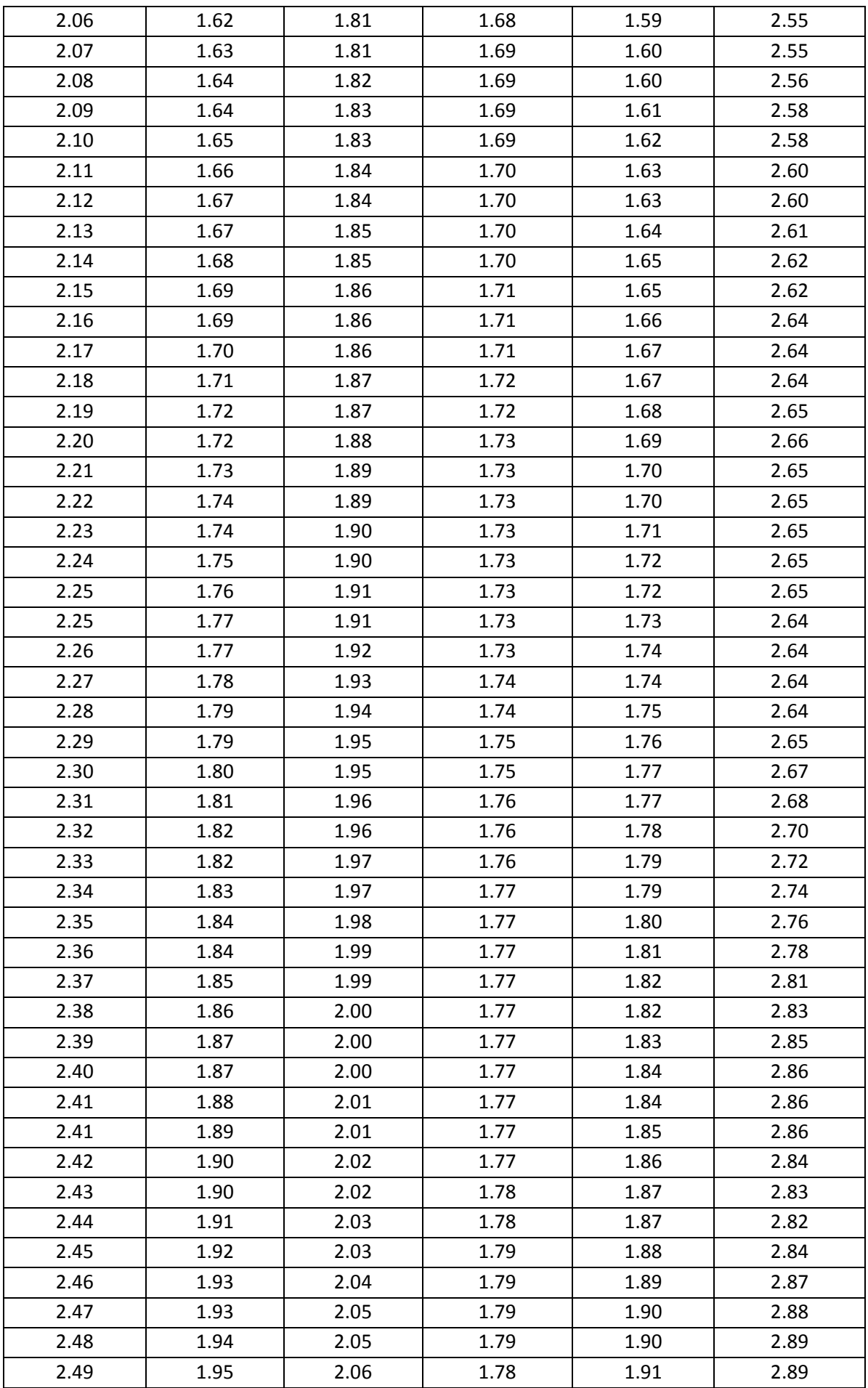

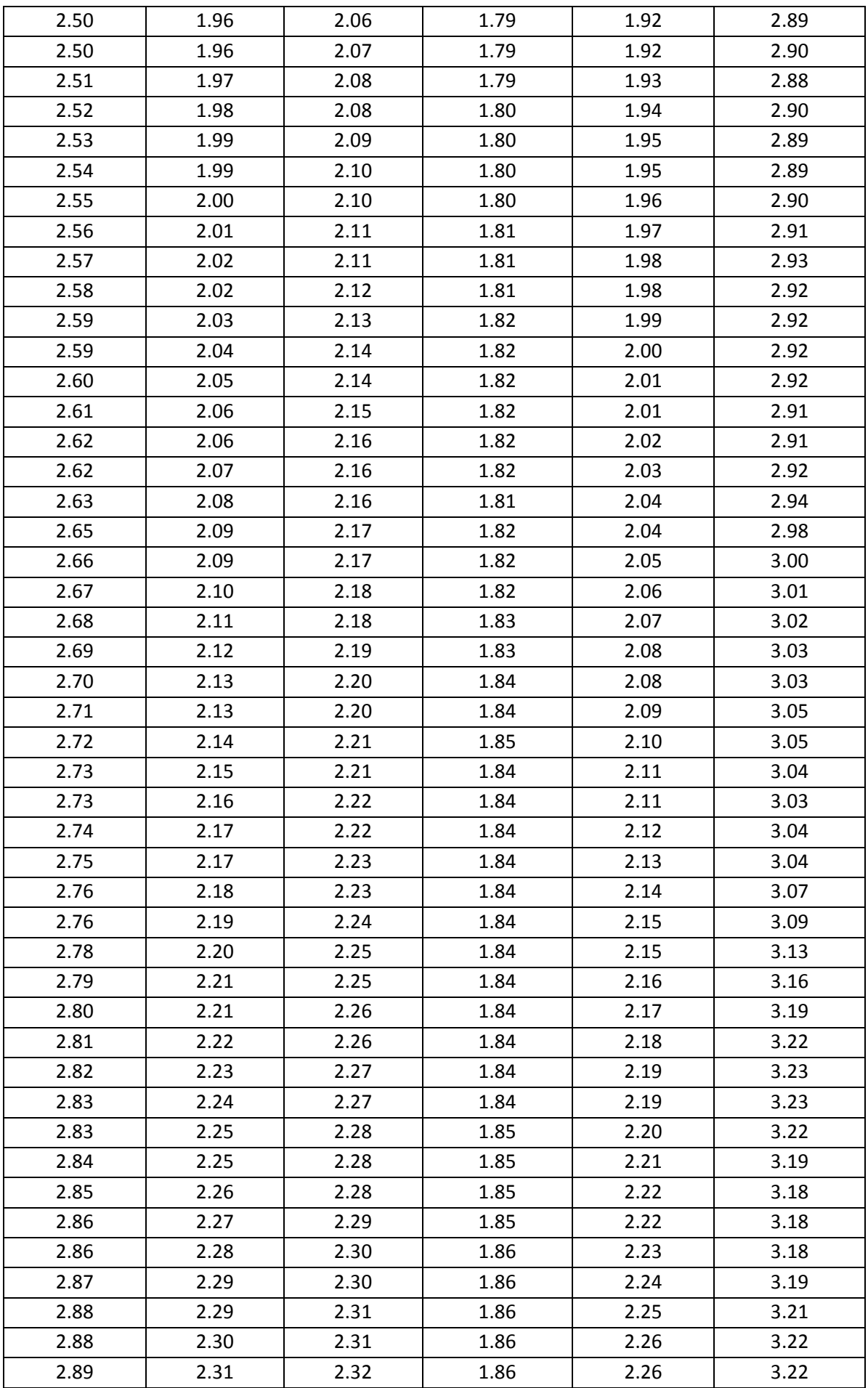

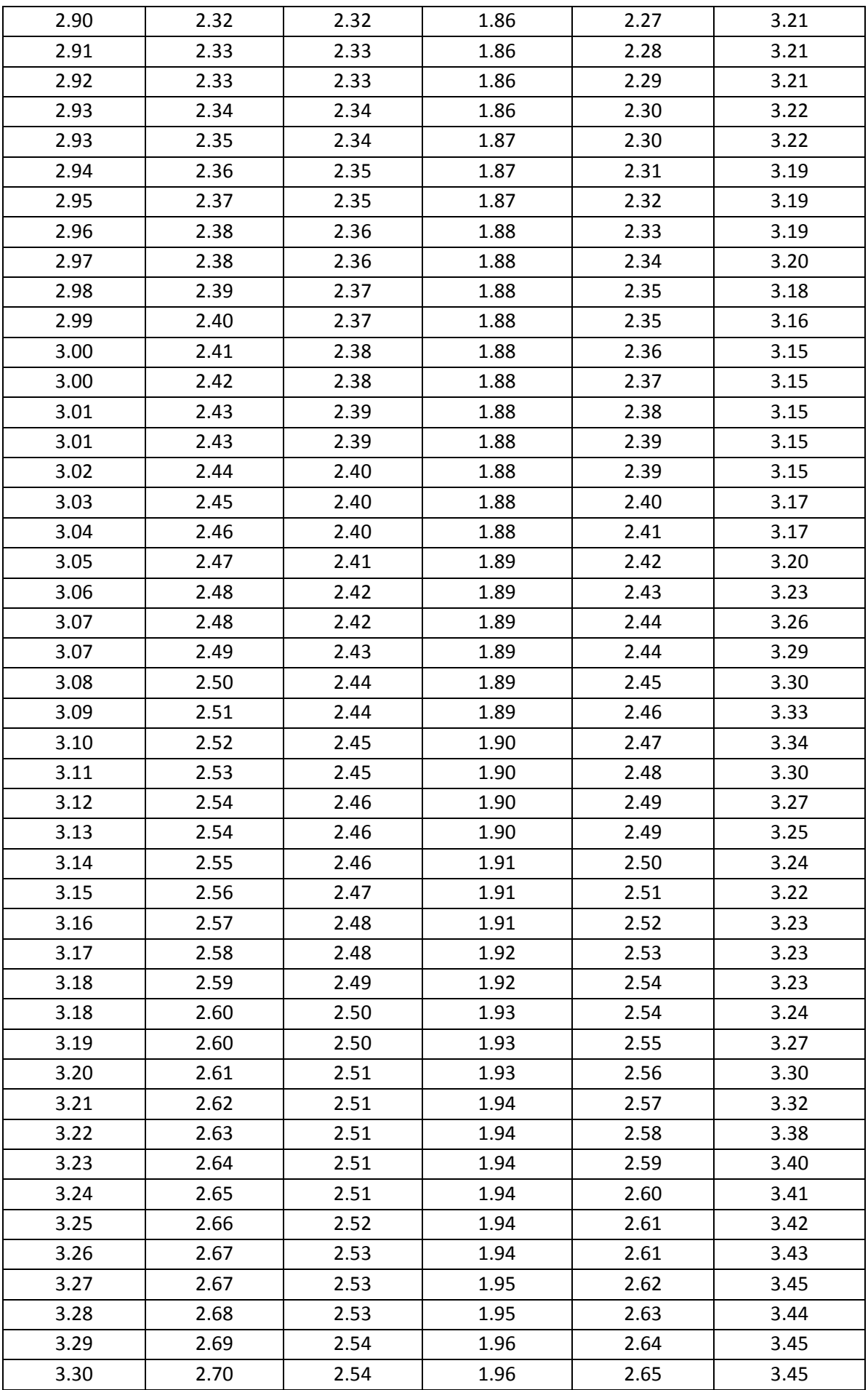

| 3.31 | 2.71 | 2.55 | 1.97 | 2.66 | 3.45 |
|------|------|------|------|------|------|
| 3.32 | 2.72 | 2.55 | 1.97 | 2.67 | 3.46 |
| 3.33 | 2.73 | 2.56 | 1.97 | 2.67 | 3.45 |
| 3.33 | 2.74 | 2.56 | 1.97 | 2.68 | 3.46 |
| 3.34 | 2.75 | 2.57 | 1.97 | 2.69 | 3.48 |
| 3.35 | 2.75 | 2.57 | 1.97 | 2.70 | 3.48 |
| 3.36 | 2.76 | 2.57 | 1.97 | 2.71 | 3.50 |
| 3.36 | 2.77 | 2.58 | 1.97 | 2.72 | 3.53 |
| 3.37 | 2.78 | 2.59 | 1.97 | 2.73 | 3.53 |
| 3.38 | 2.79 | 2.59 | 1.97 | 2.73 | 3.52 |
| 3.39 | 2.80 | 2.60 | 1.98 | 2.74 | 3.52 |
| 3.40 | 2.81 | 2.60 | 1.98 | 2.75 | 3.52 |
| 3.41 | 2.82 | 2.60 | 1.98 | 2.76 | 3.52 |
| 3.42 | 2.82 | 2.61 | 1.99 | 2.77 | 3.52 |
| 3.42 | 2.83 | 2.61 | 1.99 | 2.78 | 3.52 |
| 3.43 | 2.84 | 2.62 | 1.99 | 2.79 | 3.52 |
| 3.44 | 2.85 | 2.62 | 2.00 | 2.80 | 3.53 |
| 3.45 | 2.86 | 2.62 | 2.00 | 2.81 | 3.54 |
| 3.47 | 2.87 | 2.63 | 2.01 | 2.81 | 3.57 |
| 3.48 | 2.88 | 2.64 | 2.01 | 2.82 | 3.60 |
| 3.49 | 2.89 | 2.64 | 2.02 | 2.83 | 3.62 |
| 3.50 | 2.90 | 2.65 | 2.02 | 2.84 | 3.63 |
| 3.51 | 2.91 | 2.65 | 2.02 | 2.85 | 3.64 |
| 3.52 | 2.92 | 2.66 | 2.02 | 2.86 | 3.63 |
| 3.53 | 2.93 | 2.67 | 2.02 | 2.87 | 3.62 |
| 3.54 | 2.94 | 2.67 | 2.03 | 2.88 | 3.61 |
| 3.55 | 2.94 | 2.68 | 2.03 | 2.89 | 3.60 |
| 3.56 | 2.95 | 2.68 | 2.04 | 2.90 | 3.59 |
| 3.57 | 2.96 | 2.69 | 2.04 | 2.91 | 3.59 |
| 3.58 | 2.97 | 2.69 | 2.05 | 2.91 | 3.60 |

**Tabela III. 4 - Gradiente de temperatura entre as faces do módulo termoelétrico** 

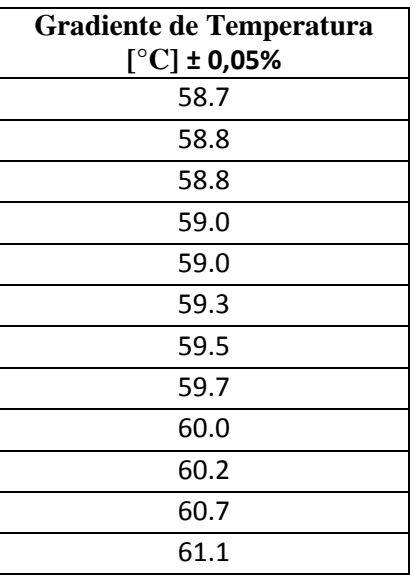

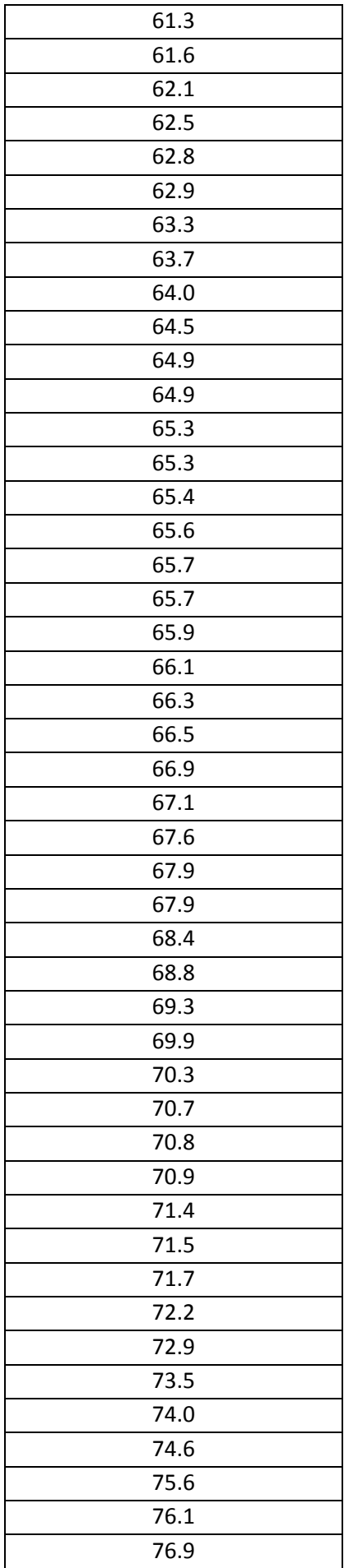

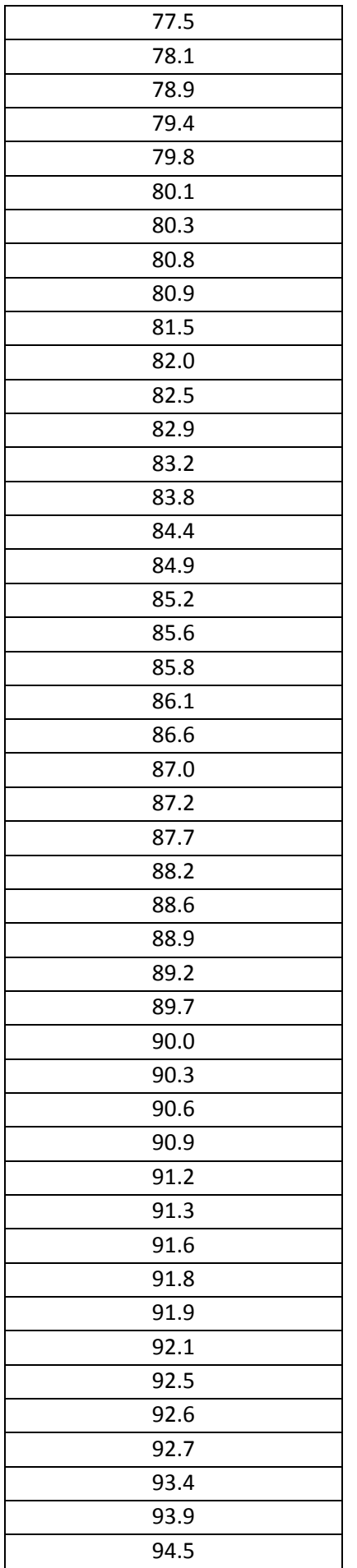

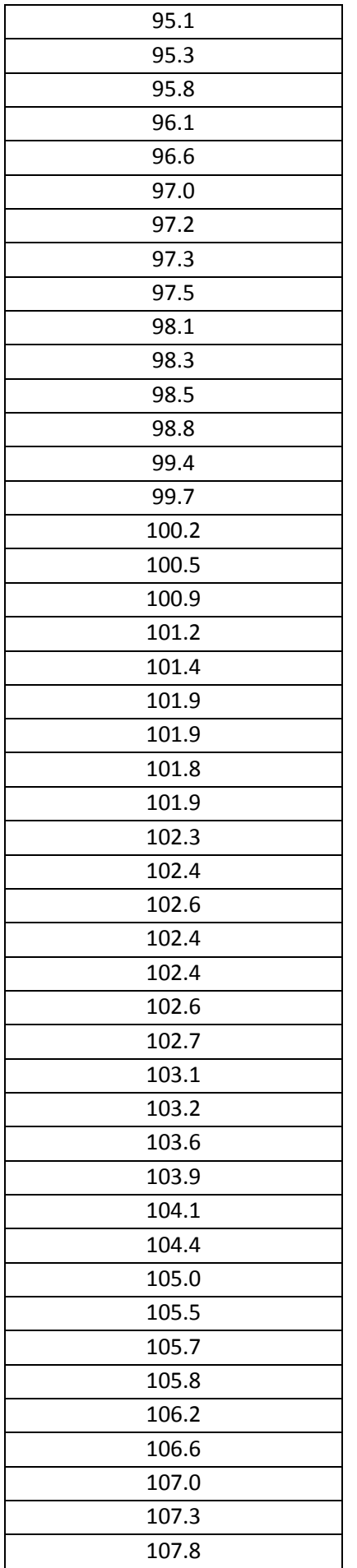

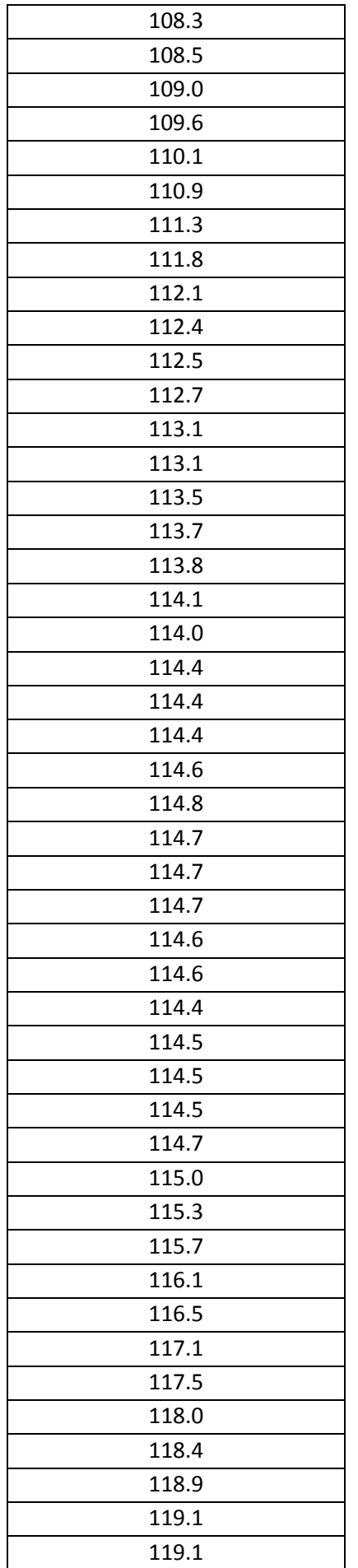

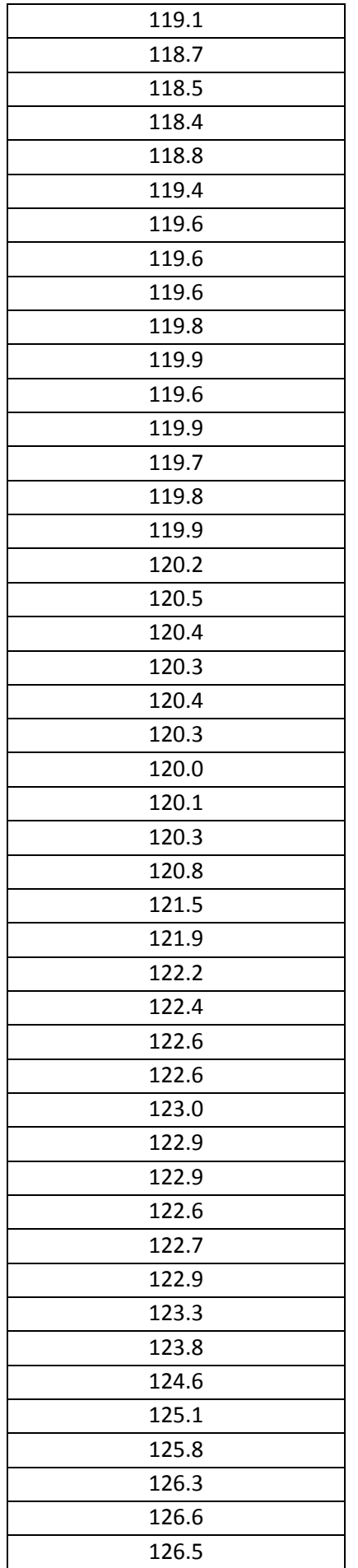

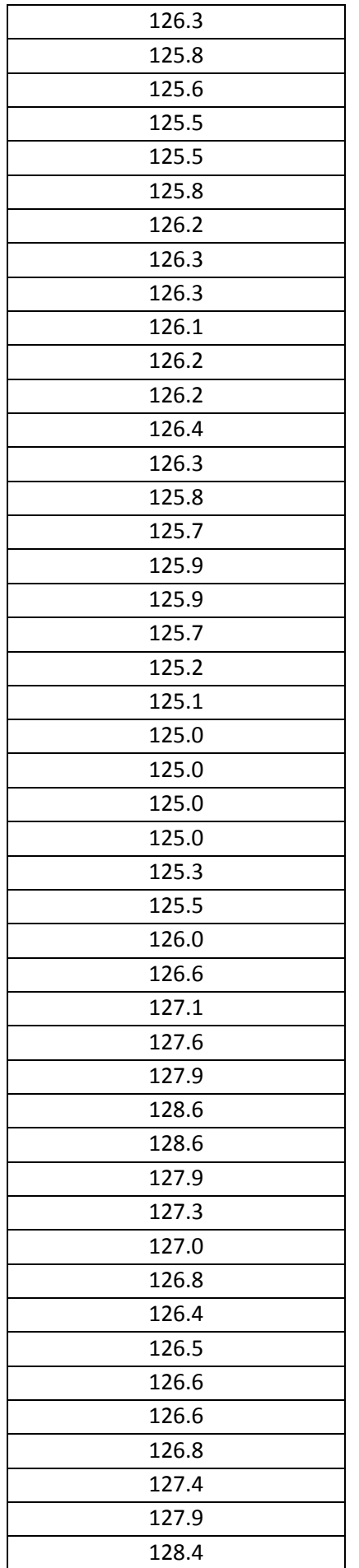

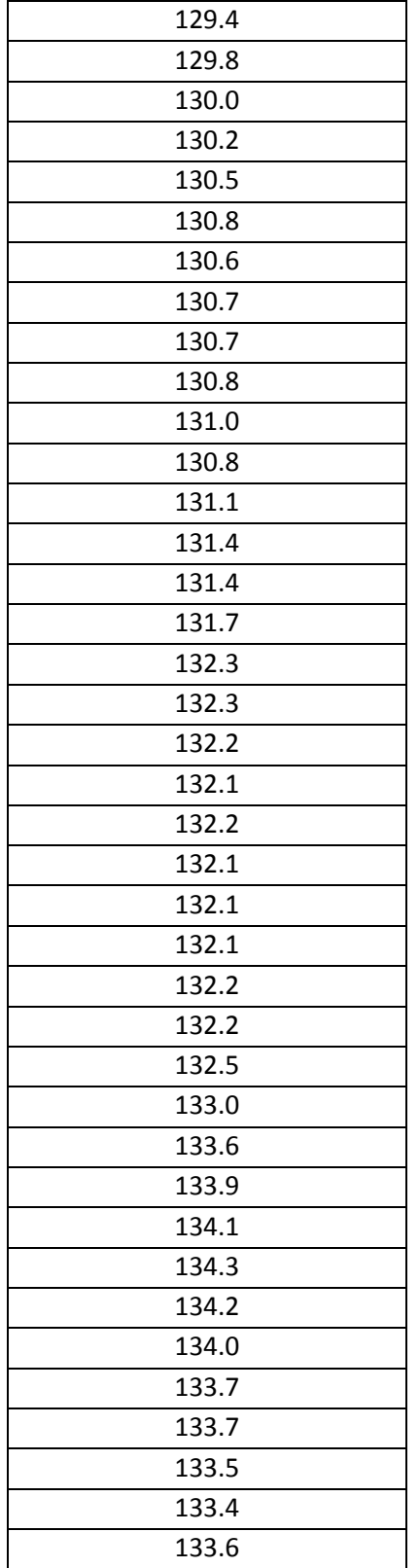